Министерство образования и науки Российской Федерации

Федеральное государственное бюджетное образовательное учреждение высшего образования «Владимирский государственный университет имени Александра Григорьевича и Николая Григорьевича Столетовых» (ВлГУ)

> Институт машиностроения и автомобильного транспорта Кафедра «Технология машиностроения»

# **Методические указания**

# к выполнению курсового проекта по дисциплине **«ТЕОРИЯ МЕХАНИЗМОВ И МАШИН»**

# для студентов ВлГУ, обучающихся по направлению 28.03.02 «Наноинженерия»

Составители: доцент кафедры ТМС Беляев Б.А. профессор кафедры ТМС Шевченко А.П. доцент кафедры ТМС Рязанов А.А.

Владимир 2016

Методические указания, содержащие рекомендации по выполнению курсового проекта по дисциплине «Теория механизмов и машин» для студентов ВлГУ, обучающихся по направлению 28.03.02 «Наноинженерия».

Настоящие методические указания составлены в соответствии с требованиями ФГОС ВО и ОПОП направления подготовки 28.03.02 «Наноинженерия», рабочей программы дисциплины «Теория механизмов и машин». В качестве рекомендаций для организации эффективной работы студентов использованы методические пособия ведущих ВУЗов России.

Рекомендации предназначены для студентов очной и заочной форм обучения.

> Рассмотрены и одобрены на заседании НМС направления 28.03.02 Протокол № 9/1 от 21.04.2016 г. **Рукописный фонд кафедры ТМС ВлГУ**

### ПРЕДИСЛОВИЕ

Курсовой проект по дисциплине «Теория механизмов и машин» является первым в учебном плане крупным заданием, выполняемым самостоятельно и содержащем элементы исследовательской работы.

Изучение функций машин, связанных с управлением технологическим процессом и контролем качества работ, эффективной эксплуатацией, современным и грамотным назначением мероприятий по уходу и ремонту, невозможно без учёта кинематического и динамического взаимодействия в структурной цепи машинного агрегата.

Цель курсового проекта - выработка и закрепление навыков в исследованиях по влиянию параметров технологического процесса на кинематические и динамические характеристики движения звеньев механизма и машины в целом.

Учебное пособие содержит четыре раздела и приложения. Первый раздел посвящён кинематическому анализу рычажного механизма, второй - рассматривает вопросы структурного и силового анализов механизма, в третьем - приводится методика динамического анализа механизма, четвёртый - посвящён эвольвентному зубчатому зацеплению. Каждый раздел содержит краткие теоретические положения, примеры, иллюстрирующие особенности практического применения.

Курсовой проект защищают в виде публичного обсуждения методик исследований по разделам проекта и анализа полученных результатов.

Оценку по проекту выставляет комиссия из преподавателей, назначаемых заведующим кафедрой. Оценка учитывает качество оформления проекта, полноту и логичность доклада, чёткость и корректность ответов на заданные вопросы.

3

# **ВВЕДЕНИЕ**

#### Понятие об инженерном проектировании

Инженерное проектирование - это процесс, в котором научная и техническая информация используется для создания новой системы, устройства или машины, приносящих обществу определенную пользу.

**Проектирование** (по ГОСТ 22487-77) – это процесс составления описания, необходимого для создания еще несуществующего объекта (алгоритма его функционирования или алгоритма процесса), путем преобразования первичного описания, оптимизации заданных характеристик объекта (или алгоритма его функционирования), устранения некорректности первичного описания и последовательного представления (при необходимости) описаний на различных языках.

**Проект** (от лат. *projectus* – брошенный вперёд) – совокупность документов и описаний на различных языках (графическом - чертежи, схемы, диаграммы и графики; математическом - формулы и расчёты; инженерных терминов и понятий - тексты описаний, пояснительные записки), необходимая для создания какого-либо сооружения или изделия.

### Методы проектирования:

1) прямые аналитические методы синтеза (разработаны для ряда простых типовых механизмов);

2) эвристические методы проектирования - решение задач проектирования на уровне изобретений (например, алгоритм решения изобретательских задач);

3) синтез методами анализа - перебор возможных решений по определенной стратегии (например, с помощью генератора случайных чисел - метод Монте-Карло) с проведением сравнительного анализа по совокупности качественных и эксплуатационных показателей (часто используются методы оптимизации - минимизация сформулированной разработчиком целевой функции, определяющей совокупность качественных характеристик изделия);

4) системы автоматизированного проектирования (САПР) – компьютерная программная среда моделирует объект проектирования и определяет его качественные показатели, после принятия решения – выбора проектировщиком параметров объекта – система в автоматизированном режиме выдаёт проектную документацию.

 При проектировании новой техники возникает необходимость проведения работ, связанных с анализом и синтезом новой конструкции.

*Анализ* осуществляется при заданных размерах и массе звеньев, когда необходимо определить: скорости, ускорения, действующие силы, напряжения в звеньях и их деформации. В результате может быть произведён проверочный расчёт на прочность, выносливость и т.д.

 *Синтез* осуществляется при заданных скоростях, ускорениях, действующих силах, напряжениях или деформациях. При этом требуется определить необходимые размеры звеньев, их форму и массу.

При синтезе часто решается задача оптимального проектирования конструкции, когда находятся необходимые показатели работы машины при наименьших затратах труда.

Обычно основными этапами создания новой конструкции являются:

1) осознание общественной потребности в разрабатываемом изделии;

2) техническое задание на проектирование (первичное описание);

3) анализ существующих технических решений;

4) разработка функциональной схемы;

5) разработка структурной схемы;

6) метрический синтез механизма (синтез кинематической схемы);

7) статический силовой расчёт;

8) эскизный проект;

9) кинетостатический силовой расчёт;

10) силовой расчёт с учётом трения;

11) расчёт и конструирование деталей и кинематических пар (прочностные расчеты, уравновешивание, балансировка, виброзащита);

12) технический проект;

13) рабочий проект (разработка рабочих чертежей деталей, технологии изготовления и сборки);

- 14) изготовление опытных образцов;
- 15) испытания опытных образцов;
- 16) технологическая подготовка серийного производства;
- 17) серийное производство изделия.

При проектировании сложных механизмов обычно стремятся выделить из общей схемы отдельные, более простые типовые механизмы, проектирование которых имеет свои закономерности. К таким широко используемым в технике механизмам относятся: рычажные (стержневые), кулачковые, фрикционные, зубчатые и другие, причём с точки зрения строения, кинематики и динамики любой механизм можно заменить условным рычажным механизмом с последующим его анализом, поэтому структура, кинематика и динамика рычажных механизмов рассматриваются наиболее подробно.

#### **Понятие о технической системе**

*Техническая система* – ограниченная область реальной действительности, взаимодействующая с окружающей средой *U*, выполняющая определенные функции *F* и имеющая структуру *S* (рис. 1):  $E_f$ ,  $A_f$  – параметры, характеризующие функции *F* системы;

*En*, *A<sup>n</sup>* – параметры, не относящиеся к функциям прибора (условия работы, внешние и дополнительные воздействия);

- *Z* системный оператор;
- *M* элементы системы;

*R* – отношения между элементами системы.

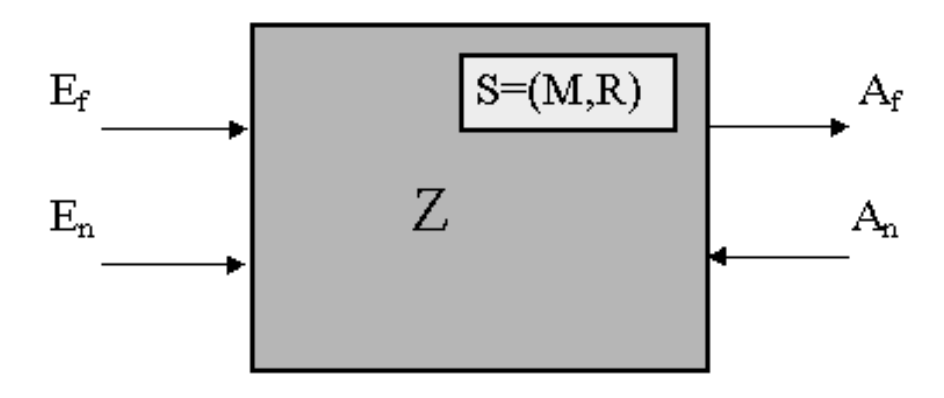

*Рис. 1. Техническая система*

Окружающая среда U - совокупность внешних объектов, взаимодействующих с системой.

Функция  $F$  – свойство системы, используемое для преобразования входных величин  $E_f$  при внешних и дополнительных воздействиях  $A_n$  и условиях работы  $E_n$  в выходные величины  $A_f$ . Функция – объективно измеряемое свойство, которое может быть охарактеризовано параметрами системы. Количество реализуемых системой функций соответствует количеству используемых системой **физических** свойств. Если система выполняет несколько функций, то различают общую и частные функции. Общая функция охватывает множество всех входных и выходных величин, которое характеризует рассматриваемую систему как одно целое. Частные функции делятся: на главные и вспомогательные - по их значению в выполнении задачи; основные и элементарные - по типу изменения функций в процессе их выполнения.

Структура  $S$  – совокупность элементов М и отношений R между ними внутри системы  $S = (M, R)$ . Элемент системы при проектировании рассматривается как одно целое, хотя он может иметь различную степень сложности. Если при рассмотрении элемента не принимаются во внимание его форма и внутреннее строение, а рассматривается только выполняемая им функция, то такой элемент называется функциональным.

Для механической системы элементами могут быть: деталь, звено, группа, узел, простой или типовой механизм.

Деталь - элемент конструкции, не имеющий в своем составе внутренних связей (состоящий из одного твердого тела).

Звено - твердое тело или система жестко связанных твердых тел (может состоять из одной или нескольких деталей), входящая в состав механизма.

 $\Gamma$ руппа – кинематическая цепь, состоящая из подвижных звеньев, связанных между собой кинематическими парами (отношениями), и удовлетворяющая некоторым заданным условиям.

Сборочная единица - несколько деталей, связанных между собой функционально, конструктивно или каким-либо другим образом.

С точки зрения системы группы сборочные единицы, простые или типовые механизмы рассматриваются как подсистемы. Самым низким уровнем разбиения системы при конструировании является уровень деталей; при проектировании - уровень звеньев. Элементы из системы можно выделить только после определения взаимосвязей между ними, которые описываются отношениями. Для механических систем интерес представляют отношения, определяющие структуру системы и её функции, т.е. расположения и связи.

Расположения - такие отношения между элементами, которые описывают их геометрические относительные положения.

Связи - отношения между элементами, предназначенные для передачи материала, энергии или информации между элементами. Связи могут осуществляться с помощью различных физических средств: механических соединений, жидкостей, электромагнитных или других полей, упругих элементов. Механические соединения могут быть подвижными (кинематические пары) и неподвижными. Неподвижные соединения делятся на разъёмные (винтовые, штифтовые) и неразъёмные (сварные, клеевые).

# Цель и задачи курсового проектирования

Основная цель курсового проектирования - привить навыки использования общих методов проектирования и исследования механизмов для создания конкретных машин различного назначения.

Курсовое проектирование должно способствовать усвоению студентами определённых методик и навыков работы по следующим основным направлениям:

1) оценка соответствия структурной схемы механизма основным условиям работы машины;

2) проектирование структурной и кинематической схем рычажного механизма по заданным основным и дополнительным условиям;

3) анализ движения механизма при действии заданных сил;

4) силовой анализ механизма с учётом геометрии масс звеньев при движении их с ускорением;

5) построение различных диаграмм, характеризующих работу механизма;

6) расчёт оптимальной геометрии зубчатого зацепления.

Задание на курсовое проектирование содержит название темы проекта, краткое описание назначения механизма и функций его исполнительного органа, кинематическую схему начального положения механизма, исходные данные для анализа механизма.

Курсовой проект выполняют в одном семестре, что предусмотрено учебными планами специальностей.

Настоящее учебное пособие ориентировано на определённую последовательность краткого изложения теоретического материала: основы строения механизмов и машин, кинематические характеристики механизмов, исследование движения механизма под действием заданных сил, силовой расчёт механизма, проектирование зубчатой передачи.

# Требования к оформлению пояснительной записки

1. Не следует приступать к выполнению курсового проекта, не изучив соответствующего раздела курса и не решив самостоятельно рекомендованных задач. Если студент слабо усвоил основные положения теории, то при выполнении проекта могут возникнуть большие затруднения. Несамостоятельно выполненный проект не даёт возможности преподавателю вовремя заметить недостатки в работе студента. В результате студент не приобретает необходимых знаний и оказывается неподготовленным к экзамену или зачёту.

2. Не рекомендуется также приносить преподавателю сразу несколько выполненных частей курсового проекта. Это не даёт рецензенту возможности своевременно указать студенту на допущенные ошибки и задерживает рецензирование.

3. В возвращённом разделе проекта студент должен исправить все отмеченные ошибки и выполнить данные ему указания.

Пояснительная записка - документ, содержащий описание исследуемого механизма, обоснования принятых при его разработке методов исследования и технических решений, все виды расчётов, схемы, таблицы.

### *Построение пояснительной записки*

Пояснительная записка должна содержать:

- 1. Титульный лист.
- 2. Задание на курсовой проект.
- 3. Содержание.
- 4. Кинематический анализ механизма.
- 5. Структурный анализ механизма.
- 6. Силовой расчёт механизма.
- 7. Динамический расчёт механизма.
- 8. Расчёт геометрии эвольвентного зубчатого зацепления.
- 9. Заключение.

10. Список литературы.

Титульный лист выполняется на бумаге формата А4 (только на персональном компьютере) и должен соответствовать образцу (см. приложение). Текст записки должен быть набран в текстовом редакторе Microsoft Word. Гарнитура шрифта пояснительной записки – Times New Roman, кегль (размер шрифта) 14-й с полуторным межстрочным интервалом. Выравнивание текста – по ширине. Ориентация страницы – книжная.

Записка делится на разделы, подразделы, пункты и подпункты. Разделам пояснительной записки присваивают порядковые номера, которые записывают перед названием раздела в одной строке с ним. Раздел начинают с нового листа, его название должно отстоять от верхнего края рамки на 20 мм.

Номер подраздела содержит номер раздела и свой собственный порядковый номер, разделённые точкой. Перед первым подразделом может быть вводный текст без номера.

В заголовках не допускаются переносы слов. Если заголовок состоит из двух предложений, их разделяют точкой, в конце заголовка точку не ставят.

### *Текст*

Фразы текста должны быть краткими, точными, не следует допускать произвольных толкований. Законченные по смыслу части текста выделяют в абзацы, каждый абзац начинают с красной строки.

Текст должен быть написан студентом самостоятельно. Включать в текст абзацы, отдельные фразы, дословно заимствованные из учебников и иных источников, не разрешается.

Все слова текста пишут полностью, разрешены только общепринятые сокращения (ГОСТ 7.12-77), установленные правилами русской орфографии:

т.е. (то есть), и т.д. (и так далее), и т.п. (и тому подобное), др. (другие), пр. (прочие), см. (смотри), ср. (сравни);

обозначения единиц измерения (ГОСТ 8.417-81), если они стоят после цифр (3 м, 2 кг, 5 Н $\cdot$ м);

общепринятые – КПД, ГОСТ (с обязательным указанием регистрационного номера стандарта) и др.

Часто встречающиеся в тексте сложные названия при первом упоминании пишут полностью и тут же приводят в скобках сокращенную запись, например кинематическая пара (КП). В дальнейшем изложении употребляют сокращенную запись.

Математические знаки можно применять только в формулах, в тексте их следует записывать словами (например, ускорение т. А равно нулю).

Знаки  $\angle$ , <sup>о</sup> применяют только при цифровых или буквенных обозначениях, в тексте их пишут словами (угол задают в градусах, «угол между векторами равен 30°»).

Пределы изменения величин указывают либо словами, либо цифрами, разделенными многоточием (от пяти до десяти, 5...10). Рядом стоящие цифровые величины отделяют одну от другой точкой с запятой (число сателлитов может быть равно 2; 3; 5).

При ссылках на литературу указывают порядковый номер источника в списке литературы, заключенный в квадратные скобки.

Изложение предпочтительно вести в настоящем времени (решая уравнение, получаем). Нежелательно употребление возвратных форм глаголов (вместо «вычисляется по формуле» лучше написать «вычисляют по формуле»).

### *Расчёты*

Каждому расчёту должно предшествовать краткое пояснение его сущности. Например: Оценка потерь мощности на трение в поступательных парах. Перед расчётной формулой записывают название определяемой величины (КПД механизма, диаметры окружностей впадин), при необходимости расчет дополняют схемой или эскизом.

В формулах следует использовать обозначения, установленные стандартами, подстановка численных значений величин должна строго отвечать структуре формулы.

### Правила оформления формул

Нумеруют только те формулы, на которые приведены ссылки по тексту. Расчётные формулы записывают сначала в символьном виде, затем в них подставляют цифровые значения физических величин и, наконец, приводят окончательный ответ с обязательным указанием единиц измерения, например,

 $V_A = \omega_1 A O_1 = 30 \cdot 0,02 = 0,6$  M/c.

Расчёт должен быть написан так, чтобы было понятно происхождение всех использованных в формулах величин. Они могут быть получены в предыдущих расчётах; взяты из исходных данных; приняты расчетчиком (с обоснованием); взяты из справочников и иных документов (со ссылкой); измерены на чертеже (длины отрезков в миллиметрах, величины углов в градусах). Использование величин, происхождение которых неясно, недопустимо.

Формулы располагают на середине строки. Если на формулы требуются ссылки, их нумеруют арабскими цифрами; номер формулы состоит из номера раздела и порядкового номера формулы в разделе, разделенных точкой. Номера формул помещают вплотную к правой линии рамки на уровне нижней строки формулы и заключают в круглые скобки.

Переносы формул на другую строку производят по знакам равенства, умножения, вычитания. Переносы по знакам деления недопустимы. При переносе множителей знак умножения обозначают символом «косой крест». Знак, по которому сделан перенос формулы, повторяют дважды - в конце первой и в начале второй строки. Знак умножения «звездочка» (\*) в формулах не используют.

Смысл и единицы измерения величин, входящих в формулу, при необходимости должны быть пояснены. Экспликацию (расшифровку приведенных буквенных обозначений величин) помещают непосредственно после формулы с новой строки от левого края и начинают со слова «где» без двоеточия после него. Каждый поясняемый символ пишут в отдельной строке и отделяют его от расшифровки знаком тире, а обозначения физических величин от предшествующего текста расшифровки - запятой.

После каждой формулы следует ставить (или не ставить, где это не требуется) знаки препинания. Формула включается в предложение как его равноправный элемент. Поэтому в конце формул и в тексте перед ними знаки препинания ставят в соответствии с правилами пунктуации.

Точность расчётов должна быть согласована с точностью подставляемых в формулу величин и требуемой точностью результата. Увеличение количества цифр сверх необходимого недопустимо, так как оно не повышает точности расчёта и даже может явиться источником дополнительных ошибок. Недопустимо также использование величин с недостающим количеством значащих цифр, но следует обязательно соблюдать общепринятые правила округления.

# Единицы физических величин

В курсовом проекте обязательно применение единиц физических величин (далее - единицы) по Международной системе единиц СИ (наименование и обозначение по ГОСТ 8.417-81).

Сокращённые обозначения единиц используют только после чисел (без переноса на следующую строку; между числом и обозначением единицы обязателен пробел). При отсутствии чисел наименование единиц в тексте пишут полностью.

Буквенные обозначения единиц, входящих в произведение, отделяют знаком умножения по средней линии строки («Н·м»). Первая буква сокращенных обозначений единиц, наименования которых образованы от собственных имен, должна быть прописной.

Обозначения единиц, расположенные после цифр, в скобки не заключают.

#### Таблииы

Обширный цифровой материал, получаемый в результате многократных однотипных расчетов, замеров и так далее, целесообразно помещать в таблицы.

Таблица должна иметь краткий заголовок (например: Приведенные моменты инерции), который помещают посередине страницы и начинают с прописной буквы; точку в конце заголовка не ставят. Если пояснительная записка содержит несколько таблиц, их нумеруют

арабскими цифрами; номер таблицы состоит из номера раздела и порядкового номера таблицы в разделе, допускается сквозная нумерация. Надпись, например, *Таблица 3.2* (без знака «№») помещают над заголовком с выравниванием по правому краю таблицы.

Если таблица содержит результаты расчётов, то расчётные формулы должны предшествовать таблице; там же записывают значения величин, общие для всех столбцов таблицы (например, значения масс и моментов инерции звеньев механизма).

Таблица должна иметь боковик, поясняющий содержание строк, и головку, поясняющую содержание столбцов. Столбцы при необходимости нумеруют, номера располагают в отдельной горизонтальной графе под головкой. Все тексты в головке и боковике начинают с прописной буквы, слова пишут полностью, разрешены условные буквенные обозначения.

### *Правила оформления графических построений*

Для пояснения сущности изложения или пояснения расчётов в тексте записки можно помещать диаграммы, расчётные схемы, чертежи, рисунки и т.д. Весь графический материал называют рисунками. Рисунки нумеруют арабскими цифрами, номер рисунка состоит из номера раздела и порядкового номера рисунка в разделе, разделённых точками (например: Рис. 1.1. Кинематическая схема механизма), допускается сквозная нумерация.

Если рисунок или схема имеют только иллюстративный характер, их можно выполнять без соблюдения масштаба.

Графические построения следует выполнять карандашом в соответствии с ГОСТ 2.105-95 и 2.106-96.

Все построения необходимо снабжать соответствующей им надписью и масштабным коэффициентом.

Масштабные коэффициенты построений следует выбирать так, чтобы площадь листа была максимально заполненной.

*Кинематическая схема механизма:*

1. В расчётном положении кинематическую схему механизма следует выполнять основными линиями, указать масштаб длин.

2. Кинематические пары обозначают заглавными буквами латинского алфавита, центры масс звеньев – буквами «S» с индексами, соответствующими номеру звена.

3. Для расчётного положения механизма необходимо указывать номера звеньев и направления угловых скоростей и ускорений, полученные на основании расчётов.

*Планы скоростей и ускорений:*

1. Концы векторов скоростей (ускорений) точек механизма следует обозначать малыми буквами латинского алфавита в соответствии с буквами на плане механизма.

2. Направления абсолютных скоростей (ускорений) показывают стрелками.

#### *Планы сил:*

1. Группы Ассура следует выполнять в масштабе длин.

2. Векторы сил необходимо изображать в истинном направлении.

3. Каждый вектор снабжают соответствующим обозначением.

4. Планы сил необходимо строить в масштабе.

#### *Заключение*

В заключительной части курсового проекта следует кратко описать основные этапы проектирования, изложить основные его результаты, дать анализ полученных расчётов.

#### *Список литературы*

Список оформляют согласно ГОСТ 7.1-2003. Библиографическая запись; в него включают использованные источники, располагая в порядке появления ссылок на них в тексте пояснительной записки.

Пример оформления списка литературы:

1. *Артоболевский, И. И.* Теория механизмов и машин : учеб. для вузов / И. И. Артоболевский. – 6-е изд., стер. – М. : Альянс, 2011. – 640 с. – ISBN 978-5-91872-001-1.

2. *Беляев, Б. А*. Техническая механика (разд. 2) : учеб. пособие / Б. А. Беляев ; Владим. гос. ун-т им. А. Г. и Н. Г. Столетовых. – Владимир : Изд-во ВлГУ, 2012. – 144 с. – ISBN 978-5-9984-0207-4.

3. Конспект лекций по дисциплине «Теория механизмов и машин» / Владим. гос. ун-т им. А. Г. и Н. Г. Столетовых ; сост. Б. А. Беляев. – Владимир : Изд-во ВлГУ, 2011. – 72 с.

# *Раздел 1*

# *КИНЕМАТИЧЕСКИЙ АНАЛИЗ МЕХАНИЗМА*

# *Выполнение первого листа проекта «Кинематический анализ механизма» включает:*

1. На основе входящих данных рассчитать звенья заданного механизма и в масштабе вычертить шесть совмещённых его положений.

2. Рассчитать и вычертить шесть планов скоростей механизма.

3. Рассчитать и вычертить план ускорений для начального (заданного) положения механизма.

4. Построить график перемещений ползуна.

5. Построить график скоростей ползуна.

# **1.1. Цели, задачи и методы кинематического анализа механизмов**

*Анализ механизма* – исследование его основных параметров без учёта действующих на него сил с целью изучения законов изменения, и на основе этого выбор из ряда известных наилучшего механизма.

Цели:

1. Распределение кинематических характеристик звеньев: перемещение, скорость, ускорение, траектория движения, функция положения при известных законах движения входных (ведущих) звеньев.

2. Оценка кинематических условий работы рабочего (выходного) звена.

3. Определение необходимых численных данных для проведения силового, динамического, энергетического и других расчётов механизма.

Задачи:

1. Определение перемещений звеньев механизма и построение траекторий отдельных точек.

2. Определение скоростей точек и угловых скоростей звеньев механизма.

3. Определение ускорений точек и угловых ускорений звеньев.

Методы:

1. Аналитический.

2. Графоаналитический (метод планов скоростей и ускорений).

3. Графический (метод графиков и диаграмм).

Метод выбирается в зависимости от структуры механизма и требуемой точности расчёта.

# **1.2. Графоаналитический метод кинематического анализа**

Этот метод более простой, основан на непосредственном геометрическом построении планов положений (6...12) механизма. Он позволяет наглядно представить движение его звеньев. На чертеже отображаются действительная форма этих траекторий, действительные значения углов, составляемых звеньями, а следовательно, и действительная конфигурация механизма в соответствующие мгновения времени.

 Недостаток метода – невысокая точность, которая зависит от точности графических построений.

*Пример 1.* Кривошипно-ползунный механизм, для которого заданы кинематическая схема механизма и размеры его звеньев – *lOA* и  $l_{AB}$ , и угловая скорость кривошипа  $\omega_1$  = const (рис. 2, *а*).

Выбираем масштаб длин µ*<sup>l</sup>* = *lOA*/*AO*, м/мм, где *AO* – длина отрезка, мм, изображающая кривошип длиной *lОА* на строящемся плане механизма; эта длина выбирается произвольно с учётом того, что совмещённые планы механизма должны разместиться на отведённом месте чертежа, а сам масштаб длин был бы удобен для дальнейших расчётов (*АО* = 40…50 мм).

Вычисляем длину отрезка *AB* = *lAB*/µ*l*, мм, изображающего шатун на плане механизма.

*Масштаб плана скоростей* определяется по формуле

 $\mu_V = V_A/p_V a$ ,  $(M/c)/MM$ ,

где *V<sup>A</sup>* = ω<sup>1</sup> *lOA* – скорость точки *А,* м/с*; рVа* – вектор скорости точки *А*, длина которого выбирается произвольно в зависимости от формата чертежа (рекомендуется 40…50 мм).

*План скоростей кривошипно-ползунного механизма* начинают строить после построения плана механизма в заданном положении, в выбранном масштабе длин µ*l*, составления векторного уравнения скоростей и выбора масштаба плана скоростей *V*.

 *Свойства плана скоростей*:

1. Отрезки плана скоростей, проходящие через полюс, изображают абсолютные скорости. Направление абсолютных скоростей всегда получается от полюса. В конце векторов абсолютных скоростей принято ставить малую букву той буквы, которой обозначается соответствующая точка на плане механизма.

2. Отрезки плана скоростей, не проходящие через полюс, обозначают относительные скорости.

3. Концы векторов абсолютных скоростей точек механизма жестко связанных между собой, на плане скоростей образуют фигуры, подобные, сходственно расположенные и повернутые на 90˚ относительно фигур, образуемых этими точками на плане механизма.

4. Неподвижные точки механизма имеют соответствующие им точки на плане скоростей, расположенные в полюсе.

5. План скоростей дает возможность находить нормали и касательные к траектории точки без построения самих траекторий.

На рис. 2, *б* показано построение плана скоростей только для начального (заданного) положения механизма.

Векторное уравнение скорости точки *В*:

$$
V_B = V_A + V_{BA},
$$

где *V<sup>А</sup>* – вектор скорости точки *А* направлен перпендикулярно прямой *ОА* кривошипа 1 на плане механизма; *VВА* – вектор скорости точки *В* относительно *А*; имеет направление, перпендикулярное прямой *АВ* на плане механизма; *V<sup>В</sup>* – вектор полной (абсолютной) скорости ползуна 3; должен быть параллельным направлению движения ползуна.

Для построения плана скоростей сначала из полюса плана *p<sup>V</sup>* (рис. 2, *б*) проводится вектор скорости точки *А* перпендикулярно звену *О* – *А*, т.е. векторный отрезок *pVa*. Затем через точку *а* проводится перпендикуляр к прямой *АВ* плана механизма и через полюс *p<sup>V</sup>* – прямая, параллельная движению ползуна 3. На пересечении этих двух прямых получается точка b. Направления векторов скоростей обозначают стрелками.

Определение скорости точки S<sub>2</sub>, принадлежащей шатуну 2 и расположенной на середине отрезка АВ.

Используя теорему подобия, на отрезке *ab* плана скоростей находят его середину (точка S<sub>2</sub>), которая, будучи соединенной с полюсом  $p_y$ , даст вектор  $V_{S2}$ , изображающий абсолютную (полную) скорость точки S<sub>2</sub>.

Рассчитаем действительные значения линейных скоростей и угловой скорости шатуна:

 $V_{BA} = (ab) \mu_V$ , M/c;  $V_B = (p_Vb) \mu_V$ , M/c;  $V_{S2} = (p_V S_2) \mu_V$ ,  $M/c$ ;  $\omega_2 = V_{BA} / l_{AB}$ ,  $c^{-1}$ .

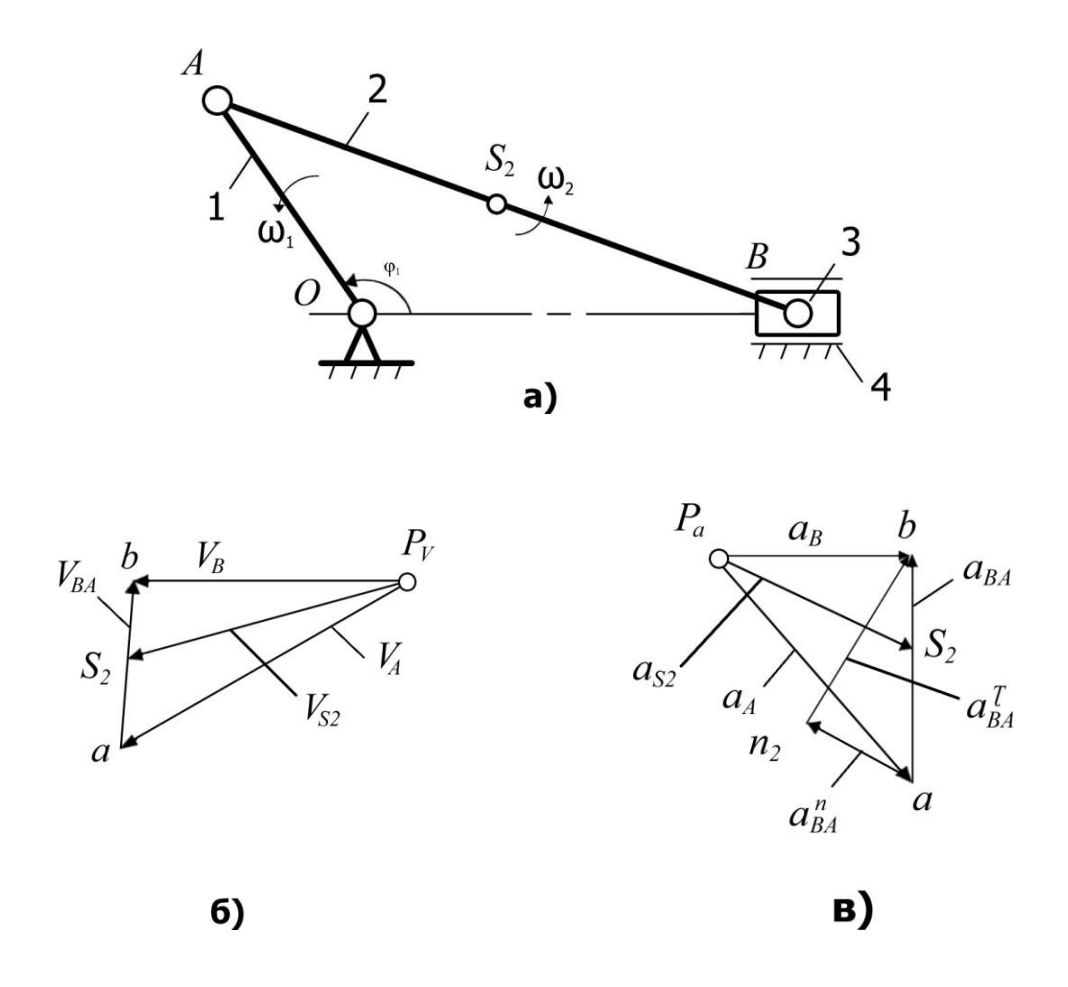

Рис. 2. Построение планов скоростей и ускорений кривошипно-ползунного механизма: а - кинематическая схема механизма; б – план скоростей; в – план ускорений

Направление вектора угловой скорости шатуна  $\omega_2$  определяется следующим образом. Вектор скорости *VВА* условно переносится в точку *В* плана механизма. Куда он будет вращать шатун 2 относительно точки  $A$ , в ту сторону и направлена угловая скорость  $\omega_2$  шатуна.

*Построение плана ускорений кривошипно*-*ползунного механизма* (см. рис. 2, *в*).

*Свойства планов ускорений*:

1. Отрезки планов ускорений, проходящие через полюс, изображают абсолютные ускорения. Направление абсолютных ускорений всегда получается от полюса. В конце векторов абсолютных ускорений принято ставить малую букву той буквы, которой обозначена соответствующая точка на плане механизма.

2. Отрезки плана ускорений, соединяющие концы векторов абсолютных ускорений, обозначают относительные ускорения.

3. Векторы относительных ускорений точек жесткого звена образуют на плане ускорений фигуру, подобную этому звену и повернутую относительно звена на угол (180-ф) в направлении углового ускорения. Этим определяется принцип подобия в плане ускорений.

4. Постоянные неподвижные точки механизма имеют соответствующие им точки плана ускорений, расположенные в полюсе.

План ускорений строят после того, как будет составлено векторное уравнение ускорения точки *В*:

$$
a_B=a_A+a^n_{BA}+a^{\tau}_{BA},
$$

где *а<sup>А</sup>* – ускорение точки *А*; его величину и направление можно определить, используя векторное уравнение ускорения точки *А* относительно оси *O* вращения кривошипа:  $a_A = a_O + a_{AO}$ , причём ускорение точки *А* относительно *О* можно разложить на две составляющие – нормальное ускорение  $a^n_{AO}$  и тангенциальное  $a^{\tau}{}_{AO}$ , т.е.  $a_{AO} = a^n_{AO} + a^{\tau}{}_{AO}$ .

Уравнение ускорения точки *А* можно записать в виде  $a_A = a^n_{A_O}$ . Величина нормальной составляющей ускорения (нормальное ускорение) рассчитывается по формуле  $a_{AO}^n = \omega_1^2 l_{AO}$  (его вектор направлен от точки *А* к точке *О*).

Затем вычисляется нормальное ускорение точки *В* относительно  $A$  по формуле  $a_{BA}^n = \omega_2^2 l_{AO}$  (его вектор направлен от  $B \ltimes A$ ).

После выбора масштаба плана ускорений по формуле

$$
\mu_a\,{=}\,a_{A O}{}^n\,/p_a a,\,(\mathrm{M/c^2})/\mathrm{MM},
$$

где *paa* – вектор ускорения точки *А* на плане ускорений, величина которого выбирается 50…100 мм.

Величина нормального ускорения  $a^n$ <sub>ва</sub> переводится масштабом μ*<sup>a</sup>* в векторный отрезок длиной

$$
an_2 = a_{BA}^{n}/\mu_a
$$
, MM.

Затем строится план ускорений (см. рис. 2, *в*). Из произвольно выбранного полюса *p<sup>а</sup>* параллельно кривошипу *ОА* механизма проводится вектор ускорения  $a^n$ <sub>40</sub>, длина которого  $p_a a$  была выбрана произвольно при расчёте масштаба *а*. Из конца этого вектора (точки *а*) проводится вектор ускорения  $a^n$ <sub>ва</sub> длиной  $an_2$ , который должен быть параллелен отрезку *АВ* плана механизма и направлен от точки *В* к *А*. Перпендикулярно ему через точку *n*<sup>2</sup> проводят прямую до пересечения с прямой, проведённой через полюс *p<sup>а</sup>* параллельно линии движения ползуна 3. Полученная точка *b* их пересечения определяет длины векторов ускорений *aBA* и *aB*.

Для нахождения величины ускорения точки *S*2, принадлежащей шатуну 3, можно применить теорему подобия. При этом необходимо на векторе, изображающем на плане ускорений относительное ускорение *aBA*, найти соответствующую точку *S*2, делящую отрезок *ab* в той же пропорции, что и точка *S*<sup>2</sup> делит отрезок *АВ* на плане механизма.

Угловое ускорение шатуна вычисляется по формуле

$$
\varepsilon_2 = a^{\tau}_{BA} / l_{AB} = (n_2b) \mu_a / l_{AB}, c^{-1},
$$

где *n*2*b* – длина вектора на плане ускорений, изображающего тангенциальное ускорение  $a^{\mathfrak{r}}{}_{BA}$ .

Для определения направления вектора углового ускорения шатуна  $\varepsilon_2$  необходимо вектор тангенциального ускорения  $a^{\tau}{}_{BA}$  условно перенести в точку *В* плана механизма. Куда он будет вращать шатун относительно точки *А*, в ту сторону и направлено ускорение 2 шатуна.

*Пример 2.* Кулисный механизм.

Чтобы построить *план скоростей*, необходимо составить векторное уравнение скоростей. При этом следует иметь в виду, что точка *А*<sup>1</sup> (рис. 3, а), принадлежащая кривошипу 1, и точка *А*2, принадлежащая ползуну 2 и совпадающая на плане механизма с точкой *А*1, вращаются вокруг оси *О* с одинаковыми линейными и угловыми скоростями:  $V_{A1} = V_{A2}$  и  $\omega_1 = \omega_2$ .

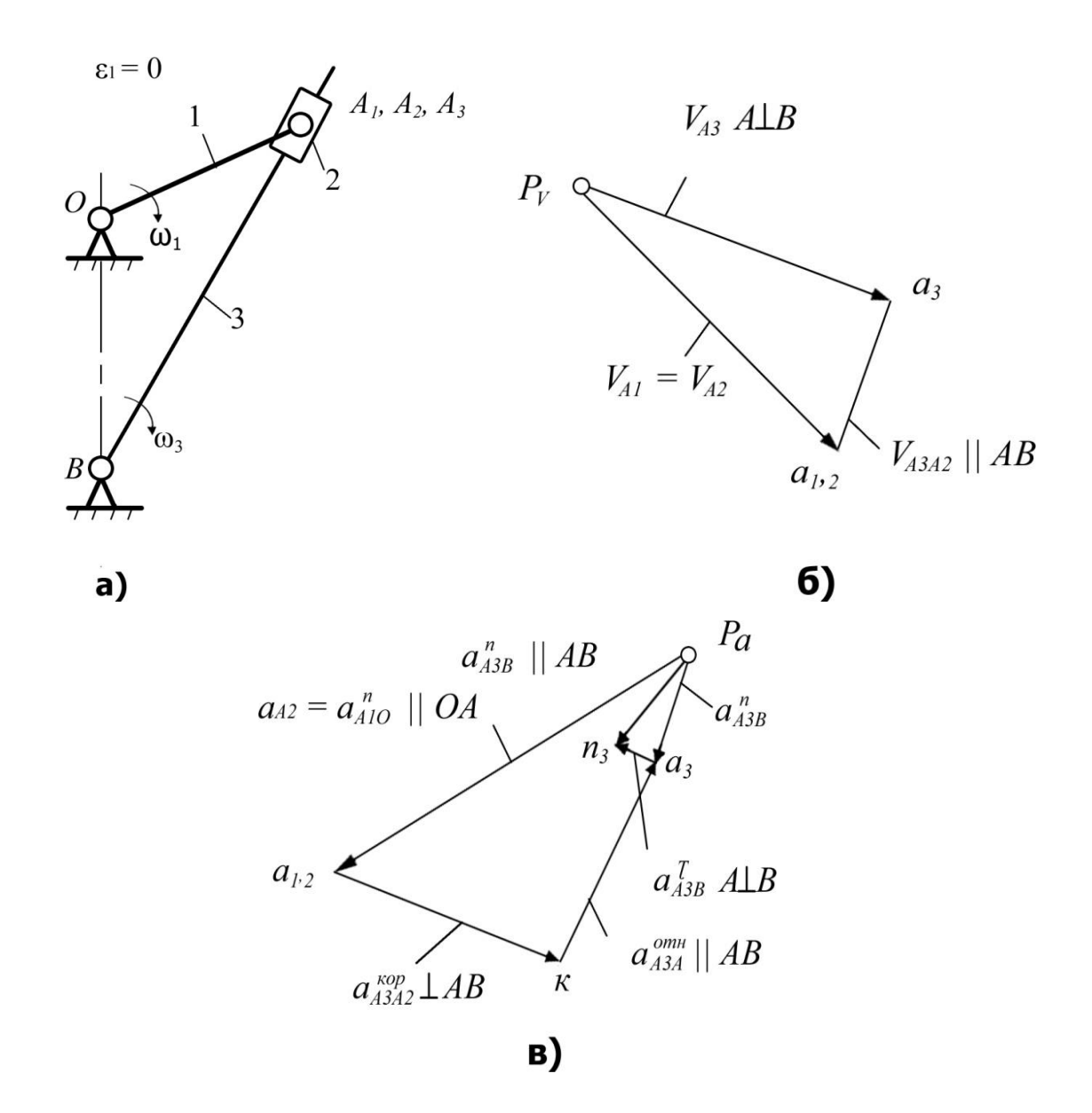

*Рис. 3. Построение планов скоростей и ускорений кулисного механизма*

Если задана величина  $\omega_1$ , то величину линейной скорости можно рассчитать по формуле  $V_{A1} = V_{A2} = \omega_1 l_{OA}$ , м/с.

Векторы скоростей  $V_{A1}$  и  $V_{A2}$  (рис. 3, 6) направлены перпендикулярно радиусу ОА1. Скорость точки Аз, принадлежащей кулисе 3, можно найти по векторному уравнению скоростей

$$
V_{A3}=V_{A2}+V_{A3A2},
$$

где  $V_{A3A2}$  – вектор скорости точки  $A_3$  кулисы относительно точки  $A_2$ ползуна, параллельный прямой  $A_1B$  плана механизма.

После выбора масштаба плана скоростей  $\mu_{\nu}$  строят план скоростей. Из полюса ру (см. рис. 3, 6) перпендикулярно отрезку ОА плана механизма проводится вектор скорости  $V_{A1}$ , совпадающий с вектором скорости $V_{A2}$  (см. рис. 3, 6, вектор  $p_Va_1$ ). Через точку  $a_1$  проводят прямую, параллельную прямой  $A_1B$ , а через полюс  $pv - np$ ямую, перпендикулярную  $A_1B$ . На их пересечении получают точку  $a_3$  и наносят направление векторов (стрелки), руководствуясь векторным уравнением скоростей.

Вычисляем величины скоростей, м/с:

$$
V_{A3} = (pva3)\muV;
$$
  

$$
V_{A3A2} = (a1a3) \muV,
$$

где  $p_{V}a_3$  и  $a_1a_3$  – длины векторов, измеренные на плане скоростей.

Угловая скорость кулисы 3 вычисляется по формуле

$$
\omega_3=V_{A3}/l_{A1B}
$$
,  $c^{-1}$ .

Для построения плана ускорений (рис. 3, в) составляем векторные уравнения:

$$
a_{A3} = a_{A2} + a^{\text{Kop}}{}_{A3A2} + a^{\text{off}}{}_{A3A2},
$$
  

$$
a_{A3} = a_B + a^n{}_{A3B} + a^{\tau}{}_{A3B},
$$

где  $a_{A2}$  – ускорение ползуна;  $a^{\text{kop}}$ <sub>4342</sub> – ускорение Кориолиса точки  $A_3$ относительно  $A_2$  (возникает тогда, когда есть относительное движение двух точек с одновременным вращением их вокруг какой-либо оси; в данном случае точка  $A_3$  движется относительно  $A_2$ , вместе они вращаются вокруг неподвижной точки  $B$ ; направление вектора  $a^{\text{kop}}$ <sub>4342</sub> определяется следующим образом: необходимо повернуть вектор скорости  $V_{A3A2}$  по направлению вращения кулисы  $3$  – это и будет направление ускорения Кориолиса);  $a^{\text{orth}}$ <sub>4342</sub> – относительное ускорение точки  $A_3$  относительно  $A_2$  (его вектор параллелен  $A_3B$ );  $a_B$  – ускорение

точки  $B$  ( $a_B = 0$ , так как точка B неподвижна);  $a^n_{AB}$  – нормальное ускорение точки  $A_3$  относительно  $B$  (направление вектора от  $A_3$  к точке B);  $a^{\tau}$ <sub>43B</sub> – тангенциальное ускорение точки A<sub>3</sub> относительно B (вектор направлен перпендикулярно АзВ).

Ускорение Кориолиса и нормальные ускорения, м/с<sup>2</sup>

$$
a^{\text{Kop}}{}_{A3A2} = 2\omega_3 \, V_{A3A2};
$$
  
\n
$$
a_{A2} = a^n{}_{A1O} = \omega_1{}^2 \, l_{OA};
$$
  
\n
$$
a^n{}_{A3B} = \omega_3{}^2 \, l_{A3B}.
$$

Масштаб плана ускорений

 $\mu_a = a_{A2}/p_a a_{1,2}$ , (M/c<sup>2</sup>)/MM,

где  $p_a a_{1,2}$  - длина вектора, изображающего ускорение  $a_{A2}$  на плане ускорений; она выбирается произвольно с таким расчётом, чтобы будущий план ускорений разместился на отведённом месте чертежа и масштаб был удобен для использования в дальнейших расчётах.

Остальные известные величины ускорений переводятся масштабом в векторные отрезки соответствующих длин, мм:

 $a_{1,2}k = a^{\text{Kop}}_{A3A2}/\mu_a$ ;  $p_a n_3 = a^n_{A3B}/\mu_a$ .

Затем строится план ускорений. Из произвольно выбранного полюса – точки  $p_a$  – проводится вектор ускорения  $a^n$ <sub>A10</sub> с длиной  $p_a a_{1,2}$ . Из точки  $a_{1,2}$  перпендикулярно  $A_2B$  проводится вектор ускорения  $a^{\text{Kop}}$ <sub>АЗА2</sub> с длиной  $a_{1,2}k$ . Через точку  $k$  проводится прямая, перпендикулярная этому вектору. Таким образом, будет выполнено графическое изображение первого векторного уравнения ускорений из двух ранее составленных. Затем приступают к построению второго векторного уравнения. Из полюса  $p_a$  параллельно прямой  $A_3B$  проводится вектор ускорения  $a^n$ <sub>43</sub> длиной р<sub>а</sub>п<sub>3</sub>, а через точку п<sub>3</sub> – перпендикулярная ему прямая до пересечения с прямой, проведённой ранее через точку k. На пересечении этих прямых получается точка  $a_3$ . Вектор, соединяющий точки  $p_a$  и  $a_3$ , – полное ускорение  $a_{A3}$  точки  $A_3$ .

Угловое ускорение кулисы 3 вычисляется по формуле

$$
\varepsilon_3 = a^{\dagger} A_{AB}/l_{A3B} = (n_{2}a_{3})\mu_{a}/A_{3}B \mu_{1}, c^{-1},
$$

где  $n_2a_3$  – длина вектора, изображающего на плане ускорений тангенциальное ускорение точки  $A_3$ .

Направление углового ускорения определяется, как и в предыдущем примере (для кривошипно-ползунного механизма), по направлению условного вращения кулисы 3 вектором ускорения  $a^{\tau}$ <sub>43B</sub>: условно перенести этот вектор в точку  $A_3$  плана механизма и посмотреть, в каком направлении он будет «вращать» кулису 3.

### Вопросы для самопроверки к первому листу проекта

1. Что называется звеном? Какое звено называется входным, выходным, ведомым?

2. Как называются звенья рычажных механизмов в зависимости от характера их движения относительно стойки или других звеньев?

3. Что называется кинематической парой, элементом кинематической пары? По каким признакам классифицируются кинематические пары? Какие кинематические пары называются низшими, а какие высшими?

4. Что называется кинематической цепью?

5. Что называется механизмом, машиной? Привести примеры.

6. Что такое степень свободы? Какие степени свободы называются местными?

7. Какие связи называются пассивными?

8. Что называется группой Ассура?

9. Что в ТММ называется масштабным коэффициентом (масштабом)?

10. Что такое план скоростей (ускорений) звена, механизма?

11. Когда применяется теорема о подобии и как она используется при определении скоростей и ускорений точек звена?

12. Как определяются величина и направление нормального и кориолисова ускорений?

13. Как определить действительные величины скорости и ускорения какой-либо точки звена механизма, пользуясь планами скоростей и ускорений?

# *Раздел 2*

# *СТРУКТУРНЫЙ И СИЛОВОЙ АНАЛИЗЫ МЕХАНИЗМА*

*Выполнение второго листа проекта «Силовой расчёт механизма» включает:*

1. Провести структурный анализ механизма.

2. Определить силы и моменты в кинематических парах механизма с учётом геометрии масс звеньев и их ускоренного движения.

3. Построить планы сил начального (заданного) положения механизма для всех структурных групп.

## **2.1. Основные понятия структурного анализа**

Структурный анализ предусматривает определение числа подвижных звеньев и кинематических пар (КП), их классификацию, определение числа степеней свободы для плоского механизма, устранение избыточных связей, «рационализацию» структуры механизмов по Ассуру и определение избыточных подвижностей.

Структуру механизма определяют функционально связанные совокупности элементов (звенья, группы звеньев или типовые механизмы) и отношения между ними (подвижные КП или неподвижные соединения). Структура механизма на уровне звеньев, КП и структурных групп отображается на его структурной схеме.

*Подвижность* (число степеней свободы) механизма – число ведущих звеньев (независимых обобщенных координат), однозначно определяющих положение всех других звеньев механизма (на плоскости или в пространстве).

*Местные подвижности* – подвижности отдельных звеньев механизма, которые не оказывают влияния на требуемое число ведущих звеньев, но допускают возможные смещения звеньев с другими целями, например, вращение ролика, шарнирно соединённого с толкателем в кулачковом механизме, допускает замену трения скольжения трением качения на поверхности кулачка.

*Связь* – ограничение, наложенное на перемещение тела (звена механизма).

*Структурными группами Ассура* называют кинематические цепи, образованные только подвижными звеньями механизма, подвижность которых (на плоскости) равна нулю.

*Классом* структурной группы Ассура называют число кинематических пар, образующих наиболее сложный замкнутый контур группы.

*Поводками* структурных групп Ассура называют звенья, которыми присоединяется эта группа к механизму. Обычно их показывают пунктирными линиями, отходящими от свободных КП (рис. 4).

С учётом этого понятия *порядок группы* определяет число поводков, которыми она крепится к стойке, начальному механизму или другим группам Ассура.

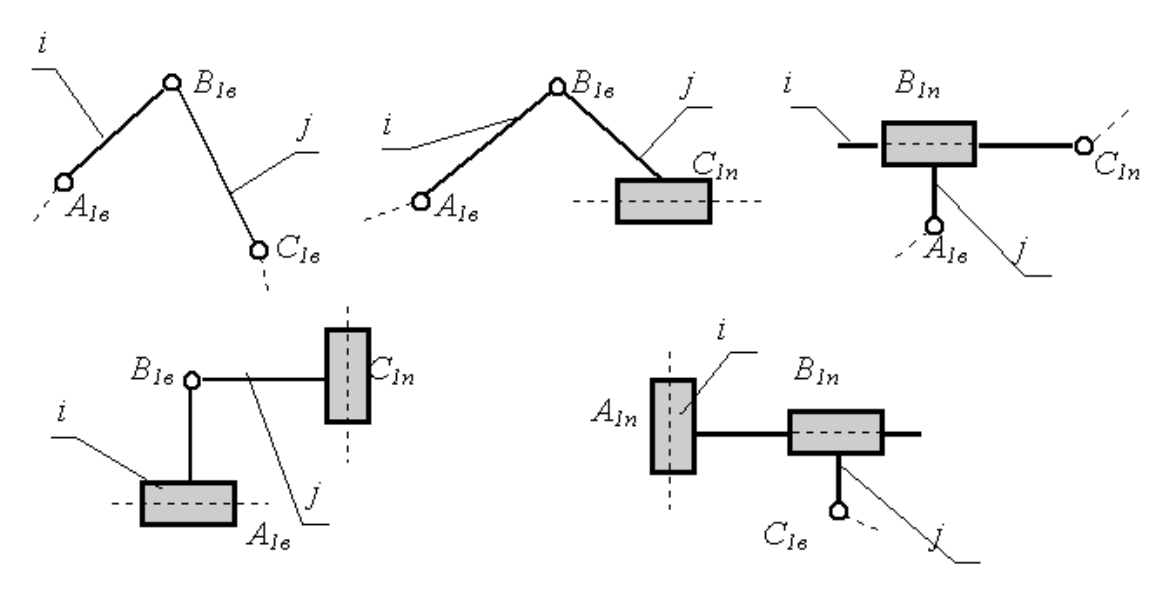

 $W_{zp} = 3$   $n_{zp} - 2$   $p_1 = 0$ , rue  $n_{zp} = 2$ ,  $p_1 = 3$ .

*Рис. 4. Двухповодковые группы Ассура (2-й класс, 2-й порядок)*

*Кинематической парой* называют подвижное соединение двух соприкасающихся звеньев. Совокупность поверхностей, линий и точек звена, входящих в соприкосновение с другим звеном кинематической пары, называют *элементом кинематической пары*. Систему звеньев, связанных между собой кинематическими парами, называют *кинематической цепью*. Все кинематические пары обозначают буквами латинского алфавита, например, *A*, *B*, *C* и т.д. (см. рис. 4).

Кинематические пары делятся на низшие и высшие. Кинематическая пара называется высшей, если элементы звеньев соприкасаются по линиям или в точках, и низшей, если только по поверхностям. Все кинематические пары делятся на классы в зависимости от числа условий связи, налагаемых ими на относительное движение их звеньев. Число условий связи, наложенных на относительное движение каждого звена кинематической пары, может располагаться в пределах от 1 до 5.

Все кинематические цепи делятся на незамкнутые и замкнутые. Незамкнутой, открытой, простой кинематической цепью называется кинематическая цепь, в которой есть звенья, входящие только в одну кинематическую пару (рис. 5, *а*). Замкнутой кинематической цепью называется кинематическая цепь, каждое звено которой входит, по крайней мере, в две кинематические пары (рис. 5, *б*, *в*).

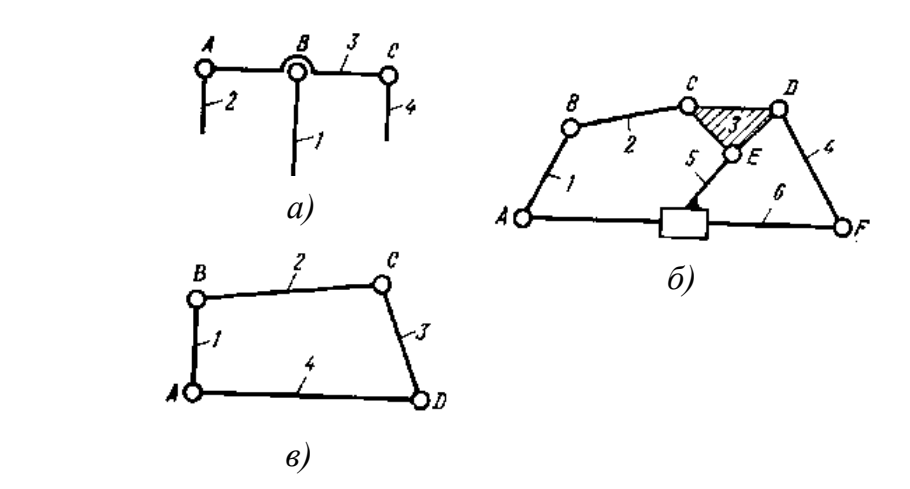

*Рис. 5. Кинематические цепи: а – незамкнутая простая; б, в – замкнутые простые*

# **2.2. Структурная классификация механизмов по Л. В. Ассуру**

Для решения задач синтеза и анализа сложных рычажных механизмов профессором Петербургского университета Л. В. Ассуром была предложена оригинальная структурная классификация. По этой классификации механизмы, не имеющие избыточных связей и местных подвижностей, состоят из первичных механизмов и структурных групп Ассура (рис. 6).

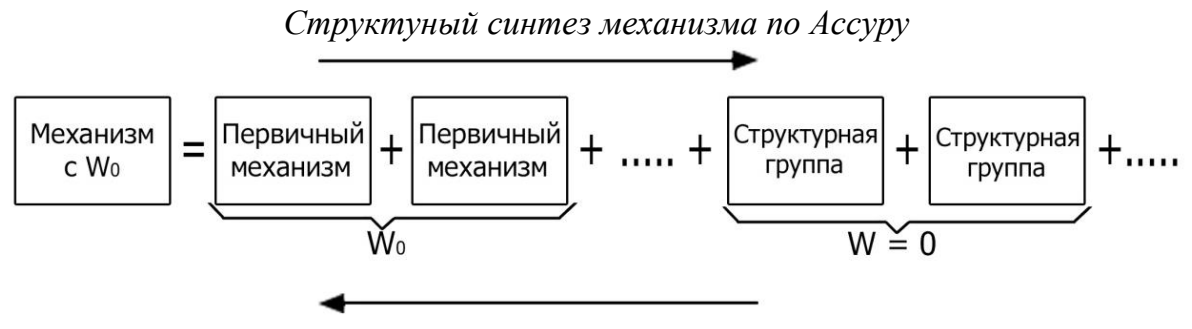

*Структурный анализ механизма по Ассуру*

*Рис. 6. Классификация механизмов по Л. В. Ассуру* 

При структурном синтезе механизма по Ассуру к выбранным первичным механизмам с заданной подвижностью *W*<sup>0</sup> последовательно присоединяются структурные группы c нулевой подвижностью. Полученный таким образом механизм обладает рациональной структурой, т.е. не содержит избыточных связей и подвижностей. Структурному анализу по Ассуру можно подвергать только механизмы, не содержащие избыточных связей и подвижностей. Поэтому перед проведением структурного анализа необходимо устранить избыточные связи и выявить местные подвижности. Затем необходимо выбрать первичные механизмы и, начиная со звеньев, наиболее удалённых от первичных, выделять из состава механизма структурные группы нулевой подвижности. При этом необходимо следить, чтобы звенья, остающиеся в механизме, не теряли связи с первичными механизмами.

## **2.3. Задачи структурного анализа механизма**

Анализ сложного механизма состоит в том, чтобы выявить свойства и особенности строения механизма путём расчленения на более простые составляющие. В процессе решения задачи структурного анализа механизма выполняют следующее:

1) определяют число звеньев механизма;

2) определяют число кинематических пар, дают их классификацию;

3) определяют число степеней свободы механизма;

4) выявляют избыточные связи и местные степени свободы;

5) механизм разбивают на группы звеньев в соответствии с принципом Ассура.

*Пример 1.* Структурный анализ кривошипно-ползунного механизма (рис. 7).

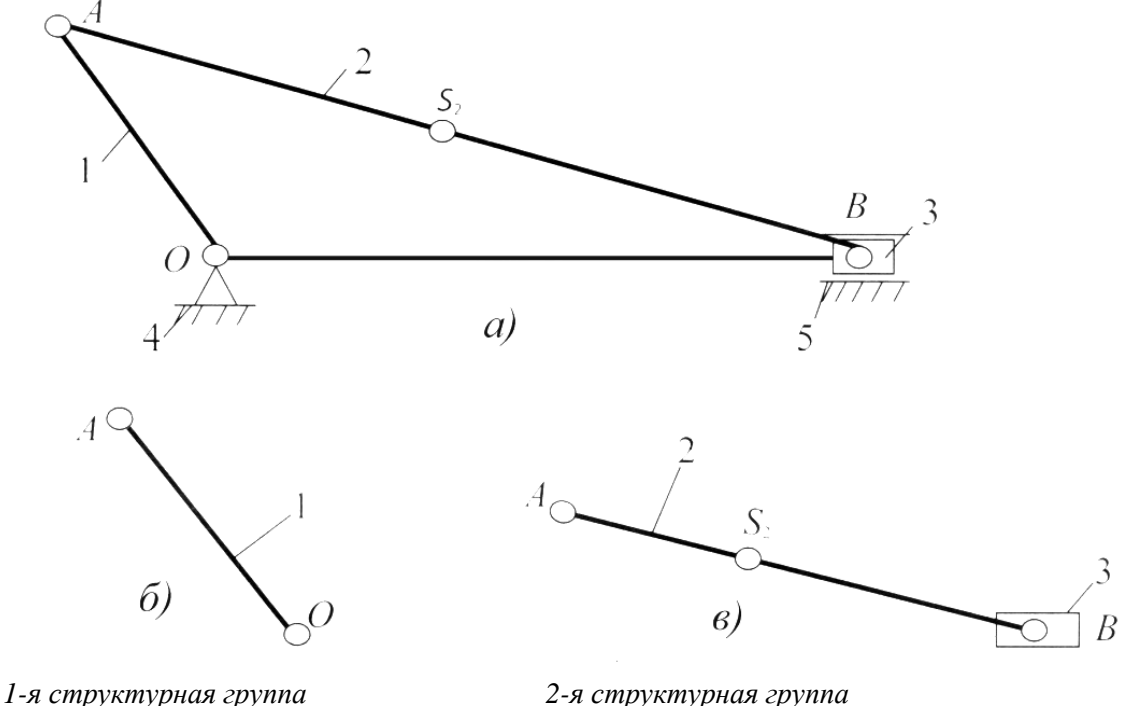

*Рис. 7. Структурный анализ механизма*

Данный механизм состоит из четырёх звеньев (рис. 7, *а*): 4 – стойка; 1 – кривошип *ОА*; 2 – шатун *АВ*; 3 – ползун *В* и четыре кинематические пары: I – стойка 4 – кривошип *ОА*; II – кривошип *ОА* – шатун *АВ*; III – шатун *АВ* – ползун *В*; IV – ползун *В* – направляющая 5. Входным звеном является кривошип *ОА*, выходным – ползун *В*.

Звенья механизма движутся в плоскостях, параллельных неподвижной плоскости, – исследуемый механизм является плоским. Он не содержит звеньев, образующих только одну кинематическую пару, следовательно, является замкнутым. Число степеней свободы механизма определяется по универсальной формуле Чебышева:

$$
W = 3n - 2p_H = 3 \cdot 3 - 2 \cdot 4 = 1,
$$

где *n* – число звеньев, *p<sup>Н</sup>* – число низших кинематических пар.

Данный механизм состоит из механизма 1-го класса (стойка 4 – кривошип *ОА*) и структурной группы 2-го класса 2-го порядка (шатун *АВ* – ползун *В*). Поэтому механизм является механизмом 2-го класса.

Формула строения механизма –  $I(O - 1) \rightarrow II<sub>2</sub>(2, 3)$ .

На рис. 7, *б* показана 1-я структурная группа, а на рис. 7, *в* – вторая структурная группа.

Пример 2. Структурный анализ механизма строгального станка (рис. 8).

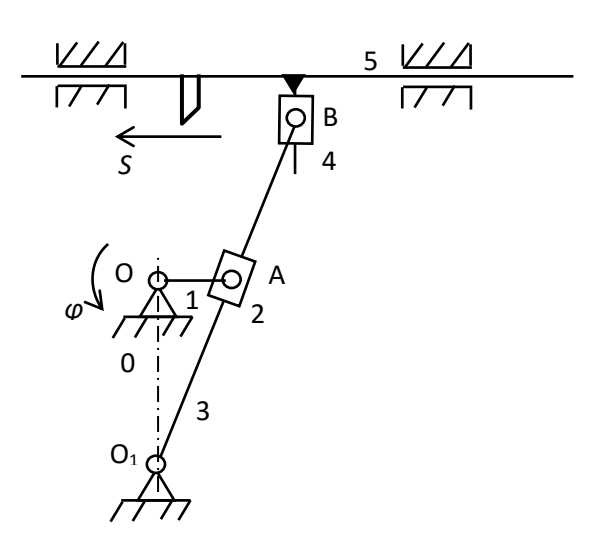

Рис. 8. Схема механизма строгального станка

Данный механизм состоит из шести звеньев: стойка О, кривошип 1, ползушка 2, кулиса 3, ползушка 4, суппорт 5 с установленным на нем резцом. Входным звеном является кривошип 1, выходным - суппорт 5. Звенья механизма образуют семь кинематических пар:  $O - 1$ ,  $1 - 2$ ,  $O-3$ ,  $3-4$  – вращательные, одноподвижные, пятого класса;  $2-3$ ,  $4-5$ поступательные, одноподвижные, пятого класса;  $5 - 0 -$  цилиндрическая, двухподвижная, четвертого класса. Указанные кинематические пары - низшие, следовательно, рассматриваемый механизм является рычажным. Звенья механизма движутся в плоскостях, параллельных неподвижной плоскости, - исследуемый механизм является плоским. Он не содержит звеньев, образующих только одну кинематическую пару, следовательно, является замкнутым. Звенья механизма образуют два замкнутых контура:  $O - 1 - 2 - 3 - O$  и  $O - 3 - 4 - 5 - O$ .

Число степеней свободы механизма определим, применяя универсальную формулу Чебышева:

$$
W = 3(n-1) - 2p_{\rm H}
$$
,

где  $n$  – число звеньев,  $p_H$  – число низших кинематических пар. В рассматриваемом механизме  $n = 6$ ,  $p_H = 7$ , тогда  $W = 3(6 - 1) - 2 \cdot 7 = 1$ , т.е. механизм обладает одной степенью свободы. Выявим избыточные связи: кинематическая пара стойка - суппорт, как видно на структурной схеме, имеет одно ветвление; число избыточных связей, образованных при замыкании контуров, определим из соотношения

$$
q=W\!-\!W_{\rm CM}
$$

где  $W$  – число степеней свободы, найденное по формуле Чебышева, W<sub>CM</sub> - число степеней свободы, найденное по формуле Сомова - Малышева:  $W_{\text{CM}} = 6(n-1) - \sum_{i=1}^{5} ip_i$ , *i* – класс кинематических пар, *p<sub>i</sub>* – число кинематических пар соответствующего класса. В данном случае  $W_{\text{CM}} = 6(n-1) - 5p_5 - 4p_4 = 6(6-1) - 5 \cdot 6 - 4 \cdot 1 = -4$ 

$$
W = 6(n+1) - 5p^3 - 4p^4 = 6(6+1) - 5(6+1)
$$
  

$$
W - q = W - W_{CM} = 1 - (-4) = 5.
$$

Таким образом, механизм имеет пять контурных избыточных связей

В соответствии с принципом Ассура начальный механизм, обладающий числом степеней свободы всего исследуемого механизма, кривошипный, состоит из стойки  $O$  и кривошипа 1 (см. рис. 8). Остальные звенья образуют ведомую цепь, имеющую нулевую подвижность относительно звеньев начального механизма. Ведомая цепь, в свою очередь, состоит из двух двухзвенных структурных групп:  $2-3$  и 4 – 5.

На рис. 9 штриховой линией обозначены внешние кинематические пары - «поводки», которыми звенья групп присоединяются к начальному механизму или к звеньям соседних групп.

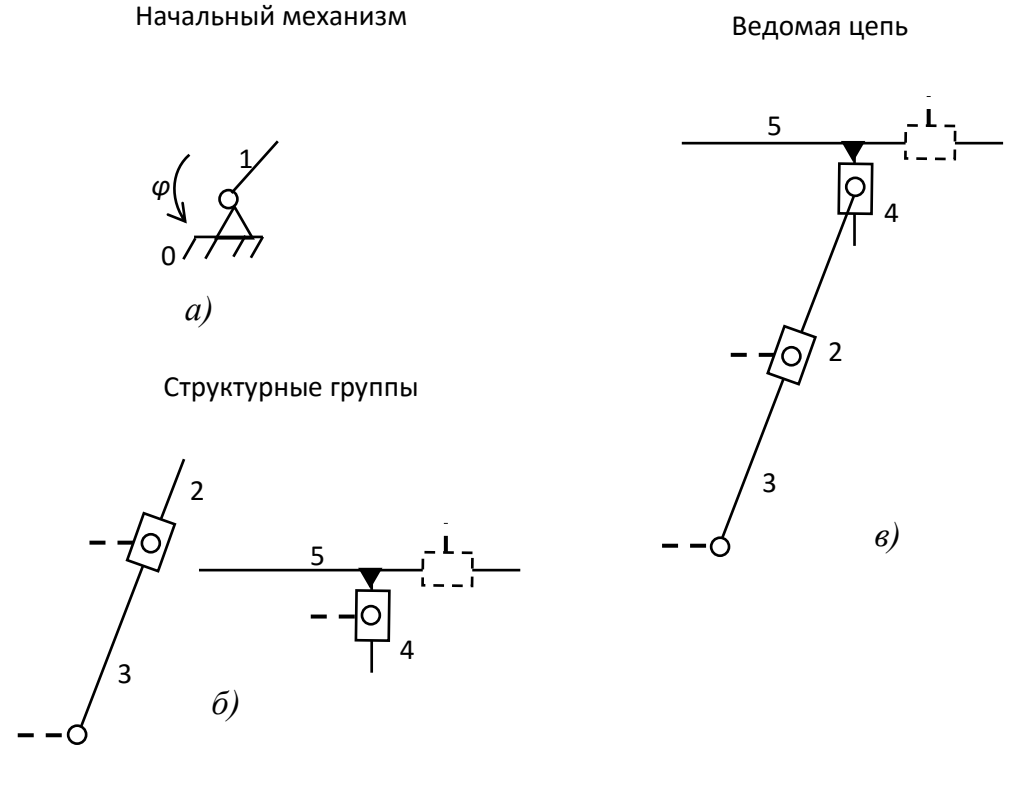

Рис. 9. Структурные группы механизма: а – начальный механизм;  $6$  – структурные группы; в – ведомая цепь

# 2.4. Задача силового расчёта механизма

В задачу силового расчёта входит определение всех сил и моментов пар сил, которые приложены к каждому отдельному звену механизма. Эти силы и моменты необходимы, например, для расчёта на прочность отдельных звеньев механизма или его деталей.

Для того чтобы механизм находился в равновесии под действием внешних сил, к одному из звеньев его должна быть приложена уравновешивающая сила  $P<sub>Y</sub>$  или уравновешивающая пара сил, характеризуемая его моментом  $M_y$  – уравновешивающим моментом. Эту силу или момент считают приложенными к ведущему звену, которое либо получает энергию, потребную для движения механизма, извне, как это имеет место у механизмов рабочих машин, либо отдаёт её, как это имеет место у механизмов двигателей.

Если при силовом расчёте механизма в число известных внешних сил, приложенных к его звеньям, входит инерционная нагрузка на звенья, то такой силовой расчёт механизма называется кинетостатическим. Для его проведения необходимо знать закон движения ведущего звена, чтобы иметь возможность предварительно определить инерционную нагрузку на звенья.

Силовой расчёт производят в приведенной последовательности:

1. Определяются все внешние силы, приложенные к звеньям механизма, от действия которых требуется найти реакции в кинематических парах механизма.

2. Выбирается ведущее звено (в плоских рычажных механизмах это, как правило, кривошип), к которому должна быть приложена уравновешивающая сила  $P<sub>Y</sub>$  или уравновешивающий момент  $M<sub>Y</sub>$ , для того чтобы обеспечить заданный закон движения ведущего звена.

3. Проводится расчленение ведомой кинематической цепи механизма на группы Ассура.

4. Проводится силовой расчёт каждой группы Ассура в отдельности, так как группа Ассура является статически определимой системой. При этом расчёт начинают с группы Ассура, присоединённой к механизму при его образовании в последнюю очередь, затем переходят к следующей группе и так до тех пор, пока не будет произведён силовой расчёт всех групп, образовавших ведомую часть механизма.

5. В последнюю очередь проводится силовой расчёт ведущего звена.

Задачи решают графоаналитическим методом, используя уравнение равновесия всей группы или отдельных её звеньев в форме

$$
\Sigma F_i = 0, \quad \Sigma M_O(F_i) = 0.
$$

В число этих сил или моментов включают реакции и моменты реакций в кинематических парах группы. На основании полученных уравнений строят многоугольник сил, который называют планом сил группы, причём в первую очередь находят реакции во внешних кинематических парах группы, а затем во внутренних парах по условиям равновесия звеньев группы, взятых порознь.

Для реакций, возникающих между элементами кинематических пар, приняты следующие обозначения: реакция со стороны звена 1 на звено 2 обозначается  $R_{21}$ , реакция же со стороны звена 2 на звено 1 соответственно обозначается  $R_{12}$ , причём  $R_{12} = -R_{21}$ .

Реакция характеризуется величиной (модулем), направлением и точкой приложения.

Зная активные силы, действующие на звенья механизма и силы инерции этих звеньев, можно произвести его кинетостатический расчет, т.е. определить реакции в кинематических парах и уравновешивающую силу (момент) на входном звене, причем эта сила (момент) является движущей при совпадении ее направления с направлением движения входного звена или силой (моментом) сопротивления, если ее направление противоположно этому движению.

При кинетостатическом расчёте реакции в кинематических парах определяются путем статического расчета, который базируется на результатах кинематического анализа, включая ускорения, необходимые для определения сил (моментов) инерции.

При силовом расчёте используется принцип Даламбера, суть которого такова: если к телу или системе тел приложить помимо внешних сил и реакций опор ещё силы инерции, то можно считать, что система находится в состоянии равновесия, и можно применить к этой системе уравнение равновесия. При этом неизвестные силы определяются из уравнений статики. Силы взаимодействия (реакции) между звеньями можно считать направленными по нормали к контактирующим поверхностям, если расчёт ведется без учета сил трения (рис. 10).

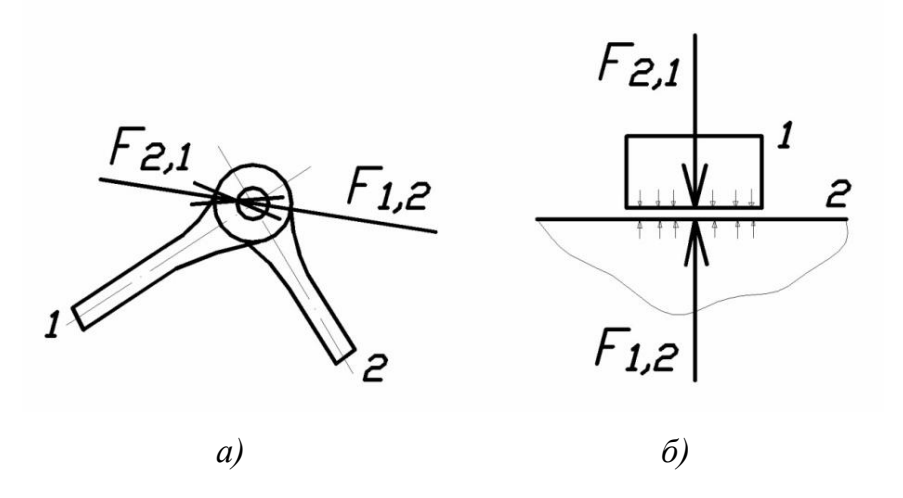

Рис. 10. Силы взаимодействия: а - вращательная пара; б – поступательная пара

При графическом решении используют метод плана сил. Механизм расчленяется на структурные группы Ассура и начальные звенья. Расчёт ведут, начиная с последней структурной группы, и заканчивают расчётом входного звена.

При расчёте структурных групп к ним прикладываются все действующие силы, включая силы инерции и реакции отброшенных связей. Каждая из неизвестных реакций при необходимости, например, вдоль оси звена (нормальные). При равенстве числа уравнений статики числу неизвестных реакций их можно определить аналитически и графически, построив многоугольник (план) сил. Неизвестные определяются из условия замкнутости векторной суммы сил.

Рассмотрим примеры:

1) двухповодковая группа с вращательными парами:

 $F_i$ 1<sup>t</sup> определяется из уравнения моментов для звена 1:  $\sum M_B = 0$ относительно т. В (рис. 11);

 $F_i$ , 1<sup>t</sup> определяется из уравнения моментов для звена 2:  $M_B = 0$  относительно т. *В* (рис. 11).

При отрицательных значениях реакций необходимо изменить их направления на противоположные.

 $F_i$ 1<sup>n</sup> и  $F_i$ 2<sup>n</sup> определяются из плана сил (рис. 11), полученного на основе векторного уравнения:

 $\sum F^k = 0$ , где  $F_k$  – силы, действующие на структурную группу;

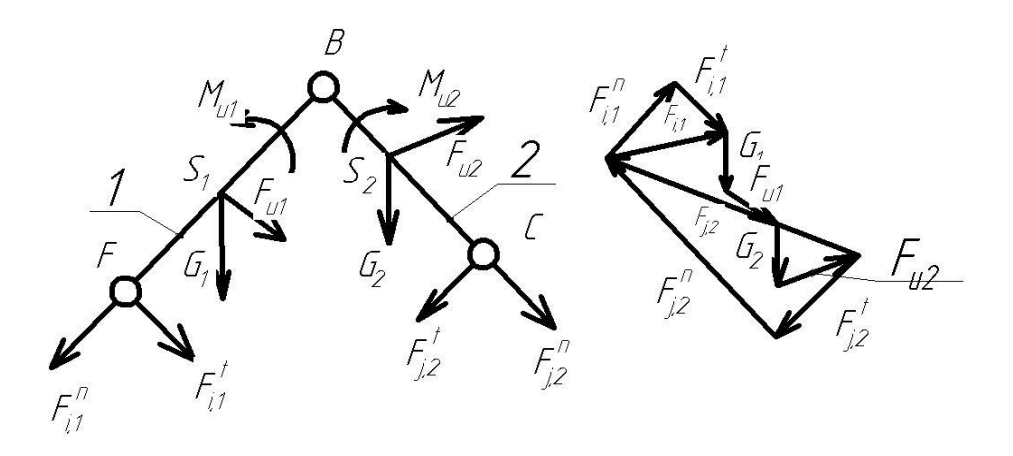

Рис. 11. Направление сил и план сил

2) двухповодковая группа шатун-ползун (рис. 12):

 $F_i$ 2 определяется из уравнения моментов  $\sum M_A = 0$  относительно точки А.

 $F_{i,1} = F_{i,1}^{n} + F_{i,1}^{n}$  определяется из плана сил на основе векторного уравнения  $\sum F_k = 0$ .

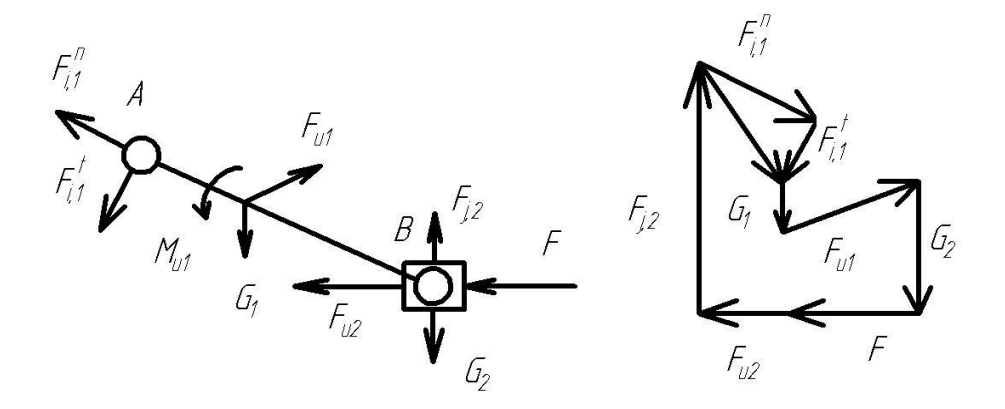

Рис. 12. Силы на группе шатун-ползун и план сил

3) двухповодковая группа кулиса-камень (рис. 13).

 $F_i$ ,2 определяется из уравнения моментов -  $\sum M_i = 0$ .

 $F_{i,1} = F_{i,1}r + F_{i,1}r$  определяется из плана сил (рис. 13) на основе векторного уравнения  $\sum F_k = 0$ .

При этом особенность расчета данной группы Ассура состоит в возможности некоторого упрощения вычислений в случае, когда весом камня 2 можно пренебречь. Тогда реакция  $F_i$ 2 противоположна реакции  $F_i$ 2 и перпендикулярна AB, т.е. линия ее действия известна (рис. 13).
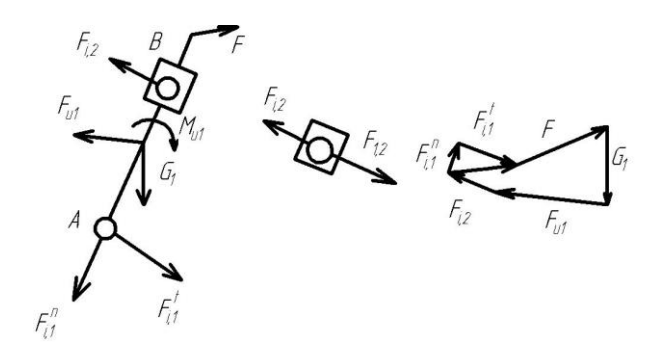

*Рис. 13. Силы на группе кулиса-камень и план сил*

4) входное (начальное) звено (рис. 14).

 $M_{\nu p}$  определяется из уравнения моментов  $\sum M_Q = 0$ .

 $F_i$ ,1 =  $F_i$ ,1<sup>n</sup> +  $F_j$ ,1<sup>t</sup> определяется из плана сил (рис. 14) с помощью векторного уравнения  $\sum F_k = 0$ .

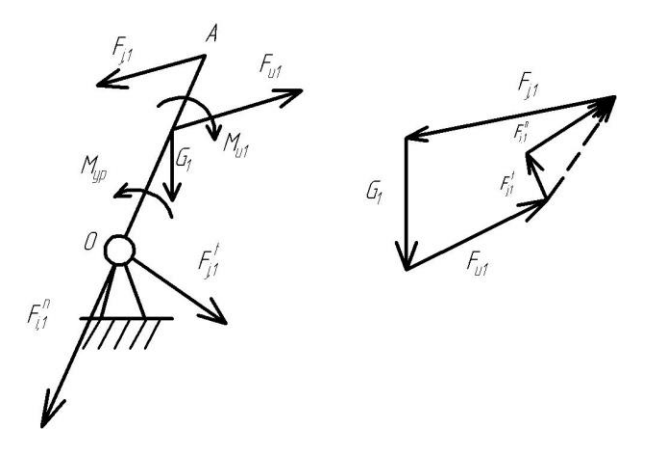

*Рис. 14. Силы на начальном звене и план сил*

*Пример.* Провести силовой расчёт кривошипно-ползунного механизма (рис. 15).

Рассмотрим кривошипно-ползунный механизм, на звенья которого действуют силы тяжести *G*1, *G*<sup>2</sup> и *G*3, приложенные в их центрах тяжести. Сила полезного сопротивления  $F_C$  приложена к звену 3 (рис. 15, *а*). Ведущим звеном считается кривошип *АB*, к которому приложен уравновешивающий момент *М*У. От механизма может быть отделена только одна группа Ассура, состоящая из звеньев 2 и 3. Эта группа относится ко второму классу второго вида. Направление и модули сил инерции определим, используя план ускорений механизма (рис. 15, *б*). Считаем, что звено 1 совершает вращательное движение с постоянной угловой скоростью  $\omega_1$  = const, его центр масс находится на оси вращения, поэтому  $F_{u1} = 0$  и  $M_{u1} = 0$ . Для звена 2, совершающе-

го плоскопараллельное движение,  $F_{u2} = -m_2 a_{52}$ ;  $M_{u2} = -J_{52} \varepsilon_2$ . Главный вектор сил инерции  $F_{u2}$  приложен в центре масс звена 2 и направлен противоположно вектору ускорения центра масс этого звена. Главный момент сил инерции  $M_{u2}$  имеет направление, противоположное угловому ускорению звена 2. Так как звено 3 совершает поступательное движение, то  $F_{u3} = -m_3 a_{s3}$ ;  $M_{u3} = 0$ .

Изобразив в масштабе группу Ассура, состоящую из звеньев 2 и 3, приложим действующие на звенья силы (рис. 15, в), а также реакции отсоединенных звеньев  $R_{12}$  и  $R_{03}$ . Реакцию  $R_{12}$  в кинематической паре В разложим на две составляющие: нормальную  $R^{n}_{12}$  и тангенциальную R<sup>T</sup><sub>12</sub>. Запишем векторное уравнение равновесия группы 2 и 3:

 $R^{n}_{12} + R^{r}_{12} + G_2 + F_{u2} + F_{u3} + G_3 + F_C + R_{03} = 0$ , где реакции  $R_{12}^n$ ,  $R_{12}^{\tau}$  и  $R_{03}$  – неизвестные величины.

Векторное уравнение можно решить графически в том случае, если оно содержит только две неизвестные величины. Поэтому реакцию R<sup>T</sup><sub>12</sub> определим из уравнения моментов сил, действующих на звено 2, относительно шарнира  $C: -R^{\tau}{}_{12}l_{BC} - M_{u2} + G_2h_2 - F_{u2}h_1 = 0$ .

Из этого уравнения следует  $R^{\tau}{}_{12} = (-M_{u2} + G_2h_2 - F_{u2}h_1)/l_{BC}$ .

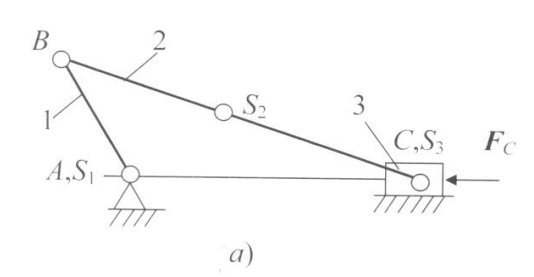

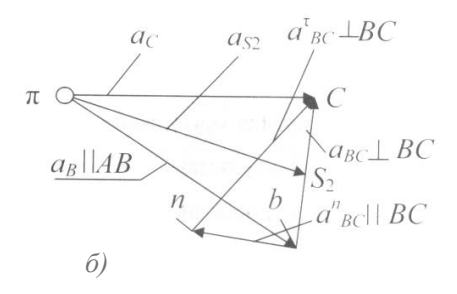

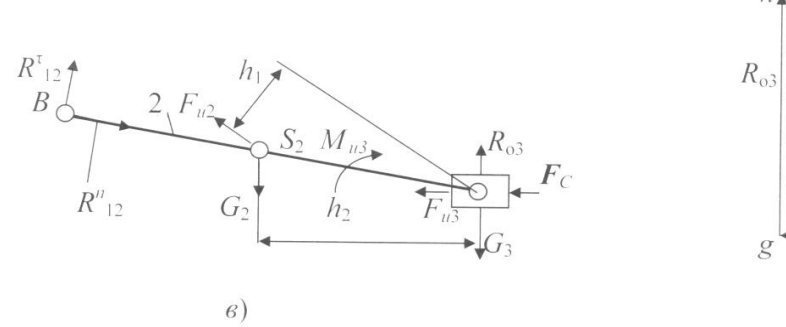

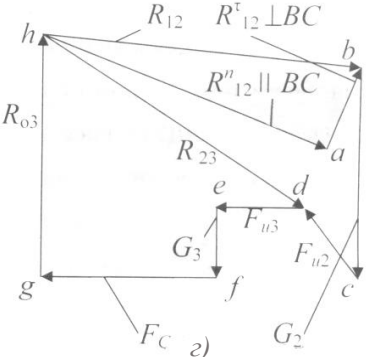

Рис. 15. Силовой расчёт механизма: а - кинематическая схема механизма; б – план ускорений; в – структурная группа Ассура; г – план сил

Теперь уравнение решается графически путём построения плана сил (рис. 15, *г*).

Для определения реакции во внутренней кинематической паре  $C$ используем уравнение равновесия звена 3:

 $R_{23} + F_{u3} + G_3 + F_C + R_{03} = 0.$ 

Определив реакции в кинематических парах группы Ассура, можно перейти к силовому расчёту первичного (начального) механизма. Реакция  $R_{01}$  также определяется построением плана сил в соответствии с векторным уравнением равновесия (рис. 16).

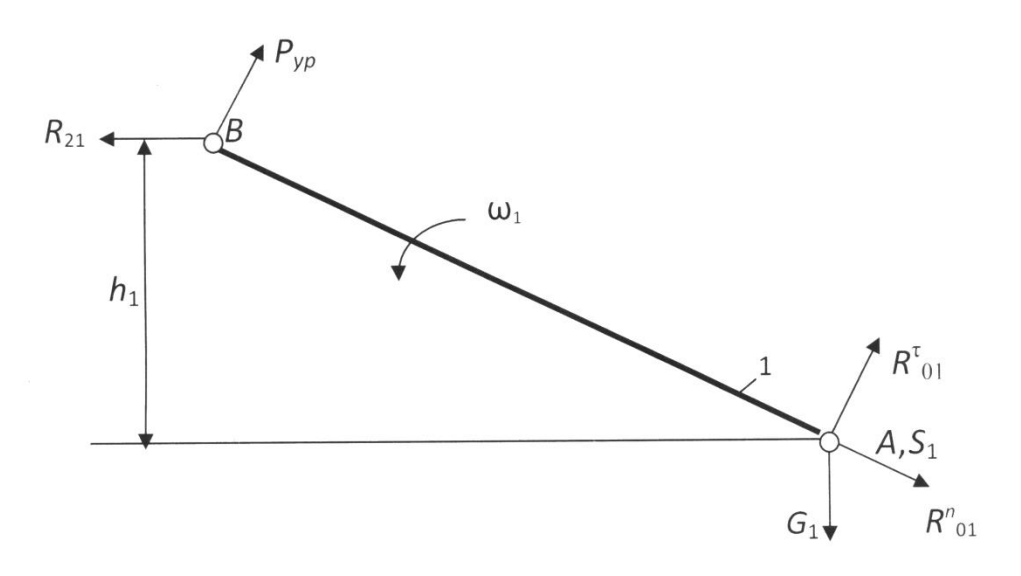

Рис. 16. Схема сил первичного (начального) механизма

Уравнение суммы моментов относительно точки А (см. рис. 16):  $\Sigma M_A = P_{\rm VP}AB - R_{21}h_1 = 0, R_{21} = -R_{12}$ 

отсюда

$$
P_{\rm VP} = R_{21}h_1/AB = 7002,4 \cdot 23,8/80 = 2083,2 \text{ H};
$$
  

$$
M_{\rm VP} = P_{\rm VP} l_{\rm AB} = 2083,2 \cdot 0,08 = 166,6 \text{ H} \cdot \text{m}.
$$

Уравнение суммы моментов относительно точки В (см. рис. 16):

$$
\Sigma M_B=G_1h_2-R_{01}^{\tau}AB=0,
$$

отсюда  $R_{01}^{\tau} = G_1 h_2 / AB = 6,4 \cdot 69,2/80 = 5,4$  Н.

Примем масштабный коэффициент сил для плана сил первичного (начального) механизма:

$$
\mu_F = F_{\text{max}}/|F_{\text{max}}| = R_{21}/|R_{21}| = 7002,4/150 = 46,7 \text{ H/mm}.
$$

Уравнение равновесия (векторная сумма сил):

 $\Sigma F = R_{01}{}^{n} + R_{01}{}^{t} + G_1 + P_{\rm VP} + R_{21} = 0.$ 

Строим многоугольник сил, для этого сначала рассчитаем длины векторов сил на плане сил:

 $|P_{\text{VP}}| = P_{\text{VP}}/\mu_F = 2083,2/46,683 = 44,6$  мм;  $|G_1| = G_1/\mu_F = 6,4/46,683 = 0,14$  MM;  $|R_{01}^{\tau}| = R_{01}^{\tau}/\mu_F = 5{,}5/46{,}683 = 0{,}12$  мм.

Из произвольной точки строим вектор *P*УР, потом из конца этого вектора – вектор  $R_{21}$ , векторы  $G_1$  и  $R_{01}$ <sup> $\tau$ </sup> не строятся вследствие их малых размеров. Завершаем многоугольник сил, соединяя конец вектора  $R_{21}$  и начало вектора  $P_{VP}$  (рис. 17).

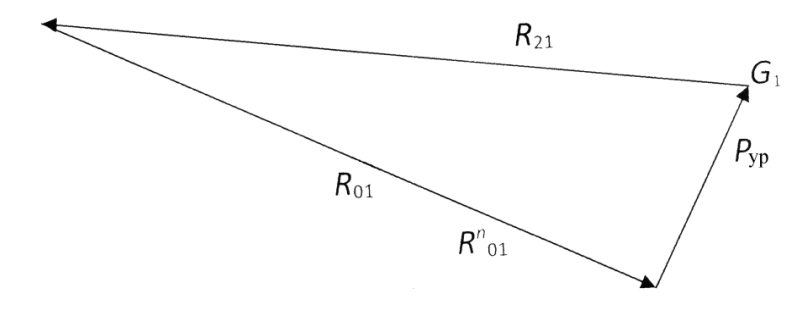

*Рис. 17. План сил первичного* (*начального*) *механизма*

Истинная величина силы

$$
R_{01} = |R_{01}|\mu_F = 143,4 \cdot 46,683 = 6694,3 \text{ H}.
$$

#### *Вопросы для самоконтроля ко второму листу проекта*

1. Что такое структурный анализ механизма?

2. Основные задачи структурного анализа механизма.

3. Как определить характер движения звена? Какое движение называется замедленным, какое – ускоренным?

4. Как определяются по величине и направлению силы инерции и момент от сил инерции?

5. Какая кинематическая цепь является статически определяемой?

6. Сформулировать принцип, согласно которому задачи силового исследования механизмов можно решить методами статики.

7. Какие задачи решает кинетостатика?

8. Сколько неизвестных содержит реакция в поступательной, вращательной кинематической паре?

9. Что такое движущие силы?

10. Чем отличаются силы полезного от сил вредного сопротивления?

11. Что такое реакции в кинематической паре?

## *Раздел 3*

# *ДИНАМИЧЕСКИЙ АНАЛИЗ МЕХАНИЗМА*

## *Выполнение третьего листа проекта «Динамический анализ механизма» включает:*

1. Рассчитать кинетическую энергию механизма в рассматриваемых шести положениях. Построить графики изменения кинетической энергии в функции угла поворота начального звена для отдельных звеньев и для механизма в целом.

2. Для рассматриваемых шести положений механизма рассчитать приведённые к начальному звену моменты сил сопротивления и движущихся сил и построить график изменения этих моментов в функции угла поворота начального звена.

3. Рассчитать суммарную работу сил движущих и сил сопротивления и построить график работы сил сопротивления в функции угла поворота начального звена.

4. По методу Ф. Виттенбауэра построить диаграмму энергомасс.

#### ОСНОВНЫЕ ПОНЯТИЯ ДИНАМИЧЕСКОГО АНАЛИЗА

#### **3.1. Классификация действующих сил**

Среди сил, действующих на механизм, различают:

а) движущие силы *F*<sup>д</sup> или моменты *М*д, ускоряющие движение входных (начальных) звеньев и совершающие положительную работу. Например: силы давления газа на поршень в двигателе внутреннего сгорания, силы веса при опускании груза и т.д.;

б) *силы сопротивления F*<sup>с</sup> и их моменты *М*с, замедляющие движение входных звеньев и совершающие отрицательную работу; направлены противоположно скорости.

В свою очередь силы сопротивления делятся на силы:

- полезного сопротивления *F*ПС и моменты *М*ПС (например силы тяжести при подъёме груза);

- вредного сопротивления: трение в кинематических парах, сопротивление среды, внутреннее сопротивление (например силы упругости звеньев механизма).

Кроме этого существуют:

- силы веса (тяжести)  $Q = m_i g$ , где  $m_i$  – масса звена механизма, кг;  $g = 9.8$  м/ $c<sup>2</sup>$  – ускорение свободного падения. Силы тяжести в течение расчётного цикла могут быть как движущими, так и силами полезного сопротивления, поэтому работа этих сил за цикл равна нулю. Эти силы считаются внешними силами;

- силы инерции  $F_u$  и моменты сил инерции  $M_u$  возникают при переменном движении звеньев механизма и могут быть как движущими, так и силами сопротивления (в зависимости от их направления относительно направления движения звеньев).

Фактически эти силы действуют на тело, вызывающее ускорение другого тела. Однако условное приложение сил инерции к ускоряемому телу позволяет рассматривать его в равновесии. Этот принцип основан на принципе Даламбера, который применительно к механизмам можно сформулировать так: если ко всем внешним силам, действующим на систему звеньев, добавить силу инерции, тогда под действием всех этих сил система звеньев может условно считаться находящейся в равновесии. Это позволяет задачу динамики свести к статическому расчёту.

Силы инерции относятся к категории распределенных или так называемых массовых сил, которые, как и другие аналогичные силы, могут быть приведены к главному вектору и главному моменту (рис. 18):  $F_u = -ma_s$ ;  $M_u = -J_s \varepsilon$ , где *m* и  $J_s$  – масса и момент инерции звена относительно оси, проходящей через центр масс;  $a_s$  – ускорение центра масс;  $\varepsilon$  – угловое ускорение масс. Знаки (-) показывают, что направления  $F_u$  и  $M_u$  противоположны соответствующим ускорениям.

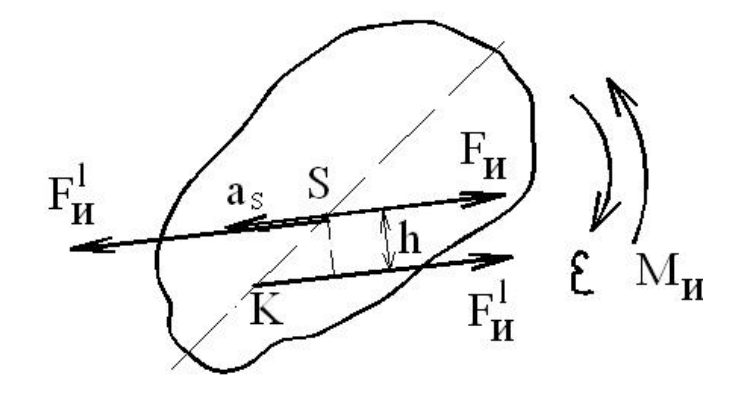

Рис. 18. Силы инерции

Сила  $F_u$  и момент  $M_u$  могут быть заменены одной силой  $F_u = F_u$ , линия действия которой проходит через так называемый центр качаний (точка К на рис. 18) на оси звена и отстоит от линии действия  $F_u$ на расстоянии  $h = M_{\rm H}/F_{\rm H}$  при замене  $M_{\rm H}$  парой сил  $F_{\rm H}$ .

#### 3.2. Приведение сил и масс в механизме

Для исследования закона движения механизма его удобно заменить одним условным звеном - звеном приведения, имеющим закон движения аналогичного звена реального механизма.

Все внешние силы, действующие на звенья, при этом заменяются одной приведенной силой  $F_{\Sigma}^{np}$  или моментом  $M_{\Sigma}^{np}$ , мощности  $P_{\Sigma}^{np}$ которых равны мощностям  $P_i$  заменяемых сил  $F_i$  и моментов  $M_i$ , т.е.:

$$
P_{\Sigma}^{\text{np}} = \sum P_i, \text{ The } P_i = F_i V_i \cos(F_i V_i) \text{ with } P_i = M_i \omega_i;
$$
  

$$
P_{\Sigma}^{\text{np}} = F_{\Sigma}^{\text{np}} V \cos(F_{\Sigma}^{\text{np}} V) \text{ with } P_{\Sigma}^{\text{np}} = M_{\Sigma}^{\text{np}} \omega.
$$

где  $V_i$  и  $V$  – скорости точек приложения соответствующих сил;  $\omega_i$  и  $\omega$  – угловые скорости *i*-го звена и звена приведения.

Суммарную приведенную силу или момент удобно записывать в виде составляющих, например:  $M_{\Sigma}^{np} = \sum M_{Fi}^{np} + \sum M_{Mi}^{np}$ , где каждая составляющая определяется из соответствующего равенства мощностей:  $M_{Fi}^{\text{np}} = F_i V_i / \omega \cos(F_i V_i) - \text{для сильі } F_i;$  $M_{Mi}$ <sup>np</sup> =  $M_i$  ω<sub>i</sub> / ω - для момента  $M_i$ .

#### 3.3. Уравнение движения машины

Работу машины можно разбить на три периода (рис. 19):

а) период пуска (разгон) –  $t_n$ ;

- б) период установившегося движения  $-t_v$ ;
- в) период остановки (выбега)  $t_0$ .

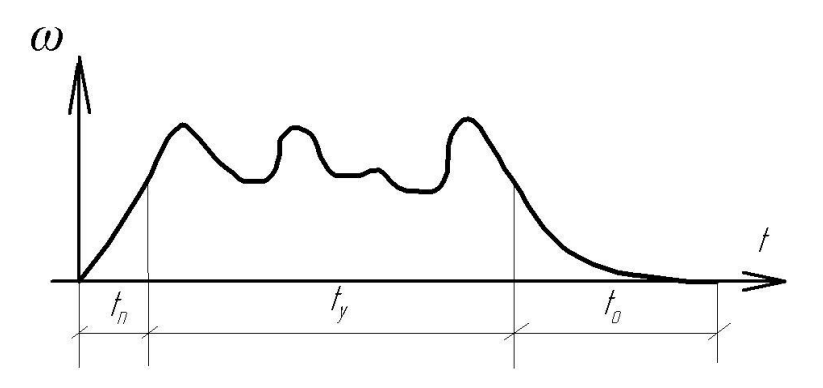

Рис. 19. Периоды работы машины

Аналитическая зависимость между действующими на звенья силами и кинематическими параметрами движения называется уравнением движения. Это уравнение в общем случае имеет вид

$$
\Delta T = A_{\rm A} - A_{\rm c},
$$

где  $\Delta T = T - T_0$  – изменение кинетической энергии на рассматриваемом промежутке времени (T и  $T_0$  – величина кинетической энергии в конце и начале промежутка);  $A_{\text{A}} - A_{\text{c}} -$  суммарная работа действующих сил за рассматриваемый промежуток  $(A_{\text{A}}, A_{\text{c}} - \text{pa6}$ ота движущих сил и сил сопротивления).

В период пуска  $A_{\mu} - A_{c} = \Delta T > 0$ , т.е. происходит ускорение движения звеньев, являющегося неустановившемся.

В период установившегося движения  $A_{\mu} - A_{c} = \Delta T = 0$ , т.е. скорости звеньев в конечный и начальный моменты цикла равны и вся работа движущихся сил расходуется на преодоление сопротивлений.

В период остановки  $A_{\text{I}} - A_{\text{c}} = \Delta T < 0$ , движение продолжается некоторое время за счет накопления кинетической энергии, поглощаемой за счет сопротивления движению.

Уравнение движения может быть выражено в интегральной и дифференциальной формах, а для упрощения его решения исследование машины заменяют исследованием звена приведения, в котором изменение кинетической энергии равно  $\Delta T^{np} = A_n^{np} - A_c^{np}$ , где суммарная работа действующих на звено приведения сил может быть выражена:

а) в интегральной форме

 $A_{\mu}^{mp} - A_{c}^{mp} = \int F_{\Sigma}^{mp} ds$  или  $A_{\mu}^{mp} - A_{c}^{mp} = \int M_{\Sigma}^{mp} d\varphi$ ;

б) в дифференциальной форме

 $dT^{np} = M_{\Sigma}^{np} d\varphi$  или  $dT^{np}/d\varphi$ ,

т.е. при  $dT^{np} = 1/2J^{np}\omega^2$  получим

 $M_{\Sigma}^{np} = (dJ^{np}/d\varphi)(\omega^2/2) + J^{np}\omega(d\omega/d\varphi)(dt/dt) = (dJ^{np}/d\varphi)(\omega^2/2) + \varepsilon J^{np}.$ 

Таким образом, уравнение движения машины приводится к тому или иному конкретному виду и решается графическим и графоаналитическим методами, а учитываемые силы и моменты сил, а также приведенные массы и моменты инерции могут быть как постоянными так и переменными величинами, зависящими от того или иного фактора.

## 3.4. Графоаналитический метод решения уравнения движения машины

Данный метод позволяет наглядно иллюстрировать связь между динамическими и кинематическими параметрами движения, а также решать практические задачи синтеза, например, задачу уменьшения неравномерности вращения звеньев.

В качестве примера рассмотрим построение так называемой диаграммы энергомасс. Эта диаграмма строится на основе графиков:

 $(\varphi) = T^{\text{np}}(\varphi) - T_0^{\text{np}}(\varphi)$   $H$   $J^{\text{np}}(\varphi)$ ,

причем график  $\Delta T^{np}(\varphi)$  может быть получен путем графического интегрирования графика  $M^{np}(\phi)$ .

На рис. 20 показана последовательность построения диаграммы энергомасс в координатах  $\Delta T^{np}(\varphi)$  и  $J^{np}(\varphi)$  путем исключения параметра ф (ф - угол поворота звена приведения).

Если известна скорость вращения приведения в начале цикла, то можно определить начальную кинетическую энергию:

$$
T_0^{\text{np}} = 1/2 J_0^{\text{np}} \omega_0^2.
$$

Тогда диаграмму энергомасс рассмотрим в координатах  $T^{np}(J_1^{np})$ , где ось  $J_1$ <sup>пр</sup> отстоит от первоначальной оси  $J^{\text{np}}$  на величину  $T_0^{\text{np}}$  (рис. 20).

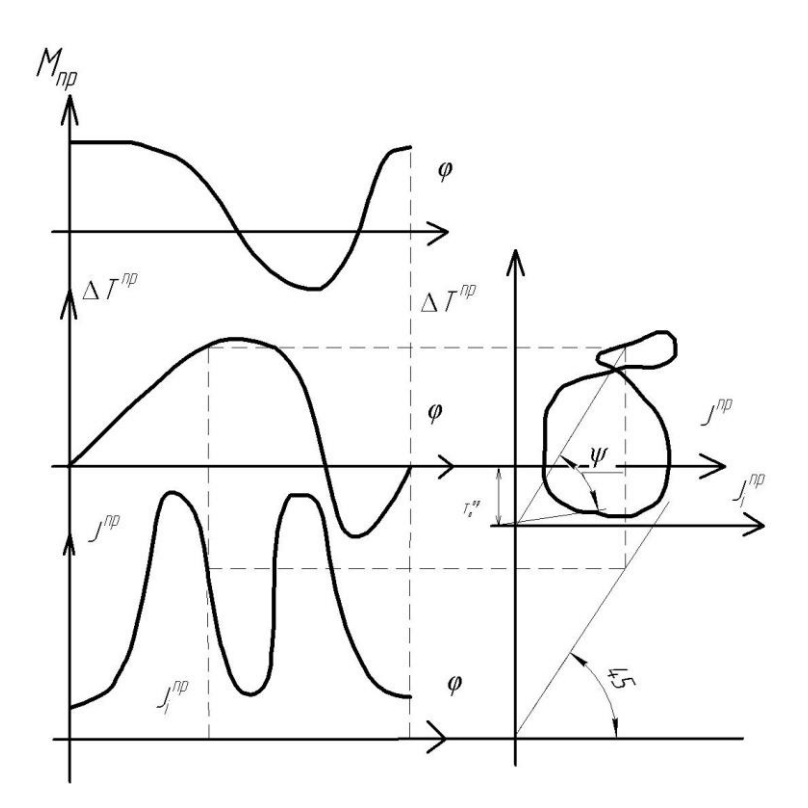

Рис. 20. Диаграмма энергомасс

Tak kak  $T^{\text{np}} = 1/2\omega^2$ ,  $\omega^2 - 2T^{\text{np}}/J^{\text{np}} = \mu_T/\mu_J \text{tgv}$ ,

где  $\mu$  и  $\mu$  - масштабные коэффициенты, используемые для построения диаграмм. Таким образом, диаграмма энергомасс позволяет при установившемся движении определить угловую скорость о звена приведения в любой момент времени:

$$
\omega = \sqrt{2}\mu_{\tau} l\mu_{J}
$$
 tgy, r  
ne tgy =  $\mu_{J}/\mu_{T} \omega^{2}/2$ .

## 3.5. Подбор момента инерции  $J_M$  маховика по заданному коэффициенту неравномерности  $\delta$

Обычно требуется определить параметры маховика при заданных значениях  $\omega_{cp}$  и  $\delta$ . Существуют два наиболее распространенных метода определения  $J_M$  – Н. И. Мерцалова и метод Ф. Виттенбауэра. Рассмотрим наиболее точный метод Ф. Виттенбауэра, при котором предварительно строится диаграмма энергомасс  $\Delta T^{\text{np}}(J^{\text{np}})$ .

Согласно диаграмме (рис. 21)  $\omega_{\text{max, min}} = 2\mu_T/\mu_J$  tg $\psi_{\text{max, min}}$ ,  $tg\psi_{\text{max, min}} = \mu_J/\mu_T \omega_{\text{max, min}}/2.$ 

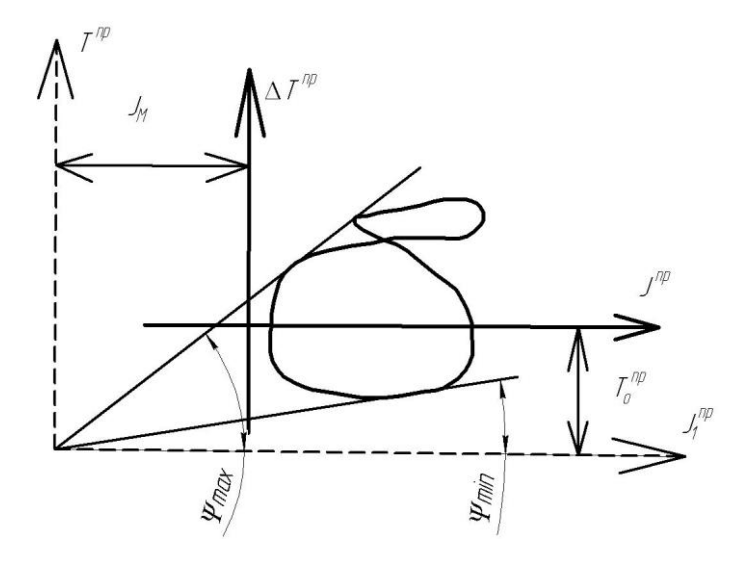

Рис. 21. Метод Ф. Виттенбауэра

С другой стороны, из уравнений  $\omega_{\text{max, min}} = \omega_c (1 + (-) \delta/2)$ .

Таким образом, найдя и проведя касательные к диаграмме энергомасс под этими углами к горизонтали (см. рис. 20), получим в точке их пересечения начало новой системы координат с осями  $T$  и  $J_1^{\text{np}}$ , отстоящими от старых осей на искомую величину  $J_M$  и  $T_0^{\text{np}}$ .

В целом порядок определения  $J_M$  включает следующие операции:

1. Строят диаграмму для установления движения.

2. Строят диаграмму  $\Delta T^{np}(\varphi)$  путем графического интегрирования диаграммы  $M^{\text{np}}$ .

3. Строят график  $J^{\text{np}}(\varphi)$  и диаграмму энергомасс путем исключения параметра  $\varphi$  из графиков  $\Delta T^{\text{np}}(\varphi)$  и  $J^{\text{np}}(\varphi)$ .

4. Определяют углы  $\psi_{\text{max}}$  и  $\psi_{\text{min}}$ , после чего находят  $J_M$  в новых диаграммах  $T^{\text{np}}$  ( $J_1^{\text{np}}$ ).

#### Вопросы для самоконтроля к третьему листу проекта

1. Что называется приведённым моментом сил?

2. Что называется приведённым моментом инерции?

3. Что называется приведённой массой?

4. Как определяется кинетическая энергия звена в общем случае плоскопараллельного движения?

5. Как определяется кинетическая энергия звена в общем случае при поступательном движении?

6. Как определяется кинетическая энергия звена в общем случае при вращательном движении?

7. Дайте определение механической характеристики.

8. Как вычисляется работа силы?

9. Как вычисляется работа момента?

10. Какова энергетическая характеристика режимов работы машины: разбега, установившегося движения и выбега?

11. Сформулируйте закон передачи работы при установившемся движении.

12. Что называется циклом установившегося движения?

13. Какова роль маховика при работе механизма?

14. Что называется коэффициентом неравномерности движения машины?

15. В чём заключается основное приближение при определении момента инерции маховика по методу Ф. Виттенбауэра?

#### *Раздел 4*

## *СИНТЕЗ ЭВОЛЬВЕНТНОГО ЗУБЧАТОГО ЗАЦЕПЛЕНИЯ*

*Выполнение четвёртого листа проекта «Синтез эвольвентного зубчатого зацепления» включает:*

1. Провести геометрический расчёт пары прямозубых эвольвентных цилиндрических колёс со смещением, нарезанных инструментом реечного типа.

2. По рассчитанной геометрии в масштабе 1:1 или 2:1 вычертить эвольвентное зубчатое зацепление.

# ОБЩИЕ СВЕДЕНИЯ О ЗУБЧАТЫХ ПЕРЕДАЧАХ ВРАЩЕНИЯ

#### **4.1. Основные понятия**

Если в механизме имеются только ведущие и ведомые валы и отсутствуют промежуточные вращающиеся звенья, то механизм называется *передачей.* Передача вращения может осуществляться:

1) путём непосредственного соприкосновения двух дисков, жёстко связанных с ведущим и ведомым валами (фрикционная, червячная, зубчатая);

2) посредством промежуточных гибких тел, сцепляющихся с дисками, которые жёстко связаны с ведущим и ведомым валами (ременная, цепная, волновая).

Отношение угловых скоростей вращения обоих валов передачи называется *передаточным отношением i*, которое характеризует процесс преобразования движения количественно.

Отношение угловой скорости ведущего вала к угловой скорости ведомого называется *передаточным числом u*, которое определяет направление передачи энергии.

Величины *i* и *u* могут меняться или оставаться постоянными за время одного оборота ведущего вала.

Любую зубчатую передачу (рис. 22) можно схематично представить в виде двух начальных поверхностей (рис. 23), контактирующих между собой, а плоскую передачу – в виде двух начальных окружно-

стей, перекатывающихся друг по другу без скольжения и контактирующих в полюсе р. Тогда  $V_p = r_{w1} \omega_1 = r_{w2} \omega_2$ , т. е.  $\omega_1 / \omega_2 = r_{w2} / r_{w1} = i_{1,2}$ .

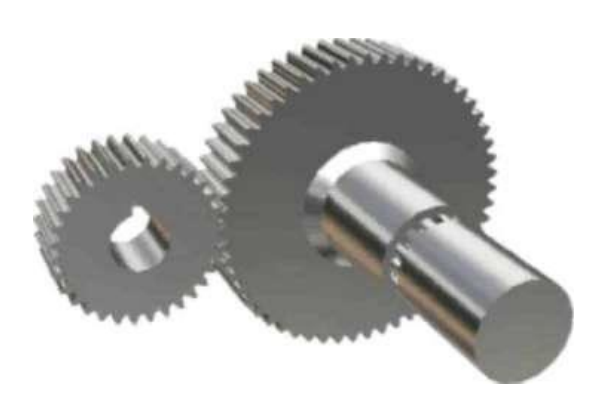

Рис. 22. Общий вид зубчатой передачи

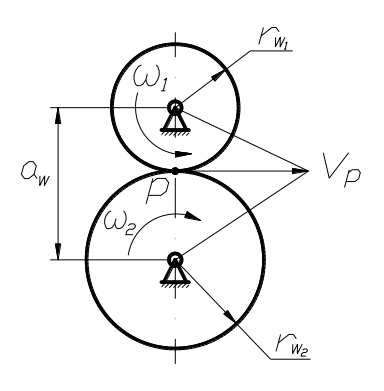

Рис. 23. Схема зубчатой передачи

Наибольшее распространение получили эвольвентные передачи с профилем, предложенным Леонардом Эйлером в 1754 г. Преимущество этого профиля - простота изготовления, достаточно высокая нагрузочная способность, малая чувствительность к неточностям межцентрового расстояния. Однако эвольвентный профиль удовлетворяет не всем требованиям, предъявляемым к современным зубчатым передачам. Так, например, в мощных передачах внешнего зацепления, где контактируют выпуклые зубья с малыми радиусами кривизны профилей, происходит их быстрое разрушение из-за недостаточной контактной прочности.

### 4.2. Основные геометрические параметры зубчатого колеса цилиндрической передачи

Основными геометрическими параметрами зубчатого колеса являются (рис. 24):

 $z$  – число зубьев;

 $r_a$  - радиус окружности выступов;

 $r_f$  – радиус окружности впадин;

 $r_b$  – радиус основной окружности;

r - радиус делительной окружности, т. е. окружности, которая является начальной в станочном зацеплении колеса с режущим инструментом;

 $p$  – шаг по делительной окружности;

 $h$  – высота зуба, равная  $h = h_a + h_f$ ,

где *h<sup>a</sup>* – высота головки зуба; *h<sup>f</sup>* – высота ножки зуба;

 $m = p/\pi$  – модуль зацепления.

Величина *m* стандартизирована, а делительная окружность – окружность стандартного модуля.

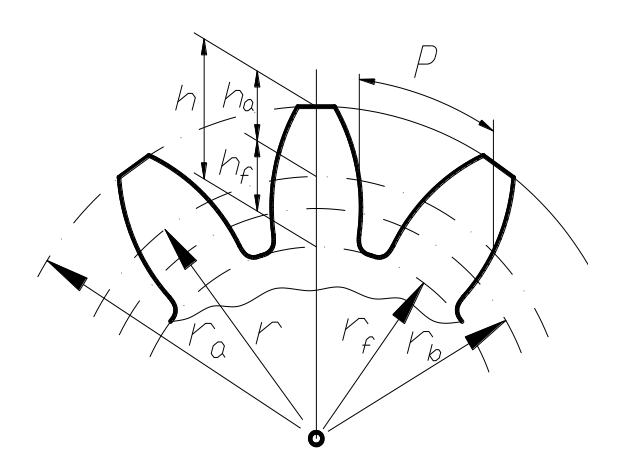

*Рис. 24. Основные геометрические параметры зубчатого колеса*

Обычно размеры зубчатого колеса и зубьев выражаются через модуль зуба *m*, который выбирают из ряда рациональных чисел от 0,05 до 100.

 $\text{Так, например: } h_a = h_a^* \, m$ , где *ha \** – коэффициент высоты головки зуба; *h<sup>f</sup>* = (*h<sup>a</sup> \** + *с* \* )*m*, где *с* \* – коэффициент радиального зазора; *r* =  $= 0,5$ *mz*; *p* = π*m*; *r<sub>b</sub>* = *r*cosα = 0,5*mzcosα*, где α – угол исходного контура режущего инструмента.

Обычно для стандартных цилиндрических зубчатых колёс:  $h^* = 1$ ;  $c^* = 0.25$ ;  $\alpha = 20$ °.

#### **4.3. Основная теорема зацепления (теорема Виллиса)**

Основную теорему зацепления рассмотрим на примере двух зубчатых цилиндрических колёс (рис. 25). Профили зубьев двух колёс соприкасаются в точке *К*. Колёса вращаются вокруг точек *О*<sup>1</sup> и *О*<sup>2</sup> в направлениях, указанных стрелками. Скорость точки *К* в системе первого колеса

$$
V_{K1}=\omega_1O_1K.
$$

Скорость точки *К* в системе второго колеса

$$
V_{K2}=\omega_2O_2K.
$$

Скорости различны по величине и направлению.

Давление между двумя твёрдыми телами передаётся по общей нормали *N – N*, следовательно, непрерывная передача движения возможна лишь только в том случае, если проекции скоростей точек контакта обоих профилей на общую нормаль будут одинаковы по величине и направлению.

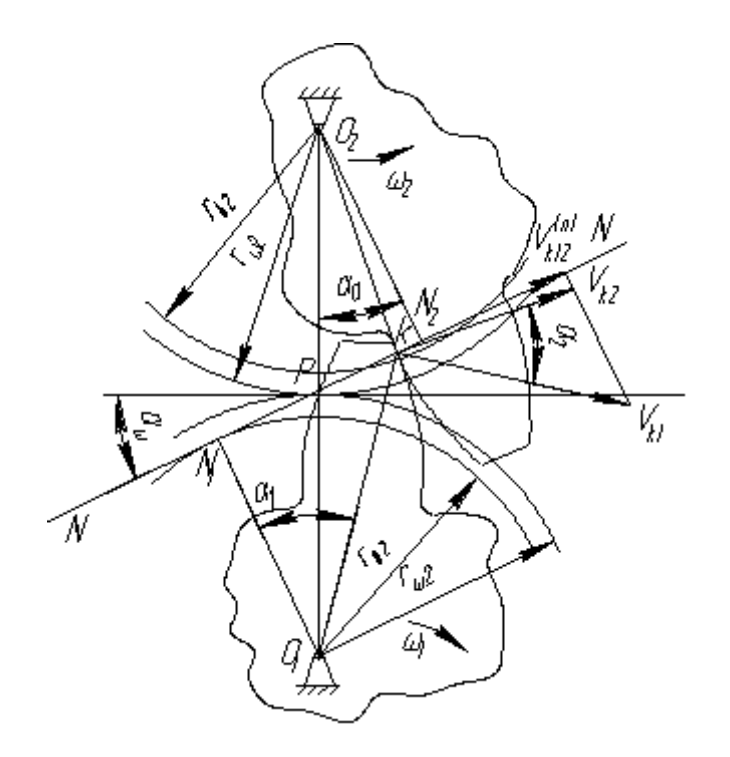

Рис. 25. Теорема Виллиса – основная теорема зацепления

При  $V_{K2} > V_{K1}$  будет происходить размыкание зацепления, чего допускать нельзя; при  $V_{K1} > V_{K2}$  - происходит внедрение зуба одного колеса в зуб другого колеса (тем более нельзя допускать), следовательно, скорости должны быть равны  $V_{K1} = V_{K2}$ .

 $V_{K1}^n = V_{K1} \cos \alpha_1$ ;  $V_{K2}^n = V_{K2} \cos \alpha_2$ , отсюда  $\omega_1 O_1 K \cos \alpha_1 = \omega_2 O_2 K \cos \alpha_2$ .  $U_{12} = \omega_1 / \omega_2 = O_2 P/O_1 P = r \omega_2 / r \omega_1$ .

Это равенство выражает основную теорему зацепления: общая нормаль  $N - N$  к сопряжённым профилям, вращающимся относительно центров  $O_1$  и  $O_2$ , делит линию центров  $O_1$  и  $O_2$  на части, обратно пропорциональные угловым скоростям этих профилей.

Итак: если точка Р неподвижна, то передаточное отношение звеньев будет постоянно. Точка Р называется полюсом зацепления. Она является мгновенным центром относительного вращения звеньев 1 и 2. Окружности с центрами  $O_1$  и  $O_2$ , проходящие через полюс, называются начальными. При работе колёс они катятся одна по другой без скольжения и представляют собой центроиды колёс.

Угол  $\alpha_{\omega}$ , составленный общей нормалью  $N - N$  к профилям зубьев (линией зацепления) и общей касательной к начальным окружностям называется углом зацепления (углом давления).

По теореме зацепления всегда можно проверить, являются ли два профиля находящихся в зацеплении зубьев сопряженными. Для этого проводим к ним общую нормаль и выясняем, проходит ли она через полюс зацепления. Требование сопряжённости профилей удовлетворяется, если профили - эвольвентные, циклоидные. В эвольвентном зацеплении угол  $\alpha_{\omega}$  постоянный. В большинстве случаев угол  $\alpha_{\omega} = 20^{\circ}$ .

#### 4.4. Эвольвента и её свойства

Наибольшее распространение получили зубчатые колёса, у которых боковые профили зубьев очерчены кривой под названием эвольвента. Соответственно профиль такого зуба и само зацепление называются эвольвентными.

Эвольвента - кривая, которую очерчивает любая точка прямой, перекатывающейся по окружности без скольжения. При этом прямую обычно называют производящей, а окружность – основной  $r_b$ .

Пусть производящая прямая (рис. 26)  $n - n$  показана в положении, когда она касается основной окружности в точке  $A$ , и требуется построить эвольвенту, описываемую точкой М. Для этого делим отрезок АМ на равные части и откладываем на  $r_b$  дуги, равные соответствующим частям отрезка АМ: 4' 3' = 4 3; 3' 2' = 3 2, и т. д. Через полученные точки проводим касательные и откладываем на них отрезки, последовательно уменьшая длину каждого отрезка на одну часть.

Соединяя концы отложенных отрезков, получаем эвольвенту. Уравнение эвольвенты запишем из условия перекатывания производящей прямой по  $r_b$ :  $AM_0 = AM$ .

Обозначим через  $\alpha$  острый угол между касательной  $\tau - \tau$  к эвольвенте и радиус-вектором эвольвенты ОМ. Этот угол называется углом профиля. Угол 0, образованный начальным радиус-вектором эвольвенты ОМ<sub>0</sub> и её текущим радиусом ОМ, называется эвольвент*ным углом.*  $r_b(\alpha + \theta) = r_b$ tga или  $\theta = \text{tga} - \alpha$ . Функция tga –  $\alpha$  называется и обозначается inv, то есть уравнение может быть записано  $\theta = inv\alpha$ .

Радиус-вектор эвольвенты находится из треугольника ОАМ:  $R = r_b / \cos \alpha$ .

*Основные свойства эвольвенты*:

1. Каждая ветвь эвольвенты вполне определяется радиусом основной окружности *r<sup>b</sup>* и начальной точкой *M*0.

2. Эвольвента не имеет точек внутри основной окружности *rb*.

3. Нормаль к любой точке эвольвенты направлена по касательной к основной окружности.

4. Центры кривизны эвольвенты лежат в точке касания нормали с основной окружностью *rb*.

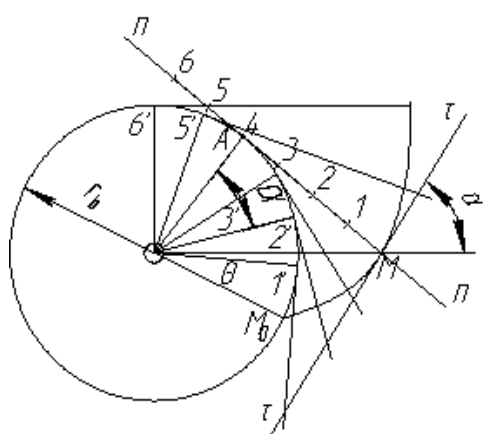

*Рис. 26. Построение эвольвенты*

#### **4.5. Эвольвентное зацепление**

На рис. 27 представлено эвольвентное зацепление.

Пусть профиль зуба звена 1 очерчен по эвольвенте *rb*1, a профиль зуба звена 2 по эвольвенте *rb*2. Поместим центры этих окружностей в точку *О*<sup>1</sup> и в точку *О*<sup>2</sup> и приведём эвольвенты в соприкосновение в точке *К*.

Нормаль к эвольвенте *Э*<sup>1</sup> в точке *К* должна быть касательной к *rb*1, а нормаль *Э*<sup>2</sup> – касательной к *rb*2. В точке касания нормаль должна быть общей к обоим профилям и, следовательно, точка *К* лежит на общей касательной к основным окружностям. При вращении звеньев 1 и 2 точка касания эвольвент перемещается по отрезку *АВ* этой

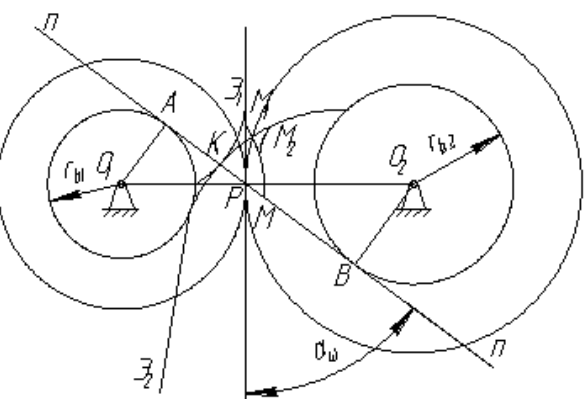

*Рис. 27. Эвольвентное зацепление*

касательной, так как вне отрезка *АВ* эвольвенты не могут касаться, то есть иметь общую нормаль. Отсюда следует, что линия зацепления эвольвентных профилей совпадает с общей нормалью к ним и лежит на отрезке *АВ* общей касательной к основным окружностям. Точка *Р* –

полюс зацепления - занимает неизменное положение. По свойству центроид начальные окружности при движении звеньев перекатываются без скольжения. Итак, при эвольвентном зацеплении передаточное отношение имеет постоянную величину:  $U_{12} = \pm r_{b1}/r_{b2}$ .

Знак (-) относится к внешнему зацеплению, знак  $(+)$  – к внутреннему.

Выводы:

1. При эвольвентном зацеплении изменение межосевого расстояния не влияет на величину передаточного отношения вследствие неизменности радиусов основных окружностей. При изменении межосевого расстояния изменятся лишь радиусы  $r_w$  и угловые зацепле-НИЯ  $α_0$ .

2. При эвольвентном зацеплении передаточное отношение согласно основной теории имеет постоянную величину.

3. При внешнем зацеплении эвольвентные профили являются сопряжёнными только в пределах отрезка АВ линии зацепления.

Линией зацепления АВ называется геометрическое место точек соприкасания профилей боковых поверхностей зубьев колёс, принадлежащее неподвижному пространству. Точки  $M_1$  и  $M_2$  – сопряжённые.

Точки, касающиеся друг друга на линии зацепления, называются сопряжёнными.

Точки А и  $B$  – теоретические границы зацепления, за этими точками зацепления допускать нельзя, так как может наступить заклинивание передачи.

## 4.6. Способы нарезания зубчатых колёс

Применяются два основных способа нарезания зубчатых колёс: копирование и обкатка (огибание).

По способу копирования специальной дисковой или пальцевой фрезой прорезают впадины, вследствие чего впадина соответствует очертаниям инструмента (рис. 28). Недостатки: метод малопроизводителен, низкая точность нарезания колёс, сложный инструмент, необходима большая номенклатура инструмента.

Если режущий инструмент выполнить в виде зубчатой рейки, то методом обката можно нарезать зубчатое колесо с эвольвентным профилем зубьев (рис. 29).

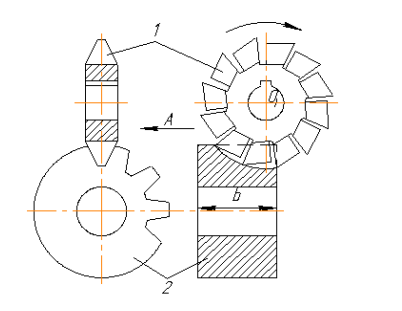

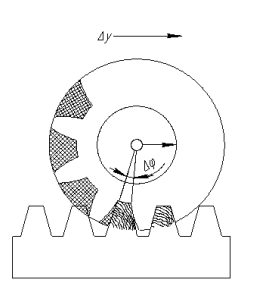

*Рис. 28. Дисковая фреза Рис. 29. Зубчатая рейка*

На рис. 30 изображён контур зубьев рейки, который называется *исходным*, так как он служит основой для определения форм и расположения режущих кромок.

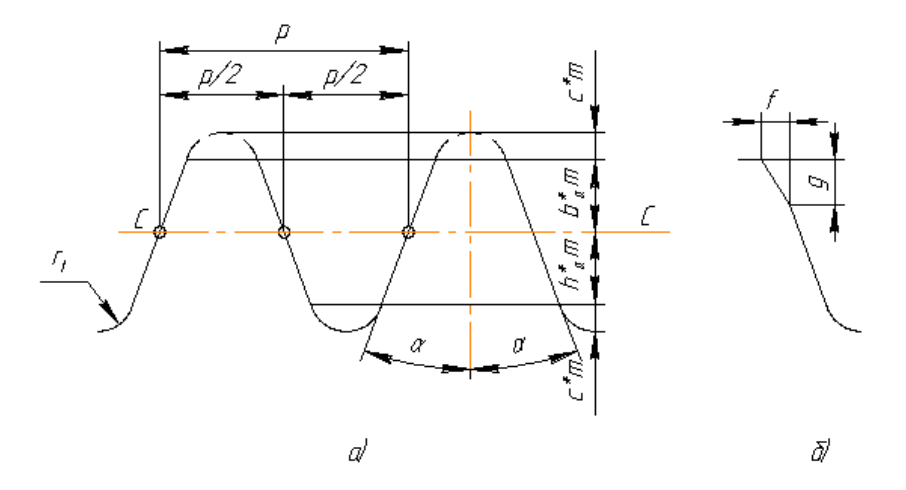

*Рис. 30. Зубчатая рейка: а – контур рейки; б – элемент формы зуба*

Профиль зуба режущего инструмента отличается от исходного профиля тем, что высота головки увеличена на *c* \**m*, то есть на величину радиального зазора, так как головка зуба рейки вырезает ножку зуба в заготовке. Этот контур называют *производящим*.

Прямая *С* – *С*, проходящая по середине общей высоты зуба, называется *средней прямой* (иногда *делительной*).

#### **4.7. Нулевые, положительные и отрицательные зубчатые колёса и передачи**

Возможны три варианта расположения средней линии *С – С* инструментальной рейки относительно делительной окружности колеса:

1. Средняя прямая производительного контура *С – С* касается делительной окружности заготовки (рис. 31, *а*).

Средняя линия катится без скольжения по делительной окружности, равной ширине впадины рейки по средней линии. Это колесо называется колесом с *равно делённым шагом*.

2. Средняя линия *С* – *С* смещена (поднята) на величину *xm*, где *x* – коэффициент смещения (рис. 31, *б*).

По делительной окружности катится без скольжения начальная окружность *Н* – *Н*, отстоящая от средней прямой линии на *xm*. Толщина зуба по делительной окружности оказывается больше ширины впадины, что соответствует увеличению ширины впадины производящего контура начальной прямой *Н* – *Н*.

Из рис. 31 следует: *S* = 0,5π*m* + 2 *xm*tgα.

Коэффициент смещения *x* в этом случае считается *положительным.* При положительном смещении увеличивается толщина зуба у основания, что повышает изгибную прочность зуба. Возрастают диаметры вершин и впадин, профиль зуба переходит на участок эвольвенты, более удалённый от основной окружности. В результате радиусы кривизны эвольвенты становятся больше и увеличивается контактная прочность зуба. Одновременно уменьшается толщина зуба по окружности вершин, что может привести к излому вершины зуба, снижается коэффициент торцевого перекрытия.

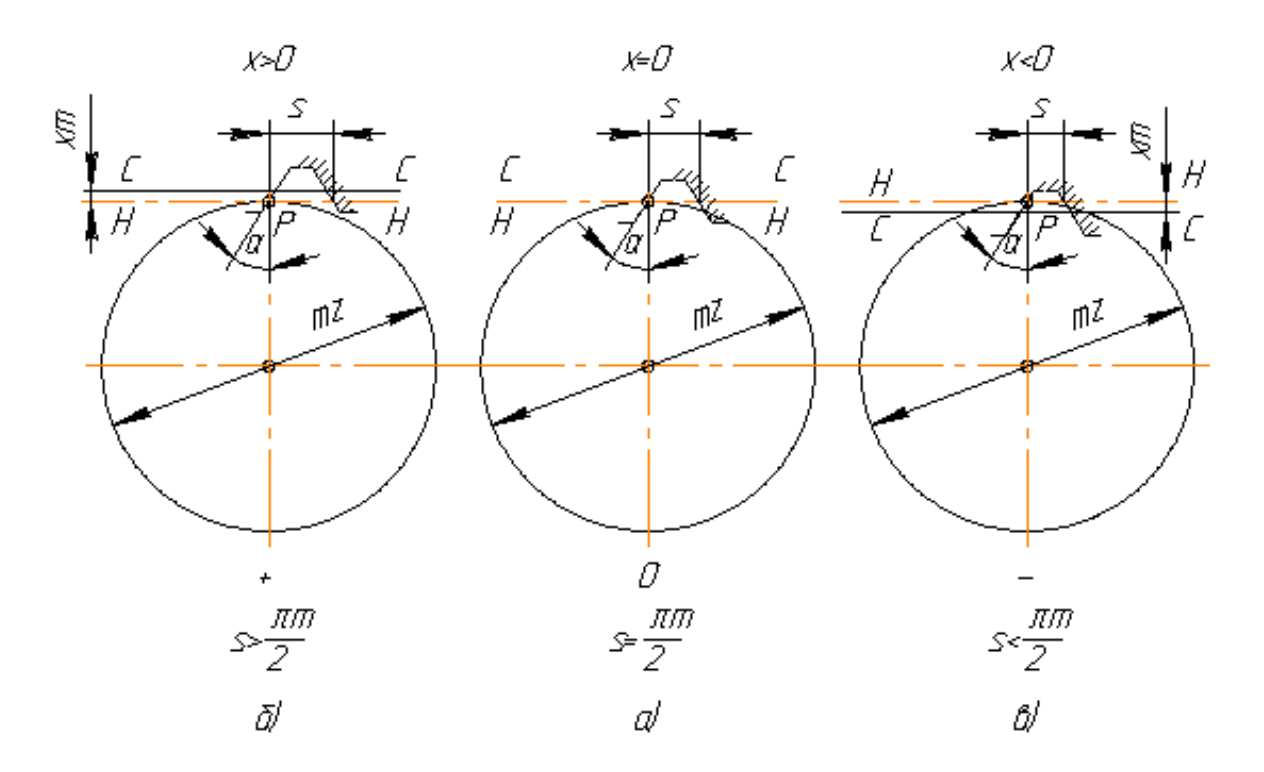

*Рис. 31. Расположения средней линии C – C инструментальной рейки*

3. Средняя прямая  $C - C$  смещена к центру на величину хт, причем коэффициент смещения *х* считается отрицательным (рис. 31,  $\epsilon$ ).

Толщина зуба по делительной окружности вследствие того, что  $x < 0$ , оказывается меньше, чем у колеса с равно делённым шагом.

Зубчатые колёса, нарезанные со сдвигом рейки, называют исправленными колёсами: колёса, нарезанные с положительным сдвигом, - положительными; с отрицательным сдвигом - отрицательными; нарезаемые без сдвига – нулевыми колёсами.

Для того чтобы отнести к какой-то из этих групп зубчатое колесо, надо определить толщину его зубьев *s* по делительной окружности.

В зависимости от смещений каждого колеса можно получить три типа передач, отличающихся расположением начальных и делительных окружностей.

Первый тип (рис. 32, а). Эти окружности совпадают, если передачи удовлетворяют условию  $x_1 + x_2 = 0$ , передача называется *нулевой*, то есть передачи, составленные из колёс без смещения, и передачи, в которых отрицательное смещение одного колеса равно по абсолютной величине положительному смещению другого колеса (равносмешённые).

Межосевое расстояние в этих передачах  $a = 0.5m(z_1 - z_2)$  называется делительным межосевым расстоянием, а угол зацепления α равен углу профиля производящего контура.

Второй тип (рис. 32, б). В передачах, у которых по делительным окружностям толщина зуба одного колеса больше ширины впадины другого, для зацепления без бокового зазора межцентровое расстояние  $a_w$  должно быть больше  $a$ .

Соответственно увеличивается и угол  $\alpha_w$ .

Третий тип (рис. 32, в). Аналогично для передач, у которых по делительной окружности толщина зубьев одного из колёс меньше впадины другого, имеем  $a_w < a$ . Эти передачи получаются при  $x_1 + x_2 < 0$ .

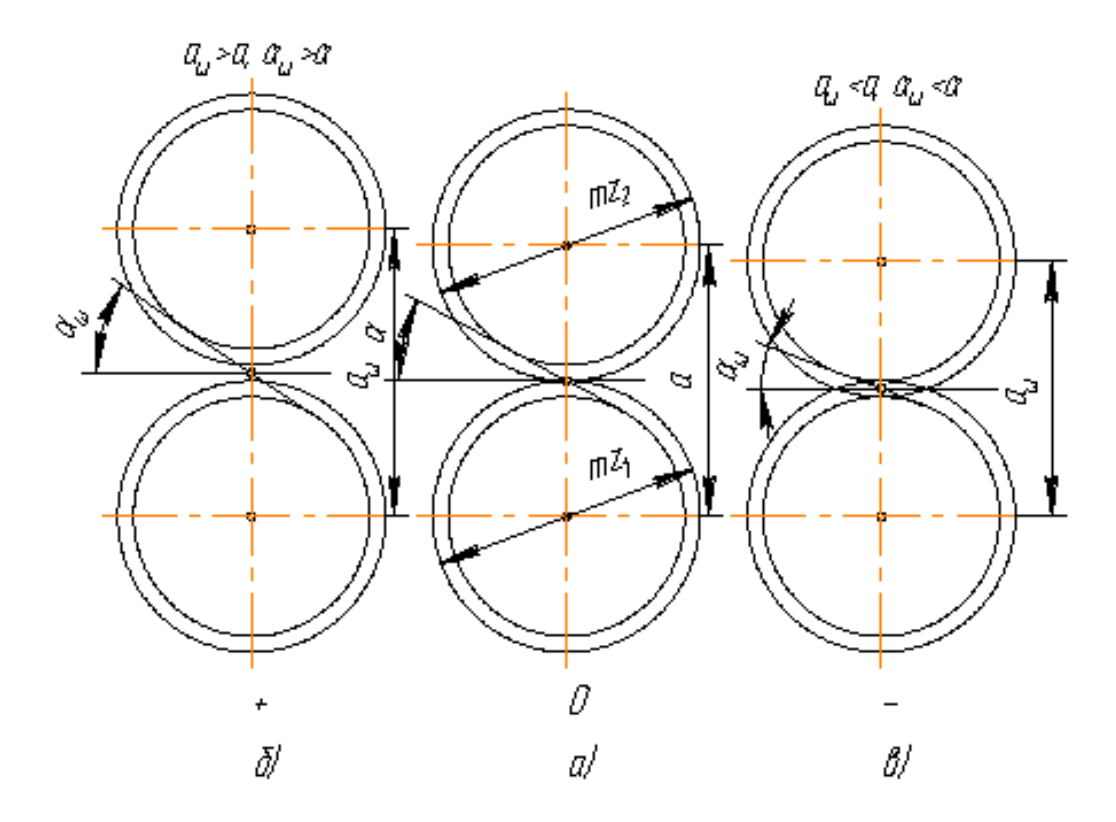

Рис. 32. Типы передач

#### 4.8. Понятие о блокирующем контуре

При проектировании зубчатой передачи необходимо решить несколько задач:

• выбрать тип зубчатого механизма, его передаточное отношение и числа зубьев колес;

• провести проектный прочностной расчет механизма и определить величину межосевого расстояния или модуль зубчатых колес (модуль зубчатых колес округляется до ближайшей величины из стандартного ряда модулей);

• провести геометрический расчет зубчатой передачи для выбранных коэффициентов смещения исходного контура, которые обеспечивают исключение подрезания, срезания и заострения зубьев колес и благоприятное или оптимальное сочетание качественных показателей зубчатой передачи.

Для эвольвентных зубчатых передач область сочетаний коэффициентов смещений зубчатых колес  $x_1$  и  $x_2$ , удовлетворяющих огра-

ничениям по срезанию в станочном зацеплении, заострению, заклиниванию в зацеплении эвольвент и на переходных кривых, по допустимым минимальным или максимальным значениям качественных показателей, называют блокирующим контуром (рис. 33). Границы блокирующего контура отсекают те значения коэффициентов смещения, которые недопустимы по указанным условиям. Значения, расположенные внутри контура, допустимы, но каждой паре коэффициентов смещения соответствует свое сочетание качественных показателей. Для выбора коэффициентов смещения на блокирующий контур наносятся изолинии качественных показателей, с использованием которых внутри контура выбираются коэффициенты смещения с оптимальным сочетанием качественных показателей. В настоящее время с помощью компьютеров появляется возможность геометрического синтеза оптимальных зубчатых передач без предварительного построения блокирующего контура.

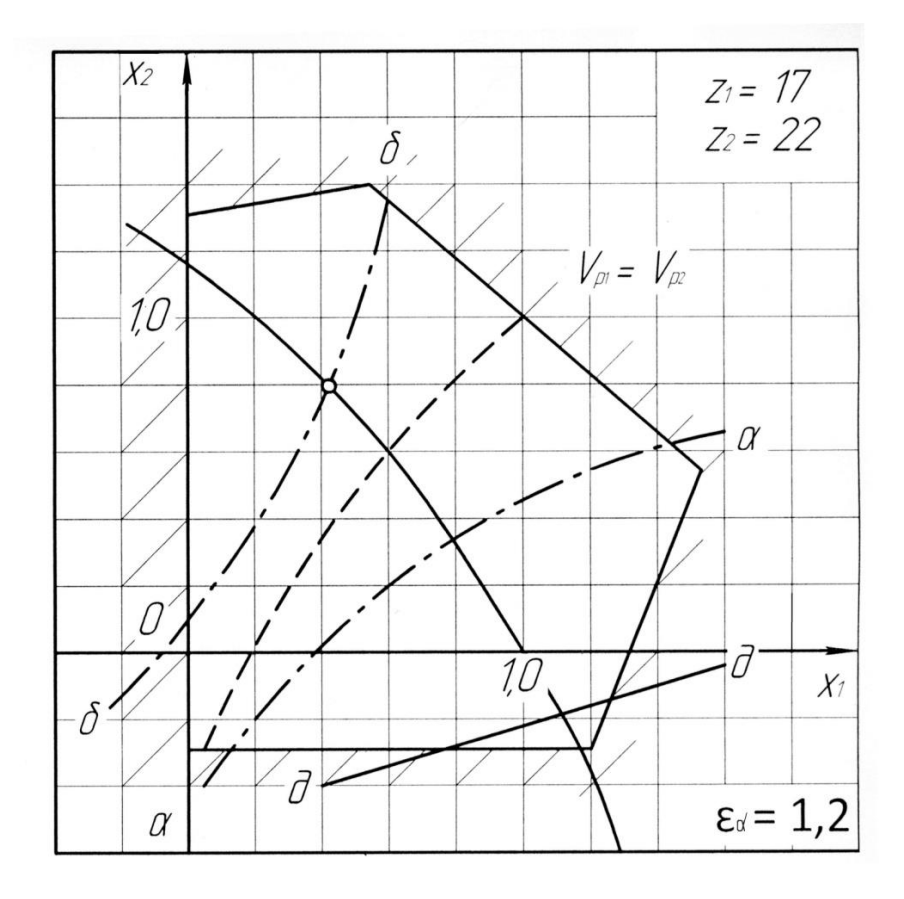

Рис. 33. Образеи блокирующего контура для  $z_1 = 17$  и  $z_2 = 22$ ,  $m = 10$  при втором ведущем колесе

Линии блокирующего контура являются безусловными границами, вне которых передача существовать не может (штриховка на линиях контура выделяет область недопустимых значений граничных линий). Внутри контура могут быть нанесены линии условных границ, соответствующие определённым значениям качественных показателей занепления:

 $\delta - \delta$  – линия, определяющая равную прочность зуба на износ при втором ведущем колесе;

 $\varepsilon_{\alpha} = 1,2$  – рекомендуемое значение коэффициента перекрытия.

## 4.9. Геометрический расчёт эвольвентных зубчатых передач при заданных смещениях  $x_1$  и  $x_2$

Для вычисления  $a_w$  и  $\alpha_w$  определяют сначала толщину зуба по начальной окружности. Из рис. 34 с учётом уравнения эвольвенты  $\theta$  = inva:  $s_w = r_w (s/r + 2 \text{ inva} - \text{inva}_w)$ , подставив значение толщины зуба по делительной окружности  $s = 0.5\pi m + 2xm \xi \alpha$  и учитывая, что  $r = mz/2$  и  $r_w = p_wz/2\pi$ , где  $p_w$  – шаг по начальной окружности, получим

 $s_w = p_w/\pi \left[ \pi/2 + 2x \text{tg}\alpha + z(\text{inv}\alpha - \text{inv}\alpha_w) \right].$ 

Инвалюту угла можно определить по формуле

 $inv\alpha_w = inv\alpha + [2(x_1 + x_2)tg\alpha]/(z_1 + z_2).$ 

Полученное значение нужно округлить до четвёртого знака и по табл. 1 определить угол  $\alpha_w$ .

Таблица 1

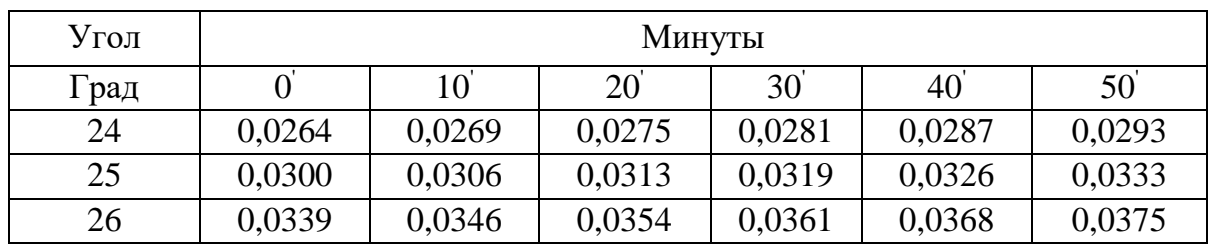

Определение угла  $\alpha_w$ 

Радиусы начальных окружностей:

 $r_{w1} = r_{b1}/\cos \alpha_w; \quad r_{w2} = r_{b2}/\cos \alpha_w.$ 

Радиусы впадин  $r_{f1}$ :

 $r_{f1} = 0,5\pi z_1 - (h^* a + c^* - x_1)m;$   $r_{f2} = 0,5\pi z_2 - (h^* a + c^* - x_2)m,$ где  $h^*$ <sub>a</sub> = 1;  $c^*$  = 0.25.

Радиусы вершин:  $r_{a1} = a_w - r_{f1} - c^* m$ ;  $r_{a2} = a_w - r_{f2} - c^* m$ .

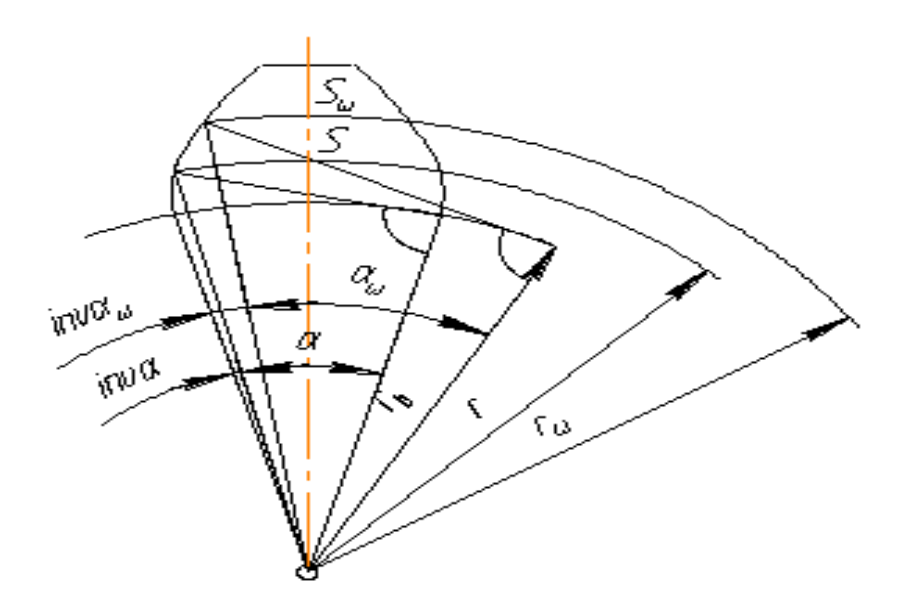

Рис. 34. Определение геометрии зубчатого колеса

## 4.10. Выбор коэффициентов смещения для зубчатых колёс прямозубой передачи

Условия работы различных зубчатых передач весьма разнообразны, а поэтому различны и требования, предъявляемые к ним. Так, если зубчатые колёса работают при обильной смазке (например, окунание в жидкое масло), то при малой и средней твёрдости рабочих поверхностей зубьев для них наиболее опасны контактные напряжения, а при большой твердости - поломка зубьев. Если смазка колёс не слишком обильная и на зубья могут попасть абразивные частицы, то опасен износ зубьев. Более подробно виды и условия разрушения зубьев колес рассматриваются в курсе деталей машин и специальной литературе по зубчатым передачам.

Поскольку качественные показатели зацепления зависят от коэффициентов смещения исходной рейки  $x_1$  и  $x_2$ , удовлетворить тем или иным требованиям к зубчатым передачам можно, в частности, за счет соответствующего выбора этих коэффициентов.

Весьма часто к зубчатой передаче предъявляется одно из следующих требований:

- получение наибольшей контактной прочности зубьев, которая обеспечивается при возможно большем угле зацепления передачи, т.е. при наибольшем коэффициенте суммы смещений; другие способы увеличения контактной прочности здесь не рассматриваются;

- получение наибольшей изломной прочности зубьев, которая достигается применением возможно больших смещений рейки, однако при условии равной прочности зубьев обоих колёс передачи (если у одного из колес зубья будут прочнее, чем у другого, то допустимая нагрузка на зубья будет определяться прочностью более слабых зубьев);

- получение наибольшей износостойкости или сопротивляемости заеданию, которые достигаются применением возможно больших смещений рейки с одновременным выравниванием наибольших значений удельных скольжений на ножках зубьев шестерни и колеса:  $(V_{p1}=V_{p2});$ 

- повышение плавности работы передачи, обеспечиваемое увеличением торцевого перекрытия за счет возможно меньших смещений рейки вплоть до отрицательных.

Смещения могут назначаться также на основе некоторых геометрических требований, предъявляемых к зацеплению, например, при "вписывании" зацепления в заданное межосевое расстояние, не кратное половине стандартного значения модуля.

Следует иметь в виду, что невозможно выбрать такие коэффициенты смещения, чтобы все показатели зацепления получили оптимальные значения. Обычно улучшение одного показателя не приводит к желаемому улучшению другого, а иногда и ухудшает его. Поэтому вопрос об улучшении (коррекции) зацепления посредством назначения соответствующих коэффициентов смещения довольно сложен и противоречив. Он усложняется ещё тем, что при неудачном выборе  $x_1$  и  $x_2$  можно получить вообще неработоспособное зацепление в виду уменьшения коэффициента торцевого перекрытия до величины  $\varepsilon_{\alpha}$  < 1, либо из-за заклинивания передачи, т.е. упора головки зуба одного из колес в неэвольвентную часть ножки зуба другого колеса.

Выбор наивыгоднейших коэффициентов смещения весьма упрощается при использовании блокирующих контуров зубчатых передач.

При выборе коэффициентов смещения по блокирующим контурам обеспечивается условие правильности зацепления колес, т.е. коэффициент торцевого перекрытия остается большим единицы, отсутствует подрезание и срезание зубьев, не происходит заклинивания передачи, интерференции зубьев, когда часть пространства оказывается одновременно занятой двумя взаимодействующими зубьями.

Каждой точке, взятой внутри блокирующего контура, соответствует некоторая работоспособная передача, изготовленная со смещениями исходной рейки  $x_1$  и  $x_2$ . Если провести любую прямую линию, образующую с осями координат углы 45°, то уравнением этой прямой будет  $x_1 + x_2 = x_2$  = const.

При  $x_{\Sigma}$  = const имеем  $\alpha_w$  = const, т.е. точки такой линии определяют все передачи с одинаковым углом зацепления. Если прямая проходит через начало координат, то  $x_{\Sigma} = 0$  и  $\alpha_w = 20^{\circ}$ ; если выше начала координат, то  $x_{\Sigma} > 0$  и  $\alpha_w > 20^{\circ}$ , если ниже, то  $x_{\Sigma} < 0$  и  $\alpha_w < 20^{\circ}$ . Внутри блокирующего контура могут быть нанесены линии, характеризующие качество зацепления. Так, на контуре, данном на рис. 33, показаны следующие линии:

- линия коэффициента торцевого перекрытия  $\varepsilon_{\alpha} = 1, 2$ , ограничивающая для большинства силовых передач зону выбора коэффициентов смещений, так как передачи с  $\varepsilon_{\alpha} < 1.2$  использовать не рекомендуется;

- линия одинаковых удельных скольжений  $V_{p1} = V_{p2}$  в нижних точках активных профилей зубьев шестерни и колеса;

- линии, характеризующие равнопрочность зубьев шестерни и колеса при ведущей шестерне (линия  $a - a$ ) и при ведущем колесе (линия  $\delta - \delta$ ).

Идея использования блокирующих контуров, их разработка и внедрение в инженерную практику являются заслугой российских учёных и специалистов.

При отсутствии нужного блокирующего контура можно использовать ближайший с меньшими числами зубьев.

Коэффициенты смещения с помощью блокирующих контуров выбираются следующим образом:

1. Получение наибольшей контактной прочности зубчатой передачи (НК). Проводим в зоне положительных значений коэффициентов  $x_1$  и  $x_2$  касательную к линии  $\varepsilon_{\alpha} = 1.2$  под углом 45° к осям координат. Координаты точки касания определяют наивыгоднейшие коэффициенты смещения при данном требовании, так как получим максимально возможное значение ху.

2. Получение наибольшей прочности передачи по излому зубьев (НИ). Находим верхнюю точку пересечения линии  $\varepsilon_{\alpha} = 1.2$  блокирующего контура с линией  $a - a$ , если ведущей является шестерня, и с линией  $\delta - \delta$ , если ведущим является колесо. Координаты точки пересечения определяют наивыгоднейшие коэффициенты смещения при данном требовании, так как получим максимально возможное значение  $x<sub>2</sub>$  при равенстве прочности зубьев обоих колёс.

3. Получение наибольшей износостойкости или сопротивляемости заеданию зубьев (НЗ). Наивыгоднейшие коэффициенты смещения определяются верхней точкой пересечения линии  $v_{p1} = v_{p2}$  с линией  $\varepsilon_{\alpha} = 1.2$  блокирующего контура.

4. Получение наибольшего коэффициента торцевого перекрытия (HP). При этом требовании коэффициенты смещения определятся точкой, выбираемой в нижнем левом углу блокирующего контура. Часто требуется улучшить зацепление в том или ином отношении без изменения межосевого расстояния и угла зацепления передачи. Такая задача решается с помощью применения передачи, у которой коэффициент суммы смещений  $x_{\Sigma} = 0$ .

5. Повышение контактной прочности передачи (РК). У передачи с коэффициентом  $x_{\Sigma} = 0$  угол зацепления равен 20°, поэтому коэффициент повышения контактной прочности  $\varphi_{k} = \text{tg}\alpha_{w}$ /tg $\alpha = 1$ , однако при этом все же можно увеличить контактную прочность передачи и притом весьма значительно (на 30...50 %). Не рассматривая вопрос подробно, укажем, что этот эффект может быть достигнут тогда, когда полюс зацепления попадает в зону двупарного зацепления. Для выбора коэффициента смещения нужно провести через начало координат блокирующего контура прямую под углом 45° к осям координат, соответствующую значению  $x_{\Sigma} = 0$ . Затем взять на этой прямой какую-либо точку, лежащую правее линии  $\partial - \partial$ . Координаты точки и будут искомыми коэффициентами смещения, необходимыми для получения передачи с полюсом зацепления, который помещён в зону двупарного зацепления.

6. Повышение износостойкости передачи (РЗ). В этом случае коэффициенты смещения определяются точкой пересечения линии  $x_{\Sigma} = 0$  с линией одинаковых удельных скольжений  $V_{p1} = V_{p2}$  в нижних точках активных профилей зубьев.

7. Повышение изгибной прочности передачи (РИ). Коэффициенты смещения определяются точкой пересечения линии  $x_{\Sigma} = 0$  с линией  $a - a$ , если ведущей является шестерня, и с линией  $\delta - \delta$ , если ведущим является колесо.

### 4.11. Расчет геометрических параметров цилиндрической эвольвентной передачи внешнего зацепления

Рассмотрим методику расчёта на примере зубчатой передачи наибольшей прочности по излому зубьев (*HII*),  $z_1 = 17$ ,  $z_2 = 22$ , модуль  $m = 10$  мм. Ведущее колесо 2 (см. рис. 33).

Как было указано выше, параметры исходной производящей рейки (по ГОСТ 13755-68): угол профиля  $\alpha = 20^{\circ}$ ; коэффициент высоты головки  $h_a^* = 1$ ; коэффициент радиального зазора  $c^* = 0.25$ .

В соответствии с прочностными требованиями по блокирующему контуру для чисел зубьев 17 и 22 определяем коэффициенты смещения, как координаты точки пересечения линии  $\varepsilon_{\alpha} = 1.2$  с линией  $\delta$  –  $\delta$ , так как ведущим является колесо,  $x_1 = 0.42$ ,  $x_2 = 0.74$  (см. рис. 33).

Все расчеты геометрических параметров необходимо выполнять тщательно, при проверках добиваться совпадения результатов с точностью до двух десятичных знаков.

1. Коэффициент суммы смещения

$$
x_{\Sigma} = x_1 + x_2 = 0.42 + 0.74 = 1.16,
$$

где x1 и x2 величины алгебраические.

2. Угол зацепления

$$
\ln V\alpha_w = \frac{2x_{\Sigma} \text{tg}\alpha}{Z_1 + Z_2} + \text{inv}\alpha = \frac{2 \cdot 1.16 \cdot 0.3640}{17 + 22} + 0.01490 = 0.03655.
$$

По эвольвентной функции (см. табл. 1) определяем

$$
\alpha_w=26^{\circ}37^{\prime}.
$$

Расчет величины inv  $\alpha_w$  необходимо делать с точностью до шестого десятичного знака и округлять до пятого знака. Угол зацепления определяется с точностью до одной минуты.

3. Межосевое расстояние

$$
a_w = ((z_1 + z_2)m/2)(\cos\alpha/\cos\alpha_w) = ((17+22)10/2)(0,9397/0,8941) = 204,95
$$
 MM.

Значение косинусов и их отношение определяется с точностью до четырех десятичных знаков,  $a_w$  и последующие линейные величины вычисляются (мм) с точностью до второго десятичного знака.

4. Делительное межосевое расстояние

 $a = (z_1 + z_2)m/2 = (17 + 22)10/2 = 195$  MM.

5. Делительные радиусы:

 $r_1 = z_1 m/2 = 17 \cdot 10/2 = 85$  MM;  $r_2 = z_2 m/2 = 22 \cdot 10/2 = 110$  MM.

#### 6. Основные радиусы:

$$
r_{61} = r_1 \cos \alpha = 85 \cdot 0,9397 = 79,87 \text{ mm};
$$
  

$$
r_{62} = r_2 \cos \alpha = 110 \cdot 0,9397 = 103,37 \text{ mm}.
$$

7. Передаточное число

$$
u = z_2/z_1 = 22/17 = 1,29.
$$

8. Начальные радиусы:

$$
r_{W1} = \frac{a_W}{u+1} = \frac{204,95}{1,29+1} = 89,50 \text{ MM};
$$
  

$$
r_{W2} = \frac{a_W u}{u+1} = \frac{204,95 \cdot 1,29}{1,29+1} = 115,45 \text{ MM}.
$$

Проверяем  $a_w = r_{w1} + r_{w2} = 89,50 + 115,45 = 204,95$  мм.

9. Коэффициент воспринимаемого смещения – отношение воспринимаемого смещения к модулю

$$
y = \frac{a_W - a}{m} = \frac{204,95 - 195}{10} = 0,995.
$$

Значение *у* подсчитывается с точностью до трех знаков. Проверяем  $aw = a + ym = 195 + 0.995 \cdot 10 = 204.95$  мм.

10. Коэффициент уравнительного смещения

 $\Delta y = x_{\Sigma} - y = 1,16 - 0,995 = 0,165.$ 

11. Радиусы вершин зубьев:

 $r_{a1} = r_1 + (h_a^* + x_1 - \Delta y)m = 85 + (1 + 0.42 - 0.165)10 = 97.55$  мм;  $r_{a2} = r_2 + (h_a^* + x_2 - \Delta y)m = 110 + (1 + 0.74 - 0.165)10 = 125.75$  мм.

12. Радиусы впадин:

 $r_{f1} = r_1 - (h_a^* + c^* - x_1)m = 85 - (1 + 0.25 - 0.42)10 = 76.70$  mm;  $r_{f2} = r_2 - (h_a^* + c^* - x_2)m = 110 - (1 + 0.25 - 0.74)10 = 104.90$  мм. 13. Высоты зубьев:

$$
h_1 = r_{a1} - r_{f1} = 97,55 - 76,70 = 20,85
$$
 MM;

$$
h_2 = r_{a2} - r_{f2} = 125{,}75 - 104{,}90 = 20{,}85
$$
 MM.

Проверяем  $h_1 = h_2 = 20,85$  мм.

14. Толщина зубьев:

 $s_1 = (\pi/2 + 2x_1t\text{g}\alpha)m = (3,1415/2 + 2 \cdot 0,42 \cdot 0,3640)10 = 18,77 \text{ mm};$  $s_2 = (\pi/2 + 2x_2 \text{tga})m = (3,1415/2 + 2 \cdot 0,74 \cdot 0,3640)10 = 21,09 \text{ mm}.$ 

15. Шаг зубьев

 $p = \pi m = 3{,}1415 \cdot 10 = 31{,}42$  мм.

16. Шаг зацепления

 $p_w = p_e = \pi m \cos \alpha = 3{,}1415 \cdot 10 \cdot 0{,}9390 = 29{,}50$  мм.

# 4.12. Расчет некоторых геометрических и кинематических показателей, определяющих качество зацепления

Нагрузочная способность и долговечность зубчатой передачи определяется материалом и технологией изготовления зубчатых колес, а также показателями, определяющими качество зацепления.

К числу основных качественных показателей относятся следуюшие.

Коэффициент повышения контактной прочности показывает приблизительно (теоретически), во сколько раз контактная прочность передачи, имеющей угол зацепления  $\alpha_W$ , выше по сравнению с передачей, у которой  $\alpha_w = 20^\circ$  при прочих равных параметрах (модулях, числах зубьев колес и др.). Смысл этого показателя становится яснее, если вспомнить, что с увеличением угла зацепления возрастают радиусы кривизны рабочих поверхностей зубьев, а следовательно, и допустимая нагрузка на зубья. Для нашего примера  $\varphi_{\kappa} = \text{tg}\alpha_{w}/\text{tg}\alpha =$  $= 0,5012/0,3640 = 1,38.$ 

Коэффициент торцевого перекрытия  $\varepsilon_{\alpha}$  – отношение угла торцевого перекрытия  $\varphi_{\alpha}$  зубчатого колеса цилиндрической передачи к его угловому шагу  $\tau = 360/z$ . Этот коэффициент характеризует плавность работы зацепления. С уменьшением  $\varepsilon_{\alpha}$  (особенно до величины, меньшей 1,2) возрастают колебания угловых скоростей зубчатых колес, а следовательно, и дополнительные динамические нагрузки. Поэтому коэффициент торцевого перекрытия косвенно влияет на нагрузочную способность передачи. Уменьшение его до  $\varepsilon_{\alpha} < 1.2$  нежелательно, хотя передача будет работать при предельном значении  $\varepsilon_{\alpha} = 1$ . Коэффициент торцевого перекрытия может быть определен по формуле

$$
\varepsilon_{\alpha} = (z_1 \mathfrak{t} g \alpha_{a1} + z_1 \mathfrak{t} g \alpha_{a2} - (z_1 + z_2) \mathfrak{t} g \alpha_w)/2\pi
$$

Значения углов  $\alpha_{a1}$  и  $\alpha_{a2}$  определяются соответственно тригонометрическими функциями:

 $cos\alpha_{a1} = r_{b1}/r_{a1}$   $H cos\alpha_{a2} = r_{b2}/r_{a2}$ .

Для рассматриваемого примера:

 $\cos \alpha_{a1} = r_{b1}/r_{a1} = 79,87/97,55 = 0,8187$ , тогда  $\alpha_{a1} = 35^{\circ}03'$  и tg $\alpha_{a1} = 0,7015$ ;  $cos\alpha_{a2} = r_{b2}/r_{a2} = 103,37/125,75 = 0,8220$ , тогда  $\alpha_{a2} = 34^{\circ}42$ ' и tg $\alpha_{a2} = 0,6924$ ; отсюда  $\varepsilon_{\alpha} = 1.21$ .

Если значение  $\varepsilon_{\alpha}$  значительно отличается от величины, принятой при выборе  $x_1$  и  $x_2$  по блокирующему контуру (более чем на 0,01), то допущена ошибка в расчётах или при определении коэффициентов смещений; её необходимо устранить.

Удельное скольжение в контактной точке профиля зуба - отношение скорости скольжения контактных точек к скорости общей точки по профилю зуба данного зубчатого колеса в направлении скольжения. От его значения зависит износостойкость зубьев и стойкость их против заедания, которые возрастают по мере уменьшения удельного скольжения. Удельное скольжение переменно вдоль профиля зуба и достигает максимума в одной из крайних точек активного профиля зуба. В полюсе зацепления оно равно нулю.

Наибольших значений удельные скольжения достигают обычно на ножках зубьев (в нижних точках активных профилей).

Для рассматриваемой передачи они равны:

y шестерни v<sub>p1</sub> = [(tgα<sub>a2</sub> - tgα<sub>w</sub>)(u + 1)] / [tgα<sub>w</sub> - u(tgα<sub>a2</sub> - tgα<sub>w</sub>)] = -2,76; у колеса  $v_{p2} = [(t g \alpha_{a1} - t g \alpha_w)(u + 1)] / [ut g \alpha_w - (t g \alpha_{a1} - t g \alpha_w)] = -1,28.$ 

Наибольшее значение удельных скольжений на головках зубьев (в верхних точках активных профилей):

y шестерни  $v_{h1} = [(t g\alpha_{a1} - t g\alpha_w)(u + 1)] / u t g\alpha_{a1} = 0.51;$ 

у колеса  $v_{h2} = [(t g \alpha_{a2} - t g \alpha_w)(u + 1)] / u t g \alpha_{a2} = 0.63$ .

Коэффициент формы зуба Y характеризует соотношение высоты зуба и его толщины у основания. От величины У зависит прочность зуба на излом. Чем больше *Y*, тем большую нагрузку может выдержать зуб. Формулы для вычисления коэффициента формы зуба довольно сложны и поэтому здесь не приводятся.

# 4.13. Построение внешнего эвольвентного зацепления двух сопряжённых колёс

Подсчитав все основные размеры зубчатых колёс по формулам, приступают к изображению элементов зубчатого зацепления.

Построение выполняется посредине листа формата А2 в масштабе 1:1 или 2:1 в указанной последовательности:

1. Проводят линию центров зубчатых колес, на которой откладывают в выбранном масштабе межосевое расстояние  $a_W = O_1O_2$  (рис. 35).

2. Из центров  $O_1$  и  $O_2$  проводят окружности: начальные – радиусами  $r_{w1}$  и  $r_{w2}$ , касающиеся в полосе зацепления точки  $P$ ; делительные  $r_1$  и  $r_2$ , основные  $-r_{\epsilon 1}$  и  $r_{\epsilon 2}$ , вершин  $-r_{a1}$  и  $r_{a2}$ , впадин  $-r_{f1}$  и  $r_{f2}$ .

Во избежание дальнейших ошибок следует проверить расстояние между окружностями вершин одного колеса и впадин другого, измеренное по осевой линии, т.е. величину радиального зазора, которая должна быть равна  $c^*m$ .

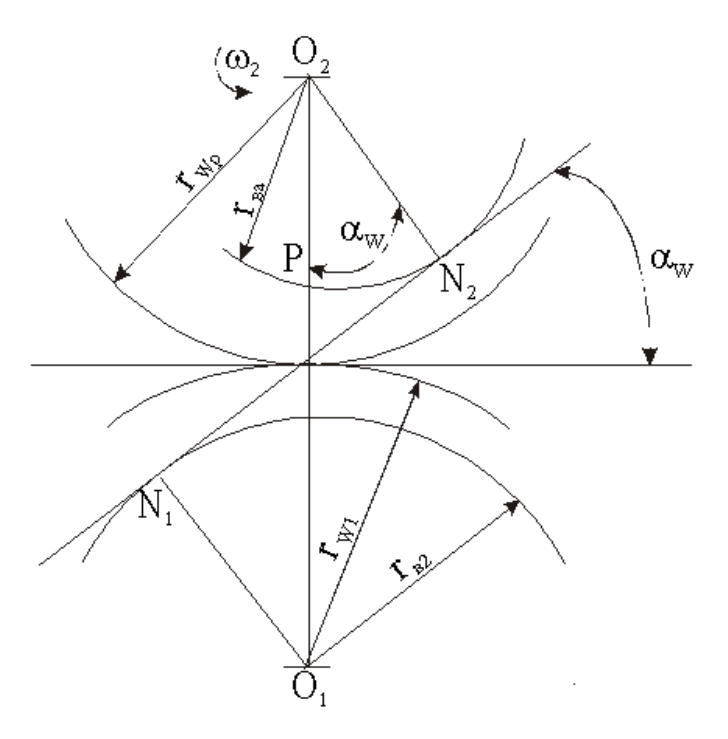

Рис. 35. Начало построения зацепления двух колёс

3. Провести через полюс зацепления P линию зацепления  $N_1 - N_2$ , касательную к основным окружностям в точках  $N_1$  и  $N_2$  так, чтобы она была наклонена навстречу вращению ведущего колеса. Показать угол зацепления  $\alpha_w$  с помощью линии зацепления и перпендикуляра к  $O_1O_2$ , проведённым через полюс зацепления Р. Прямые  $N_1O_1$  и  $N_2O_2$ перпендикулярны к линии зацепления и образуют с линией центров  $O_1O_2$  также угол, равный  $\alpha_w$ .

4. Построить эвольвенты колёс, касающиеся в полюсе зацепления  $P$  и ограниченные основными окружностями - начала эвольвенты и окружностями вершин – конца эвольвентных профилей зубьев (рис. 36).

Эвольвенту первого колеса, которую описывает точка Р прямой NP при перекатывании последней без скольжения по основной окружности, строим в следующем порядке:

а) отрезок  $N_1P$  делят на произвольное число равных частей а. При этом, чем меньше выбранная длина отрезков, тем точнее она бу-

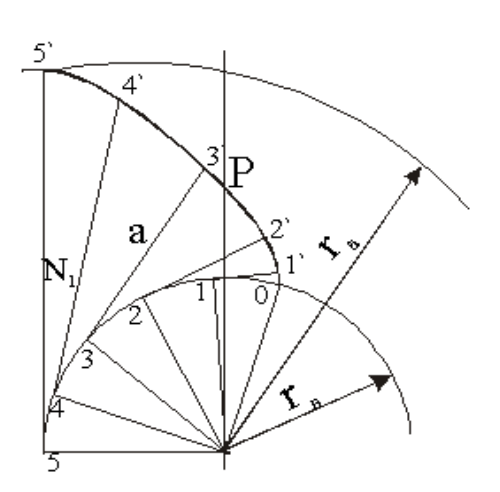

Рис. 36. Построение эвольвенты зуба

дет совпадать с длиной дуги. Рекомендуется отрезок N<sub>1</sub>P разделить на три равные части. Обозначим точку N<sub>1</sub> цифрой 3;

б) на основной окружности от точки N<sub>1</sub> вправо размечают длиной отрезка *а* дуги 3-2, 2-1,1-0. Такие же отрезки откладываем влево от точки  $N_1$ (точки 3) и соответственно получаем точки 4, 5, 6 и т.д. В эти точки проводят радиус  $r_b$  и перпендикулярно этим радиусам касательные  $\mathbf{K}$ основной  $\frac{1}{2}$ окружности;

в) отрезок длиной 2*а* откладываем

на касательной от точки 2, от точки  $1$  – отрезок 1*a*. Для получения эвольвенты до пересечения ее с окружностью вершин  $r_b$  откладываем отрезки а на касательных к основной окружности в другую сторону от точки  $N_1$ ; на касательной от точки 4 – отрезок длиной 4*a*, от точки  $5 - 5a$  и т.д. Полученные точки 0, 1', 2', 3', 4' и 5' соединяем плавной кривой - эвольвентой.

Эвольвента зуба второго зубчатого колеса строится аналогично.

5. Вычертить упрощенно профиль ножки у основания зуба. При нарезании на станке переходная кривая зуба получается автоматически и зависит от способа нарезания. Построение производят следующим образом:

5.1. Если радиус впадин зубчатого колеса больше или равен основному радиусу  $r_f \ge r_e$ , то эвольвенту и дугу окружности впадин сопрягают радиусом  $\rho_u = 0.38m$  (рис. 37, *a*).

5.2. Если  $r_f \le r_e$ , то от начала эвольвенты до окружности впадин проводят радиальный отрезок, который сопрягают с окружностью впадин радиусом  $\rho_u = 0.38m$  (рис. 37, б).

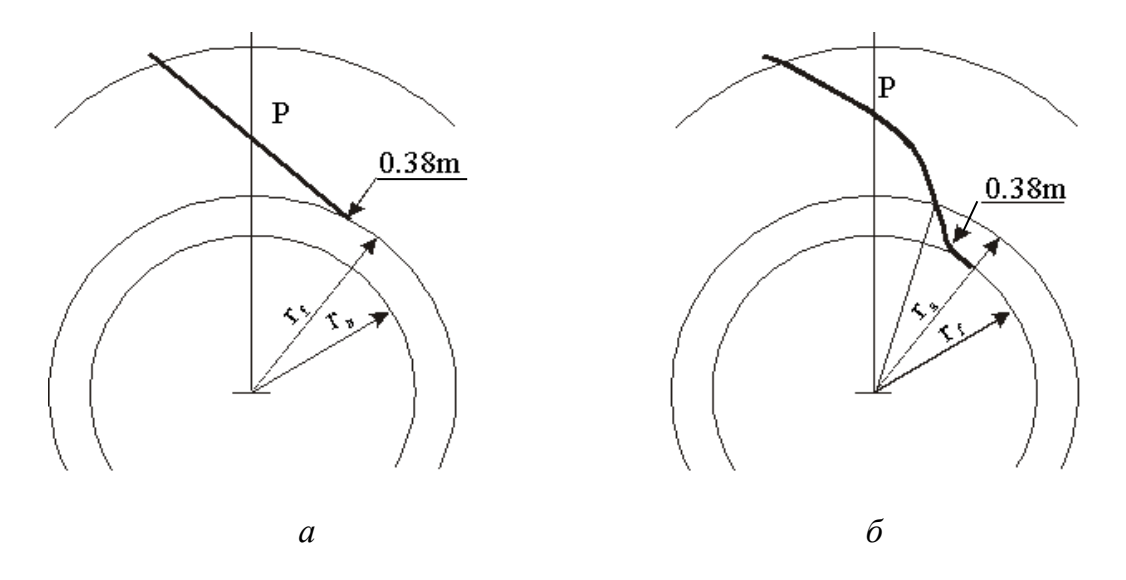

*Рис.* 37. Построение профиля ножки зуба:  $a - r_f \ge r_e$ ;  $\bar{b} - r_f \le r_e$ 

6. Определить положение оси симметрии зуба. Для этого на расстоянии *h*1, определенном по формуле, от линии центров *О*1*О*<sup>2</sup> влево проводят параллельную прямую, и точку пересечения ее с окружностью вершин соединяют прямой с центром *О*<sup>1</sup> (рис. 38). Эта прямая образует с линией центров *О*1*О*<sup>2</sup> угол <sup>1</sup> и является осью симметрии сопряженного зуба шестерни. Для построения левого профиля зуба воспользуемся шаблоном половины зуба, вырезанным из плотной бумаги. Ось симметрии первого зуба может быть также определена, если отложить по делительной окружности половину толщины зуба, равную 0,5*S*.

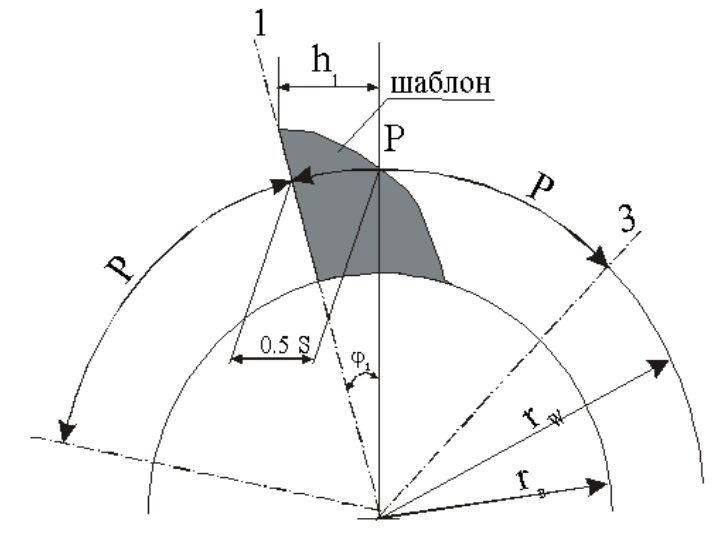

*Рис. 38. Построение шаблона половины зуба*

7. Построить профиль соседнего зуба. Для этого сначала нужно определить его ось симметрии. На расстоянии *h*<sup>1</sup> от линии центров *О*1*О*<sup>2</sup> проводят параллельную прямую до пересечения с окружностью вершин. Точку пересечения соединяют прямой линией с центром *О*1. Эта прямая и есть ось симметрии второго зуба. Используя шаблон половины зуба, строят профиль второго зуба колеса. Два зуба второго колеса строят аналогично. Так как зацепление вычерчивают без бокового зазора, то профили зубьев колес должны касаться в точках на линии зацепления *N*1*N*<sup>2</sup> и обратной ей – *N*1*'N*2*'*.

8. Обозначить *АВ* активную линию зацепления зубчатой передачи, в пределах которой контактируют профили зубьев. Отрезок *АВ* – часть линии зацепления *N*1*N*2, заключенная между точками пересечения ее с окружностями вершин колес.

9. Найти активные участки профилей зубьев *А*1*В*<sup>1</sup> и *А*2*В*2, участвующие в зацеплении. Для этого точку *А* линии зацепления следует перенести радиусом *О*1*А* на эвольвенту первого колеса, а точку *В* радиусом *О*2*В* – на эвольвенту второго колеса. Участки *А*1*В*<sup>1</sup> и *А*2*В*<sup>2</sup> будут активными профилями, которые следует выделить заштрихованной полоской шириной 1,5…2 мм (рис. 39).

 В процессе зацепления зубья касаются друг друга различными точками профиля. Так как эти точки лежат на нормали к профилям, которая одновременно является касательной к обеим основным окружностям, то совокупность точек касания (линия *Л.З*.) совпадает с общей для обеих основных окружностей касательной. Эта линия называется теоретической линией зацепления, а расстояние *Pb* является её активной частью, где располагаются все точки контакта зубьев. Угол α*w*, измеряемый между нормалью *Л.З*. к профилям в полюсе зацепления *Р<sup>w</sup>* и общей касательной к обеим начальным окружностям, называется *углом зацепления.* 

Для обеспечения непрерывистого зацепления должно выполняться следующее условие: если 1-я пара выходит из зацепления, то 2-я пара должна войти в зацепление или немножко раньше.
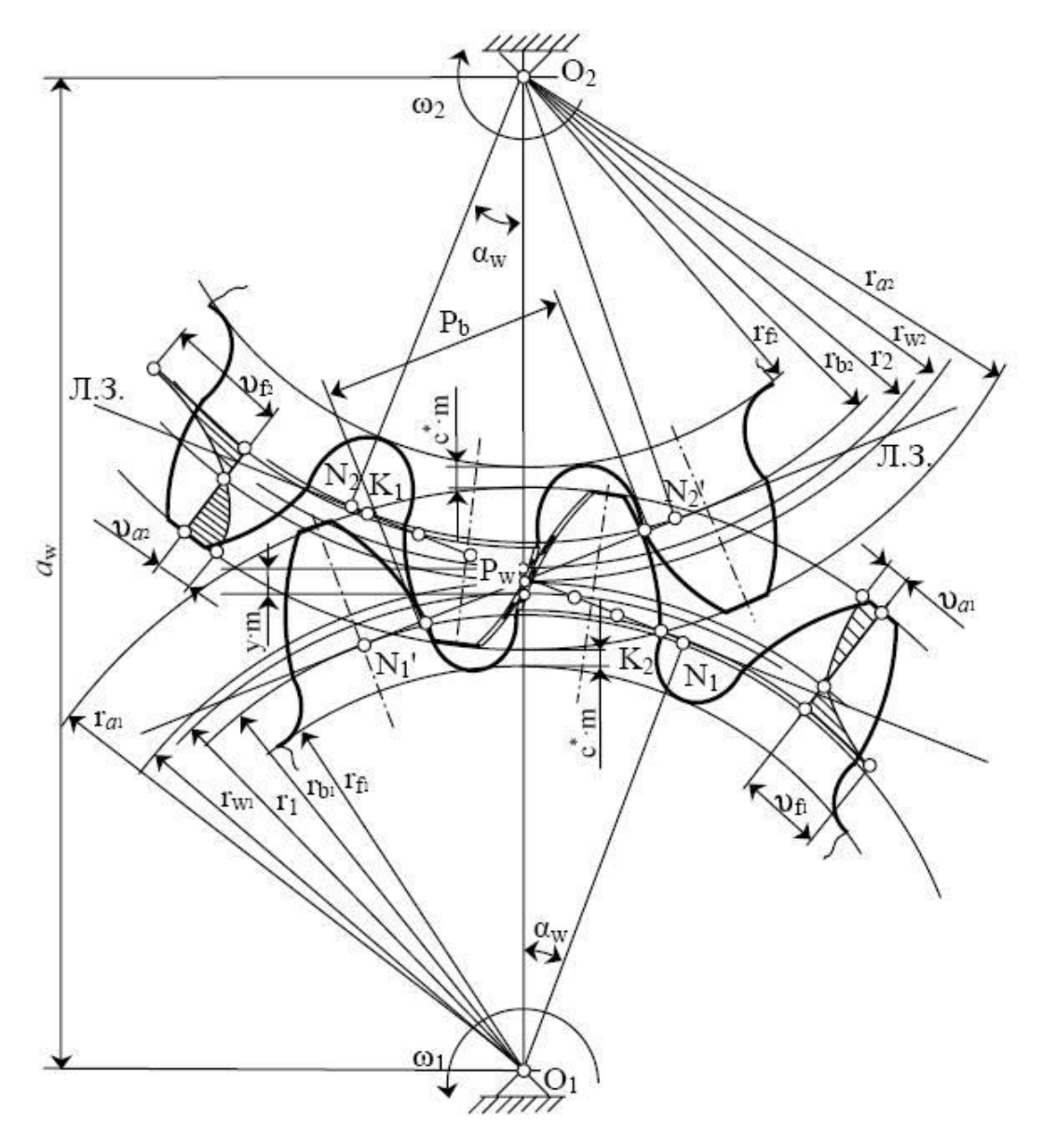

*Рис. 39. Общий вид эвольвентного зубчатого зацепления*

### **4.14. Сравнительная оценка спроектированной передачи с передачей без смещения**

Спроектированную передачу следует сравнить по геометрическим и качественным показателям с передачей без смещения, для которой следует выполнить необходимые расчеты.

1. Определить радиусы вершин зубьев. В передаче без смещения коэффициенты смещения и уравнительного смещения равны нулю, поэтому

$$
r_{a1} = r_1 + h_a^* m = 85 + 1 \cdot 10 = 95 \text{ mm};
$$
  

$$
r_{a2} = r_2 + h_a^* m = 110 + 1 \cdot 10 = 120 \text{ mm}.
$$

2. Определить коэффициент торцевого перекрытия передачи без смещения (в передаче без смещения  $\alpha_w = \alpha = 20^{\circ}$ ):

 $\cos \alpha_{a1} = r_{a1}/r_{a1} = 79,87/95 = 0,841$ , отсюда  $\alpha_{a1} = 36^{\circ}30'$ , tg $\alpha_{a1} = 0,7400$ ;  $cos\alpha_{a2} = r_{a2}/r_{a1} = 103,37/120 = 0,8614$ , отсюда  $\alpha_{a2} = 30^{\circ}29'$ ,

 $t g \alpha_{a2} = 0,5886.$ 

Тогда  $\varepsilon_{\alpha} = 1.8$ .

3. Определить наибольшие значения удельных скольжений на ножках зубьев:

у шестерни  $v_{p1} = [(t g \alpha_{a2} - t g \alpha_w)(u + 1)] / [t g \alpha_w - u(t g \alpha_{a2} - t g \alpha_w)] = -6.92;$ у колеса  $v_{p2} = [(t g \alpha_{a1} - t g \alpha_w)(u+1)] / [ut g \alpha_w - (t g \alpha_{a1} - t g \alpha_w)] = -9.20$ .

Наибольшее значение удельных скольжений на головках зубьев (в верхних точках активных профилей):

y шестерни  $v_{h1} = [(t g\alpha_{a1} - t g\alpha_w) (u + 1)] / u t g\alpha_{a1} = 0.90;$ 

у колеса  $v_{h2} = [(t g \alpha_{a2} - t g \alpha_w) (u + 1)] / u t g \alpha_{a2} = 0.68$ .

4. Составить таблицу основных параметров спроектированной передачи и передачи без смещения по примеру табл. 2.

Таблица 2

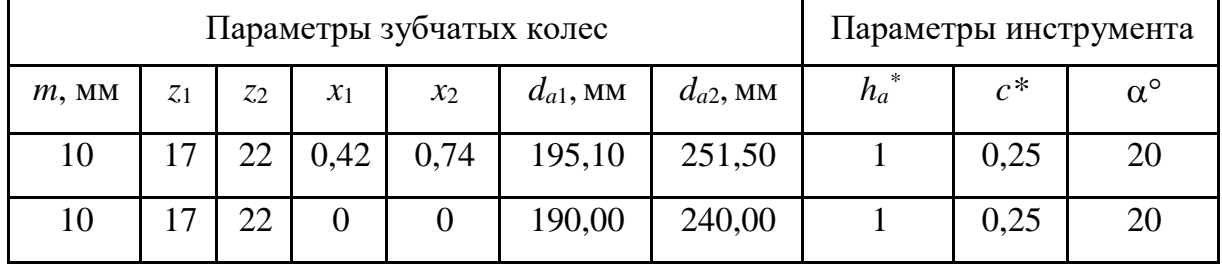

Примечания:  $d_{a1}$  и  $d_{a2}$  – диаметры заготовок колес;  $d_{a1} = 2r_{a1}$ ,  $d_{a2} = 2r_{a2}$ .

Таблииа 3

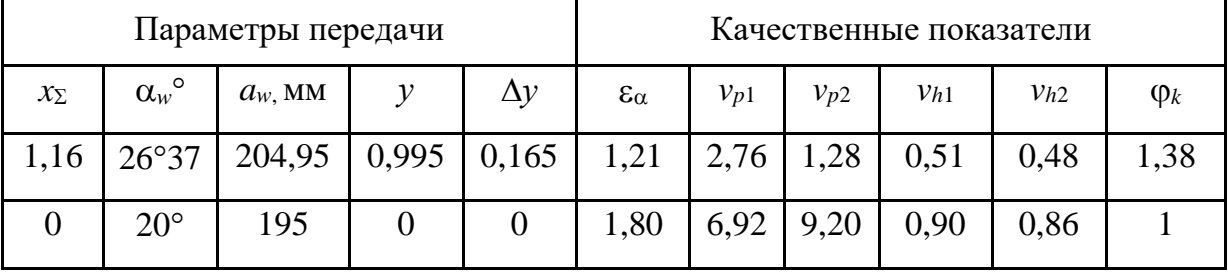

5. Дать в пояснительной записке заключение о достигнутом за счет смещения улучшении спроектированной передачи.

В рассмотренном примере спроектированная передача удовлетворяет заданному требованию наибольшей прочности по излому зубьев, так как использовано колесо с наибольшим для заданного условия смещением и обеспечено равенство прочностей зубьев обоих колес.

Повышена износостойкость передачи, так как скольжения снижены по сравнению с передачей без смещения (значительно уменьшились значения *vp*<sup>1</sup> и *vp*2). Улучшена контактная прочность передачи ( $\varphi_k = 1,38$ ). Но спроектированная передача уступает передаче без смещения по плавности работы, так как коэффициент торцового перекрытия ее  $(\varepsilon_{\alpha} = 1,21)$  меньше, чем у передачи без смещения ( $\varepsilon_{\alpha} = 1.80$ ). Передача со смещением имеет большие габаритные размеры, межосевое расстояние увеличилось на 9,95 мм по сравнению с передачей без смещения.

### *Вопросы для самоконтроля к четвёртому листу проекта*

- 1. Какие механизмы называются передачами?
- 2. Назовите методы изготовления зубчатых колёс.
- 3. Что такое станочное зацепление?
- 4. Что называют эвольвентой окружности?
- 5. Перечислите основные свойства эвольвенты окружности.
- 6. Какие зубчатые колёса называются нулевыми?
- 7. Какую окружность зубчатого колеса называют начальной?
- 8. Какую окружность зубчатого колеса называют делительной?
- 9. Какую окружность зубчатого колеса называют основной?
- 10. Что называется высотой головки зуба колеса?
- 11. Что называют высотой ножки зуба колеса?
- 12. Что называют шагом зубчатого колеса?
- 13. Что называют модулем зубчатого колеса?
- 14. В чем измеряется модуль зубчатого колеса?

15. Что называют радиальным зазором цилиндрической зубчатой передачи?

16. Что такое блокирующий контур? Как с помощью его определить коэффициент смещения колёс передачи?

- 17. Что такое линия зацепления?
- 18. Какой угол называется углом зацепления?
- 19. Какой угол называется углом перекрытия?

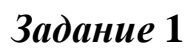

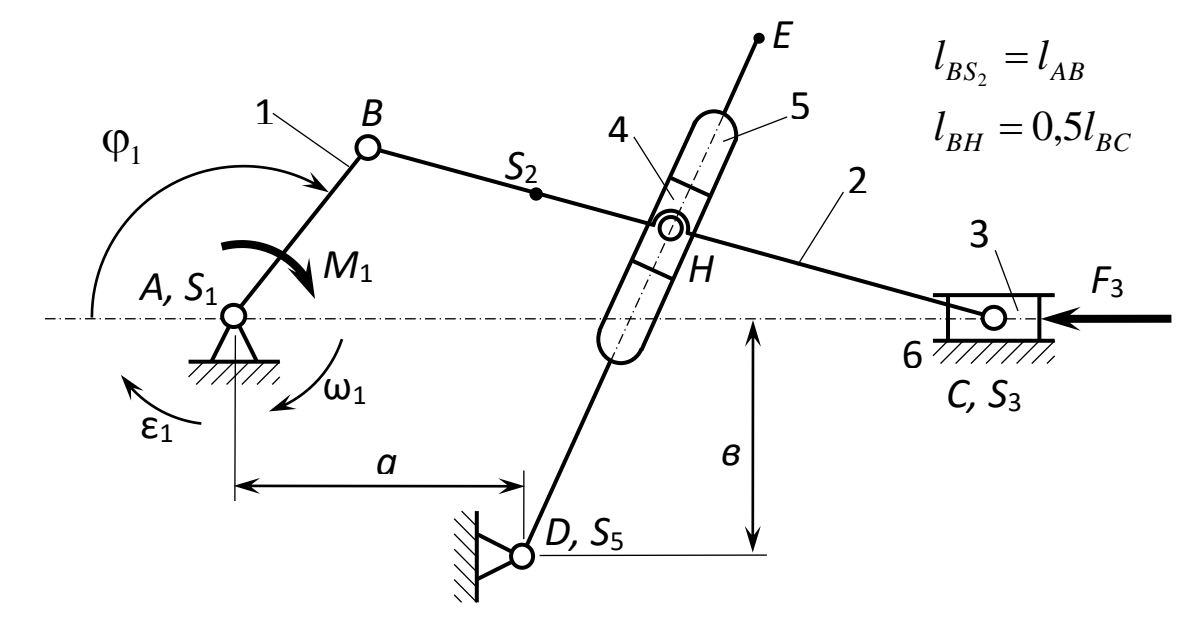

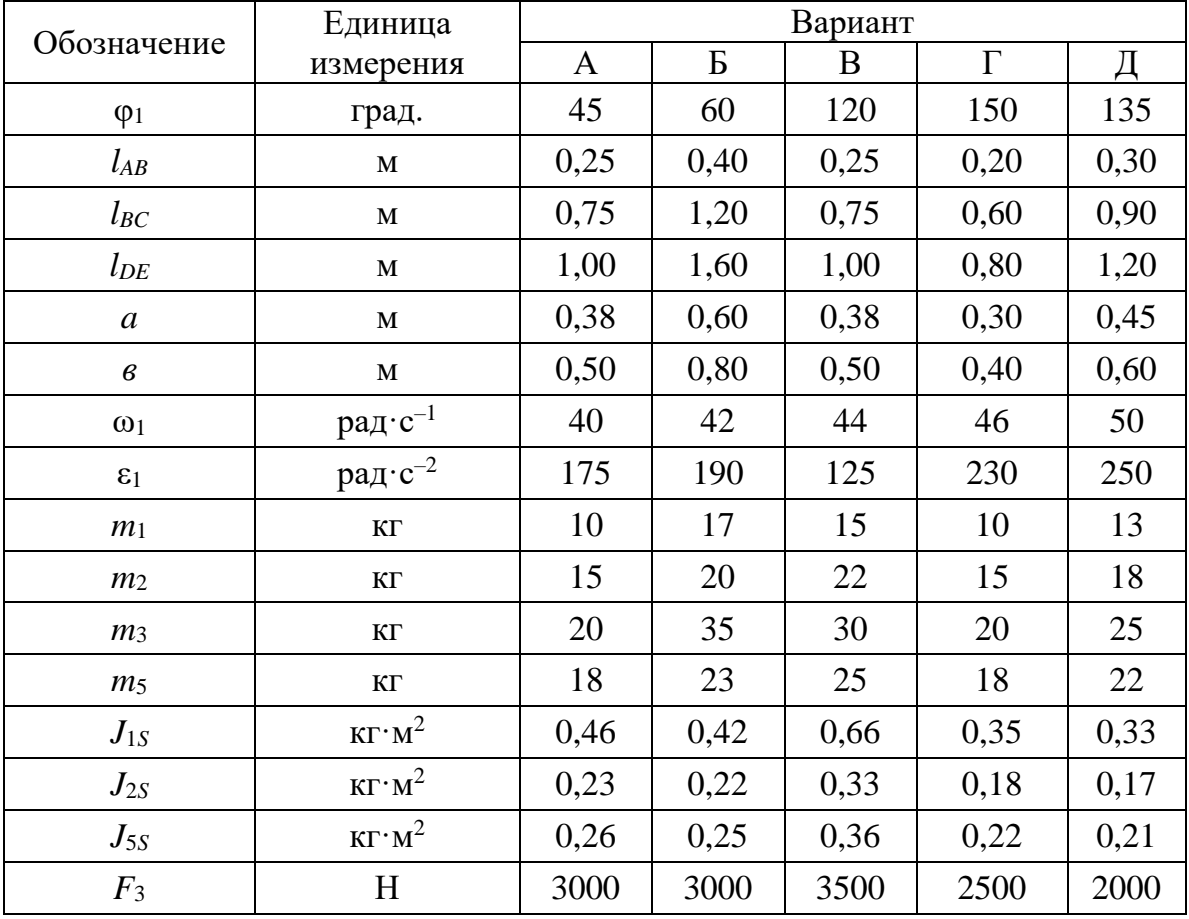

# $3$ адание 2

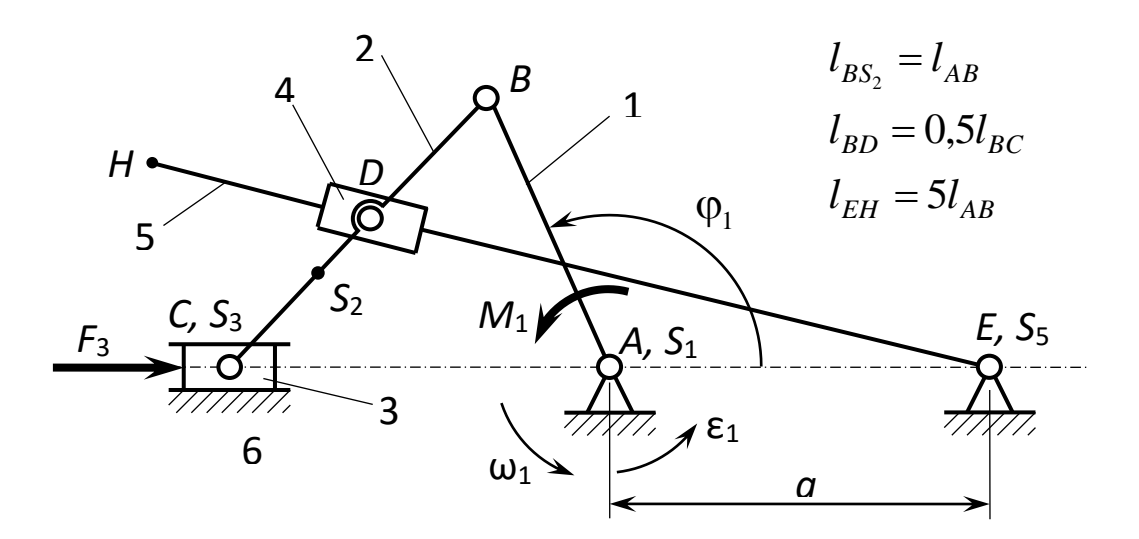

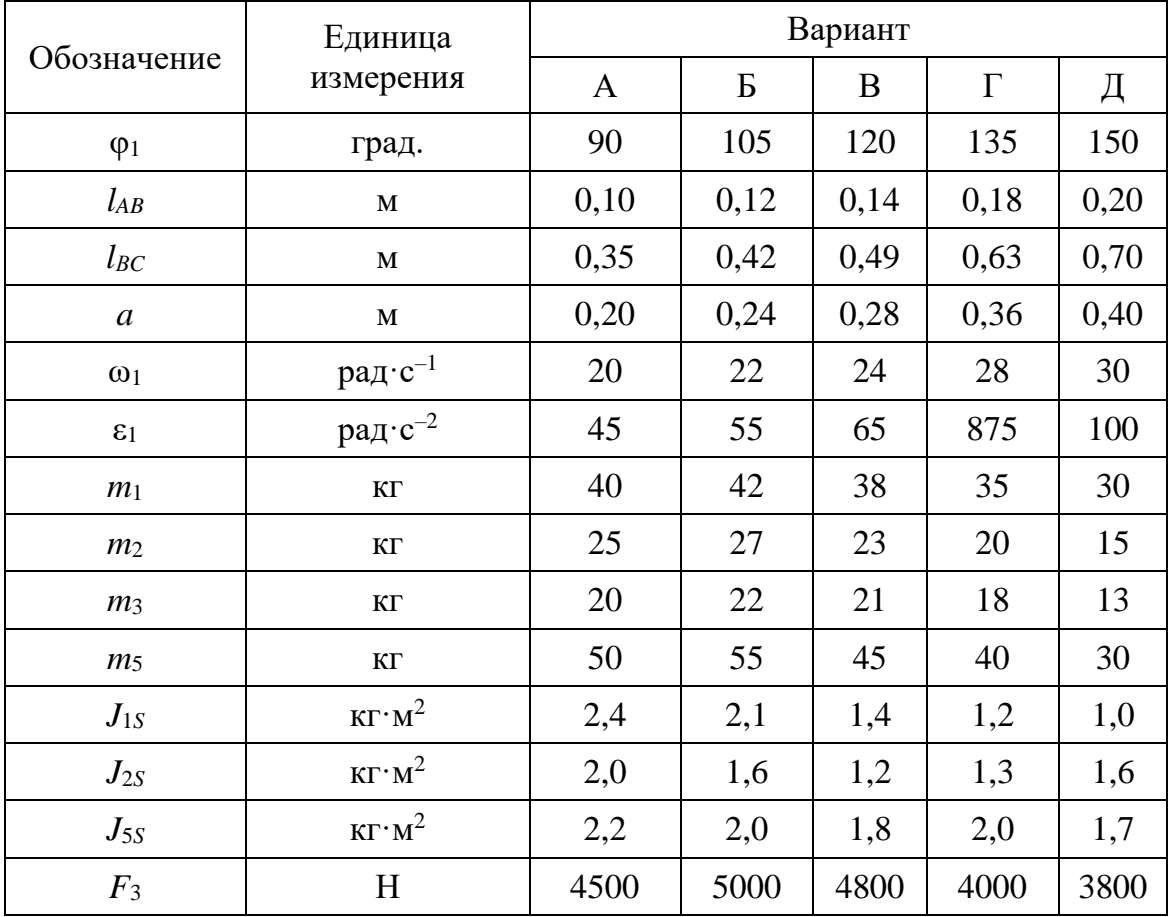

# адание  $3$

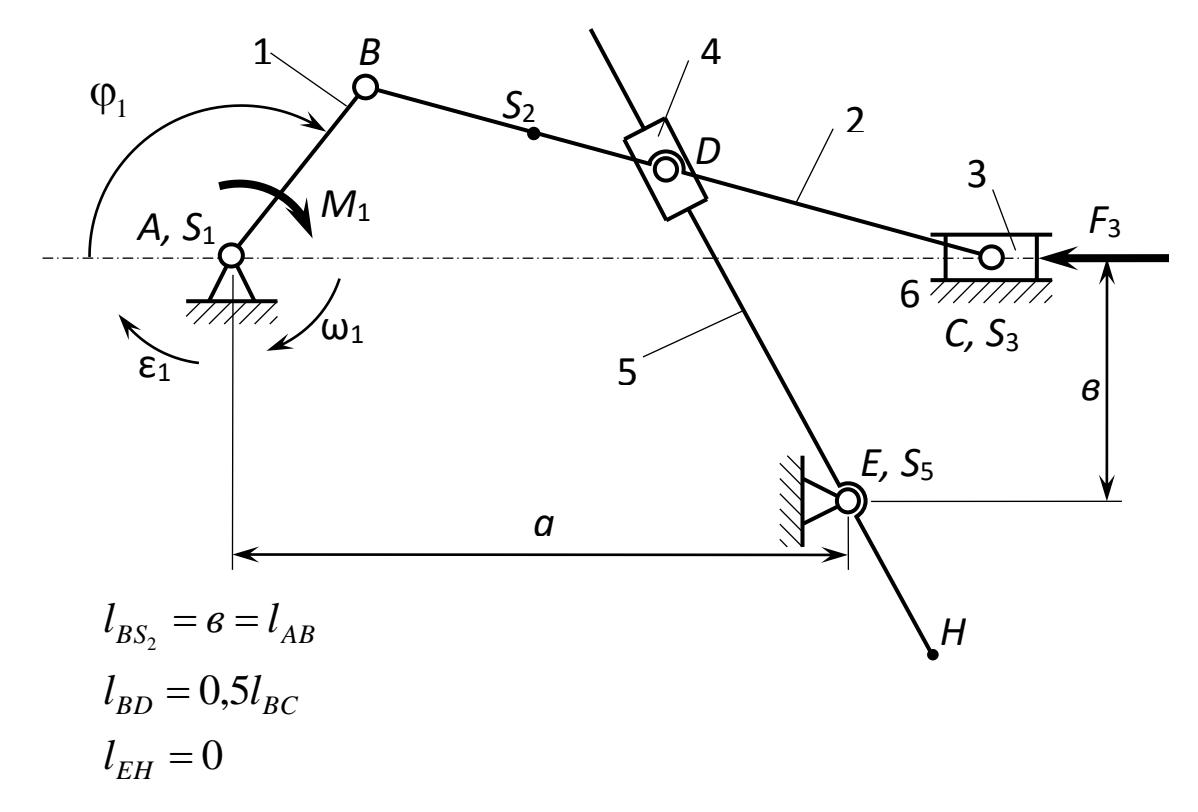

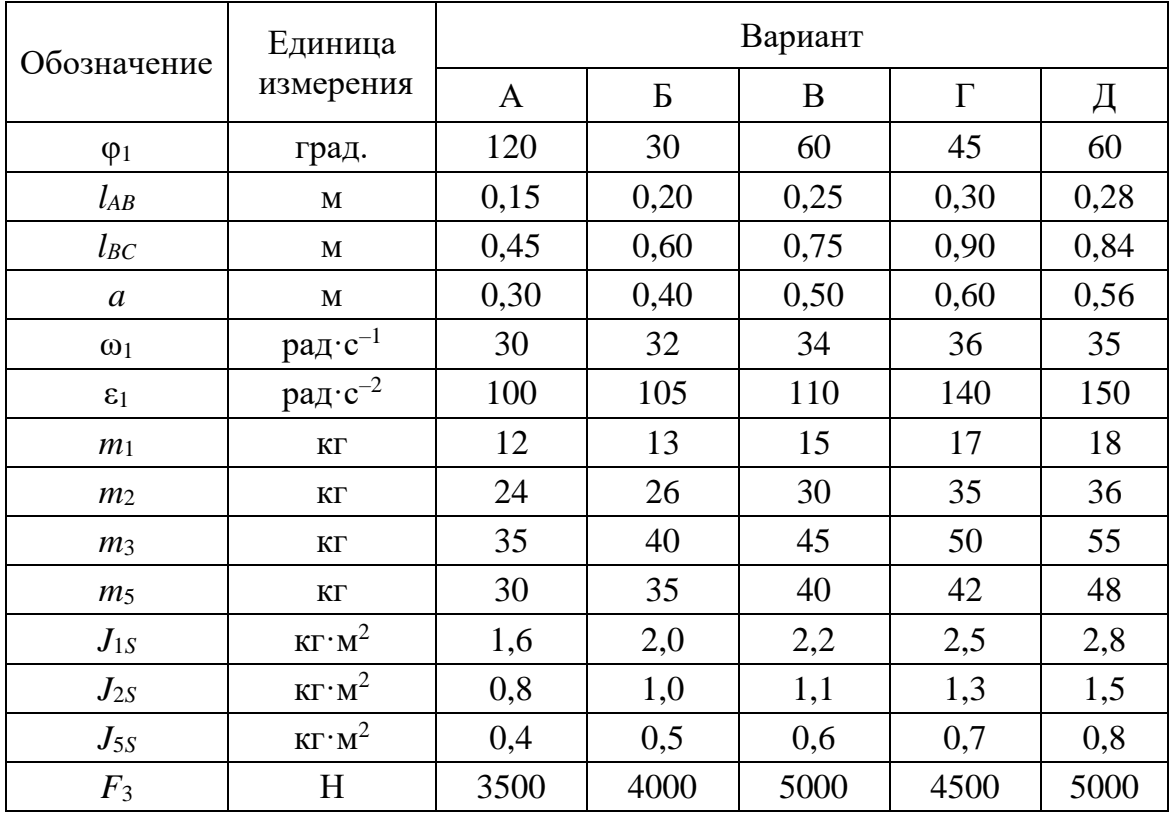

# адание 4

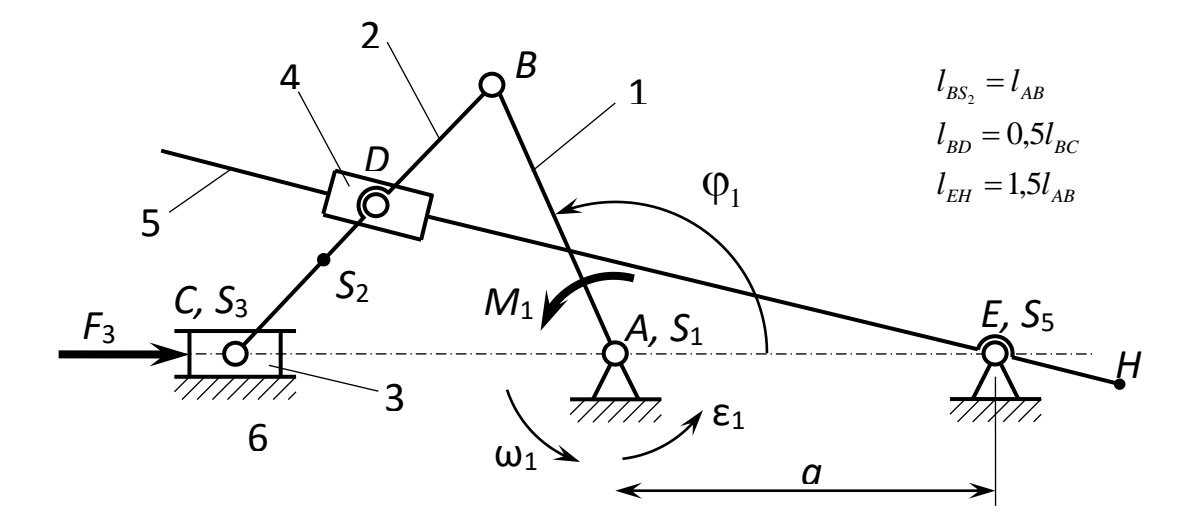

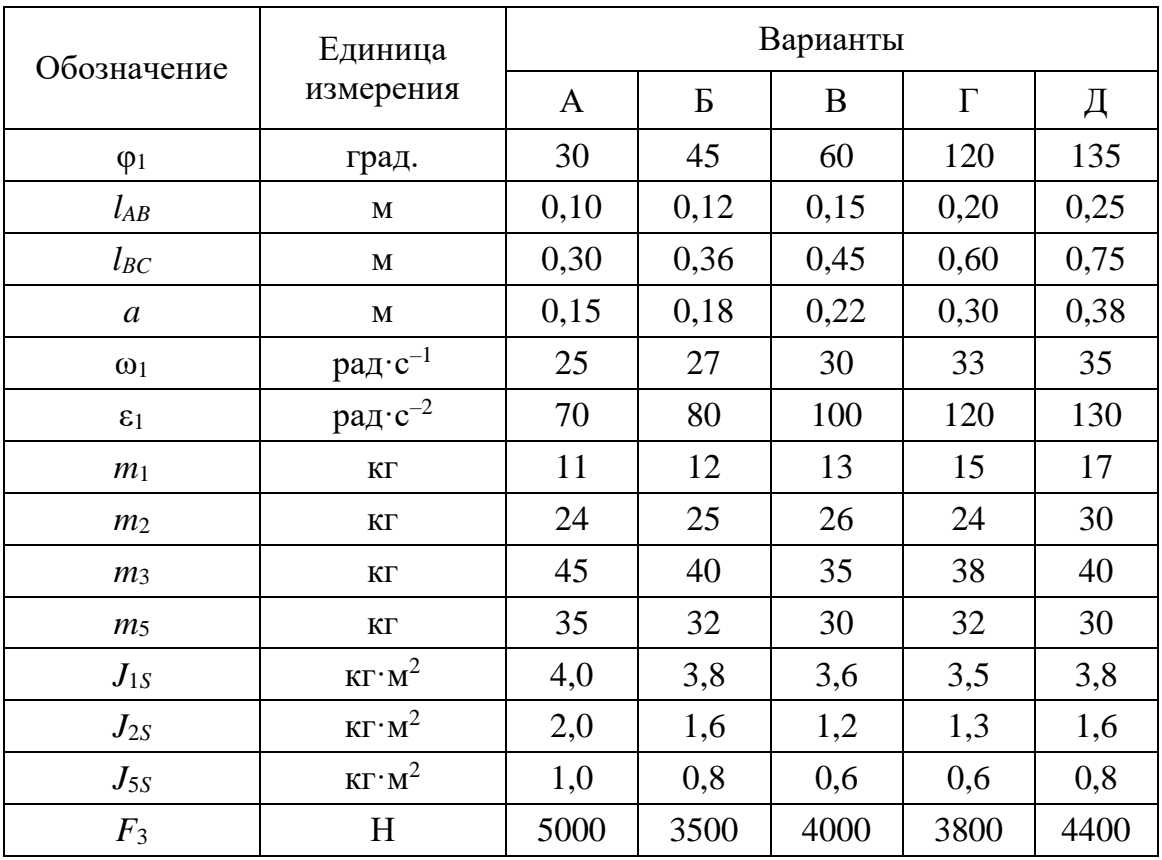

*Задание* **5**

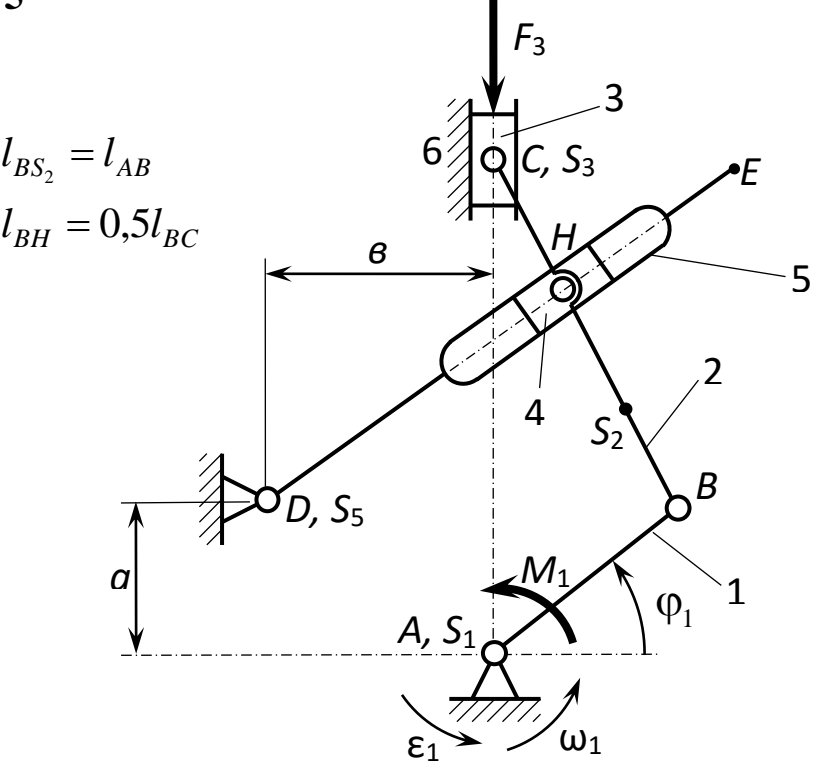

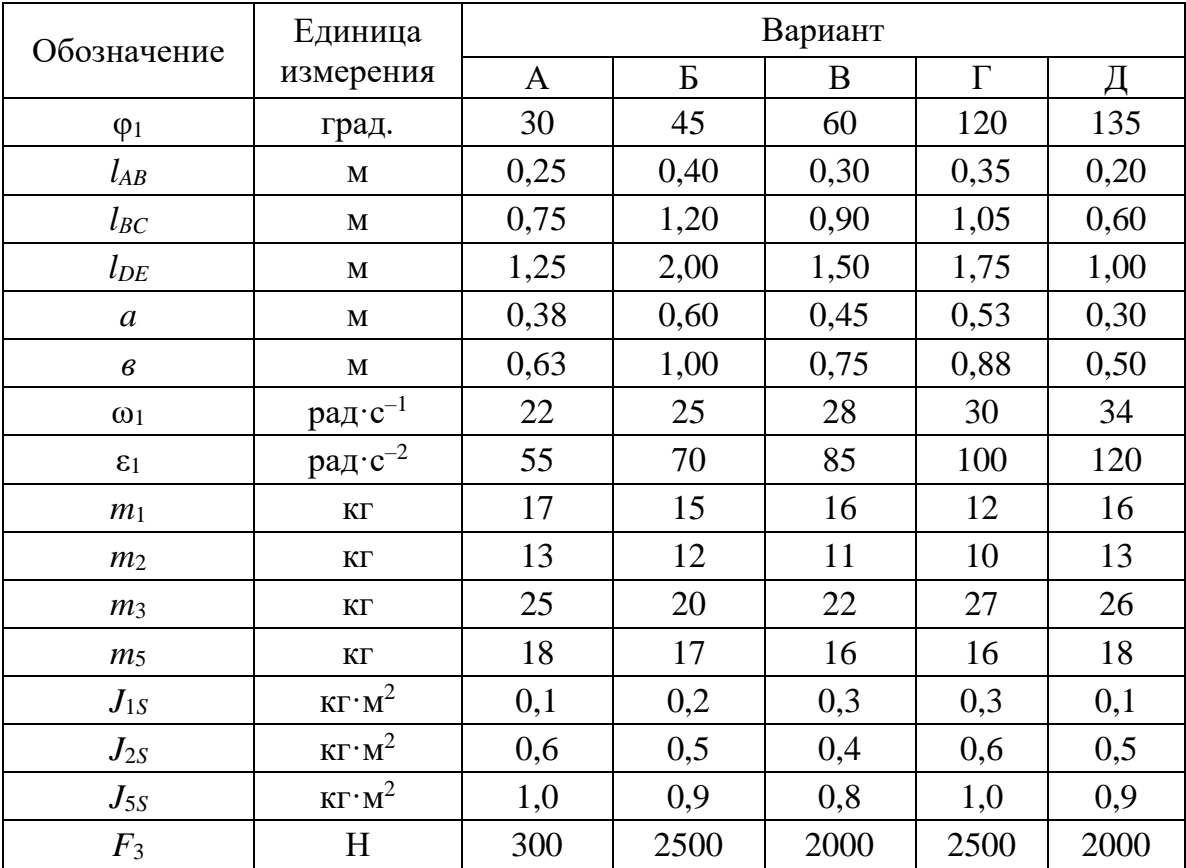

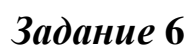

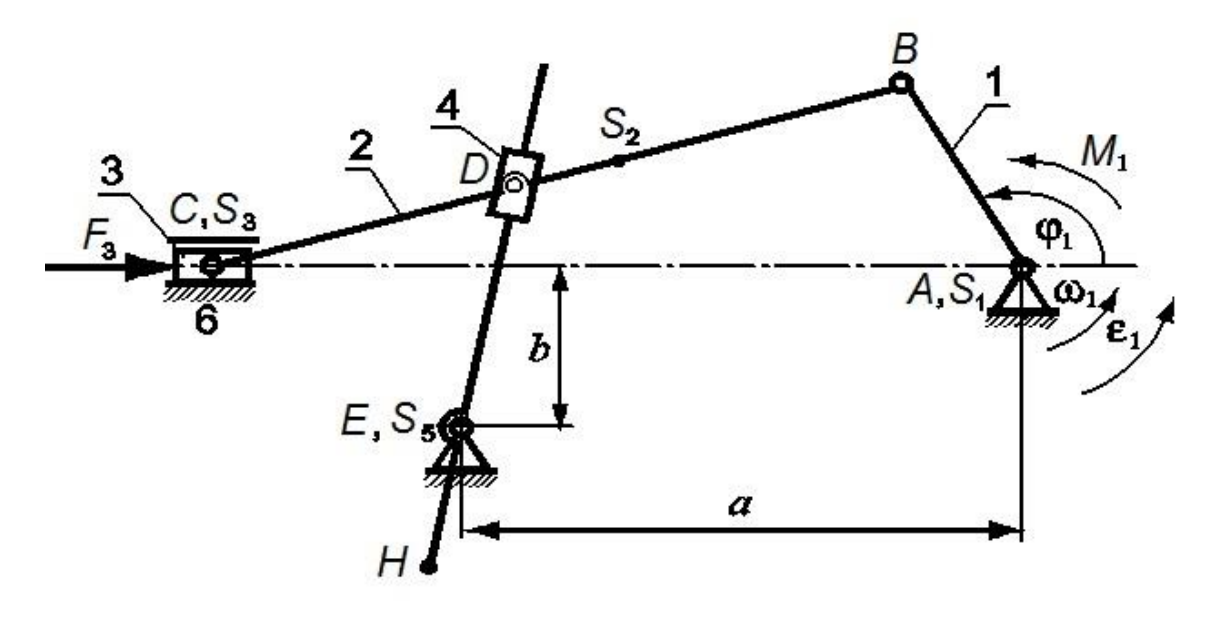

| v |  |
|---|--|
|   |  |

 $l_{BD} = 0,5l_{BC};$   $l_{BS2} = b = 0,5l_{AB};$   $l_{EH} = a$ 

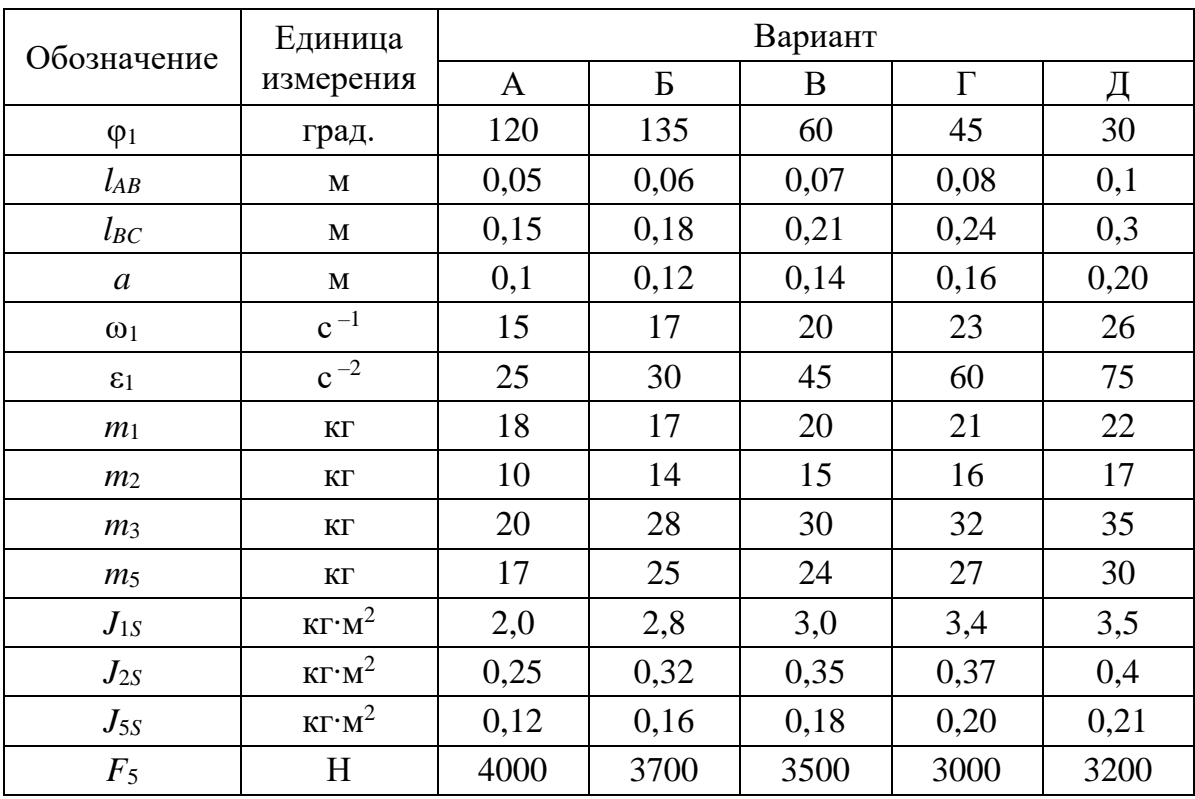

# **ВАРИАНТЫ ЗАДАНИЙ ДЛЯ РАСЧЕТА ГЕОМЕТРИЧЕСКИХ ПАРАМЕТРОВ ЦИЛИНДРИЧЕСКОЙ ЭВОЛЬВЕНТНОЙ ПЕРЕДАЧИ ВНЕШНЕГО ЗАЦЕПЛЕНИЯ**

## БЛОКИРУЮЩИЕ КОНТУРЫ ДЛЯ ПРЯМОЗУБЫХ ЭВОЛЬВЕНТНЫХ ПЕРЕДАЧ ВНЕШНЕГО ЗАЦЕПЛЕНИЯ

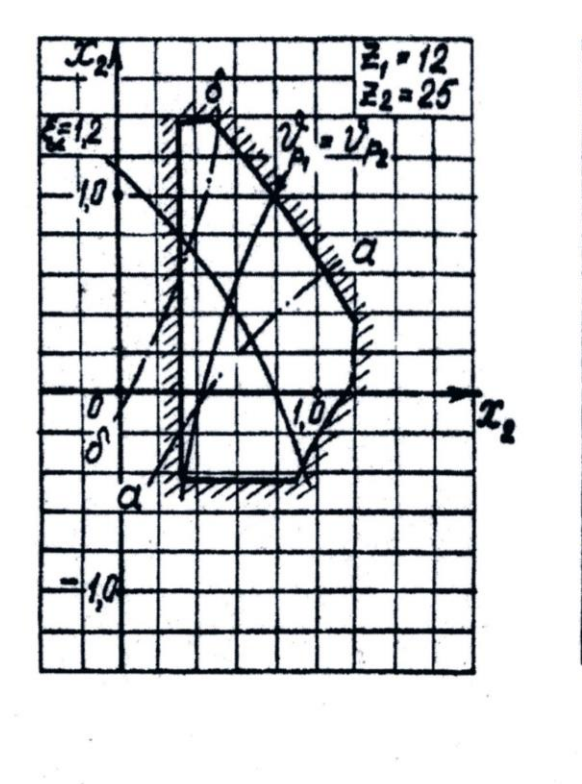

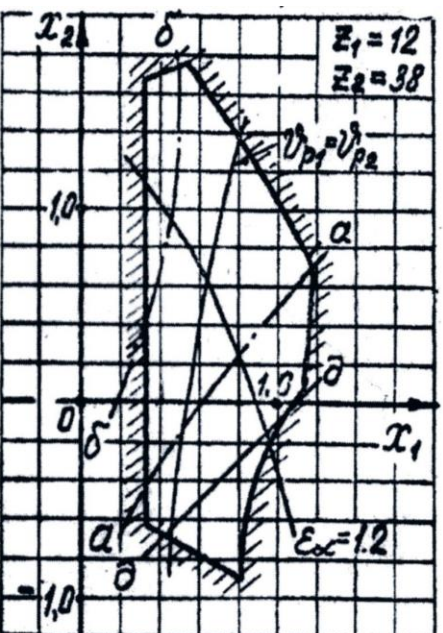

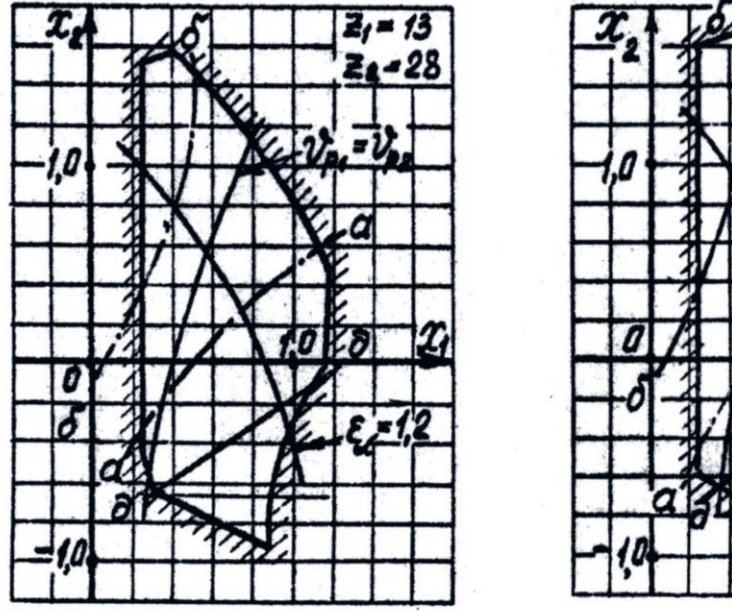

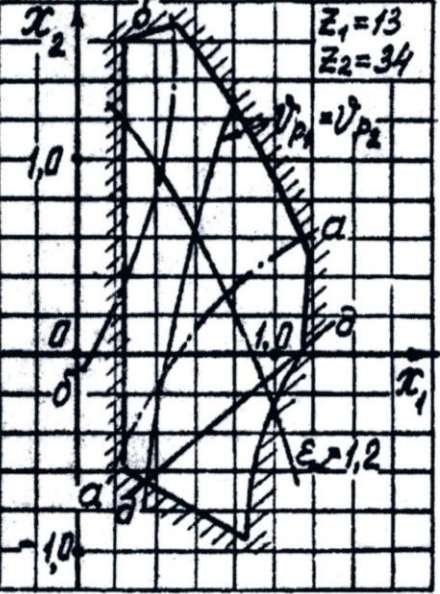

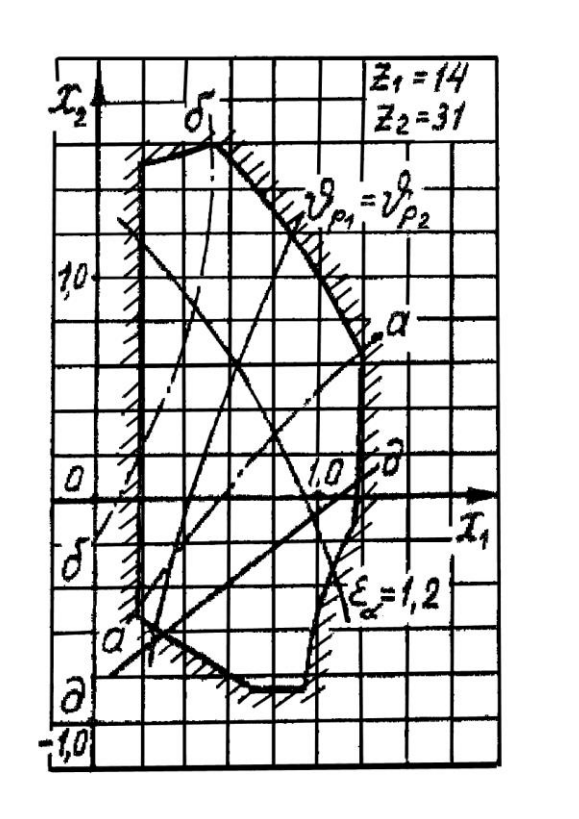

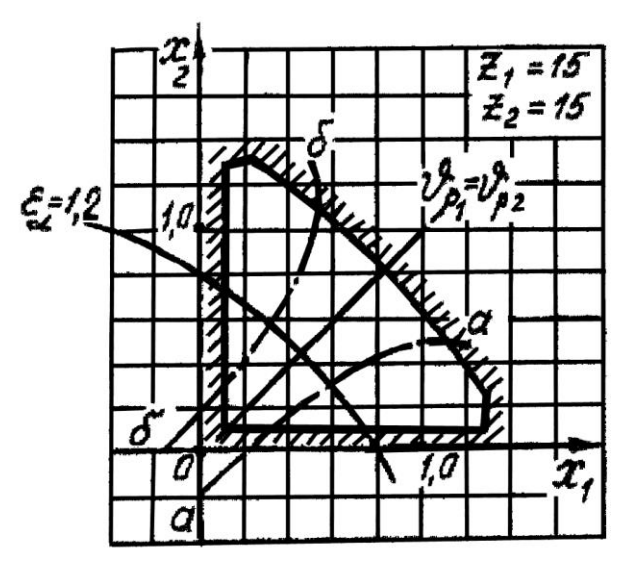

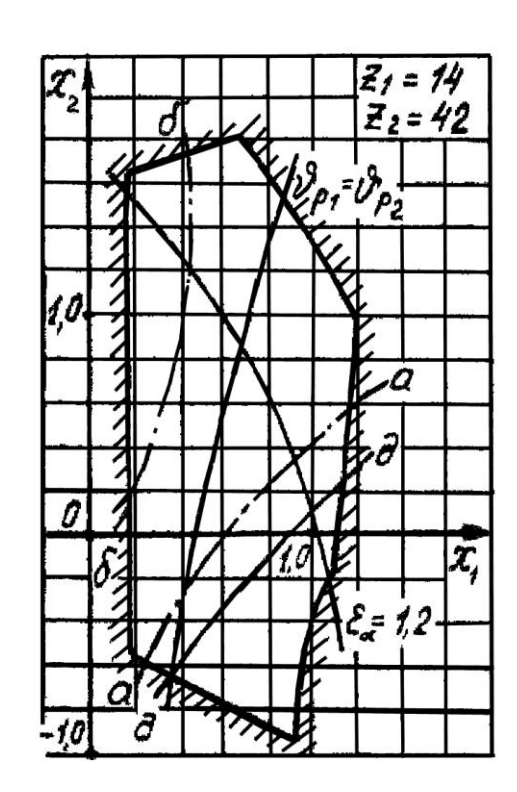

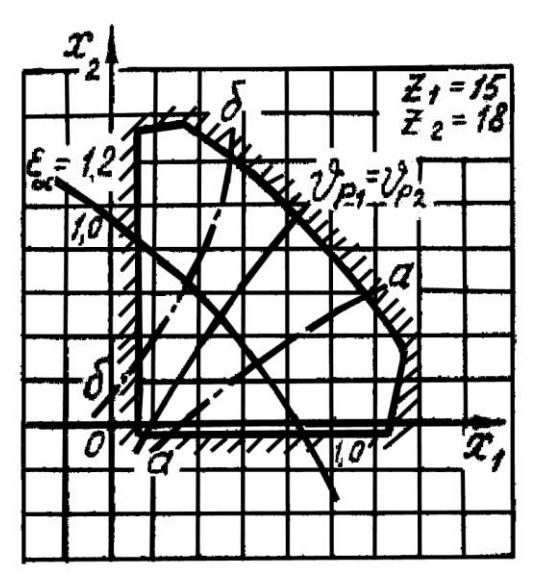

*Продолжение*

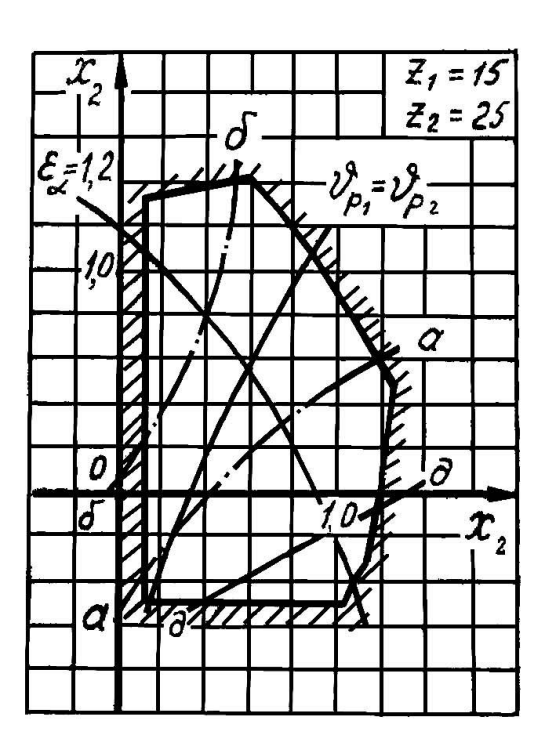

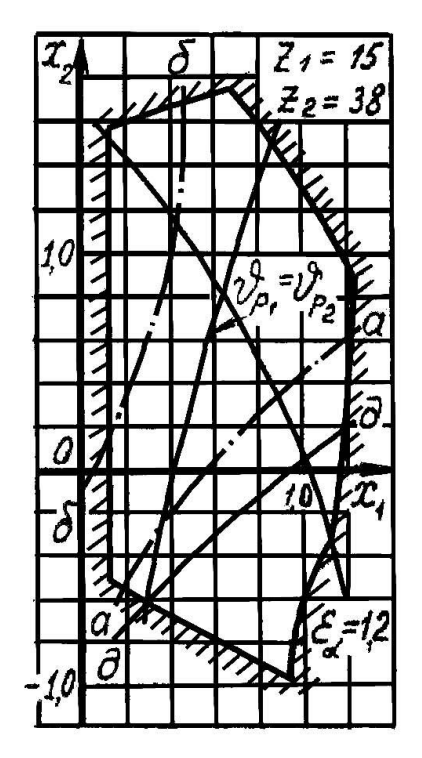

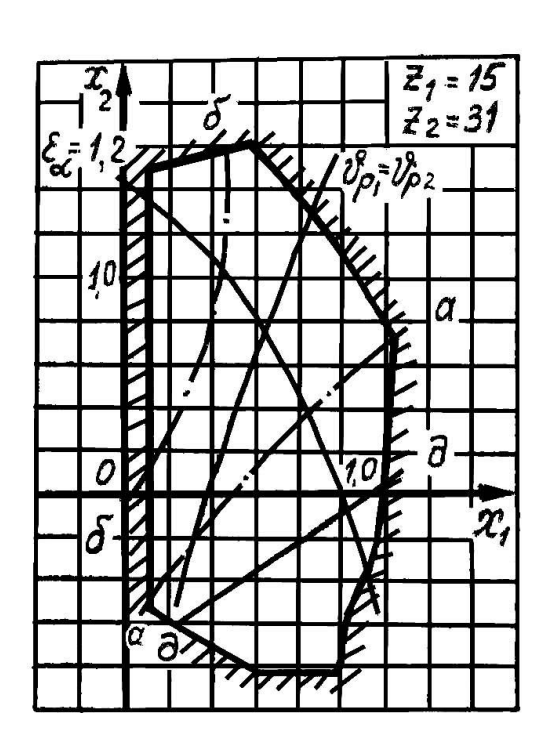

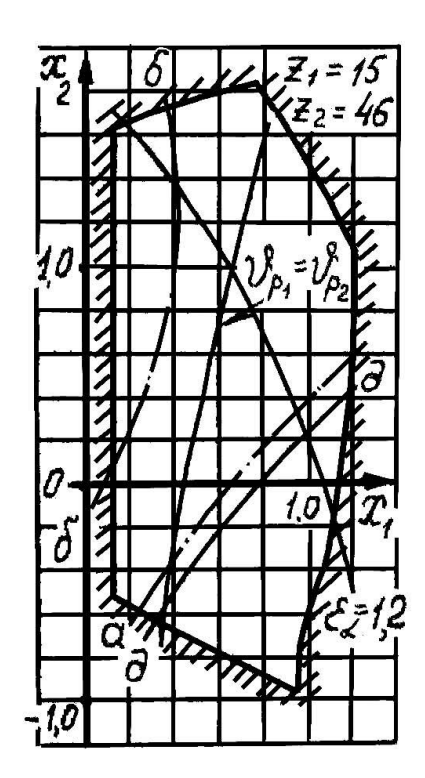

*Продолжение*

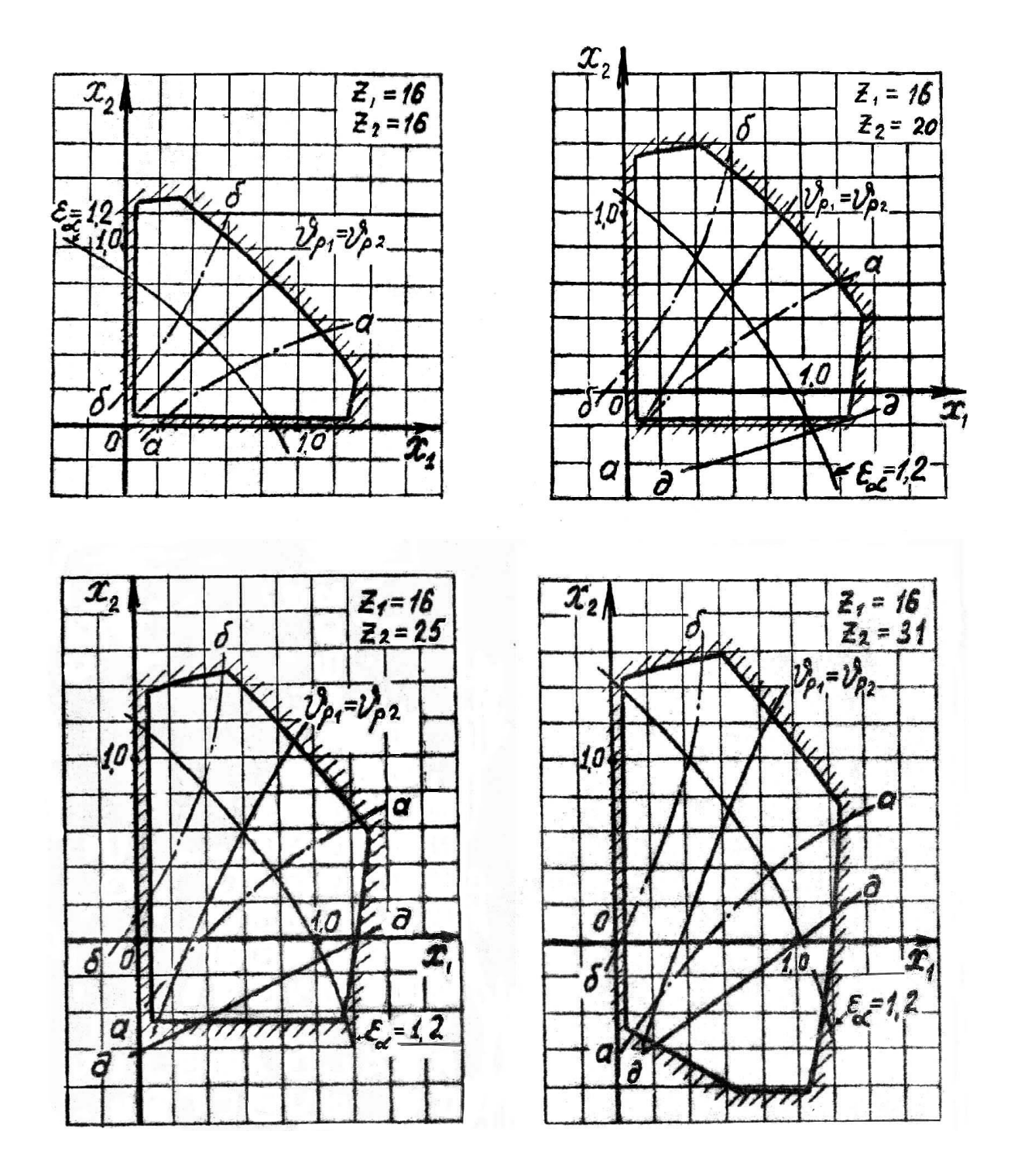

 $\overline{x_i}$ 

 $\overline{\hat{x}_i}$ 

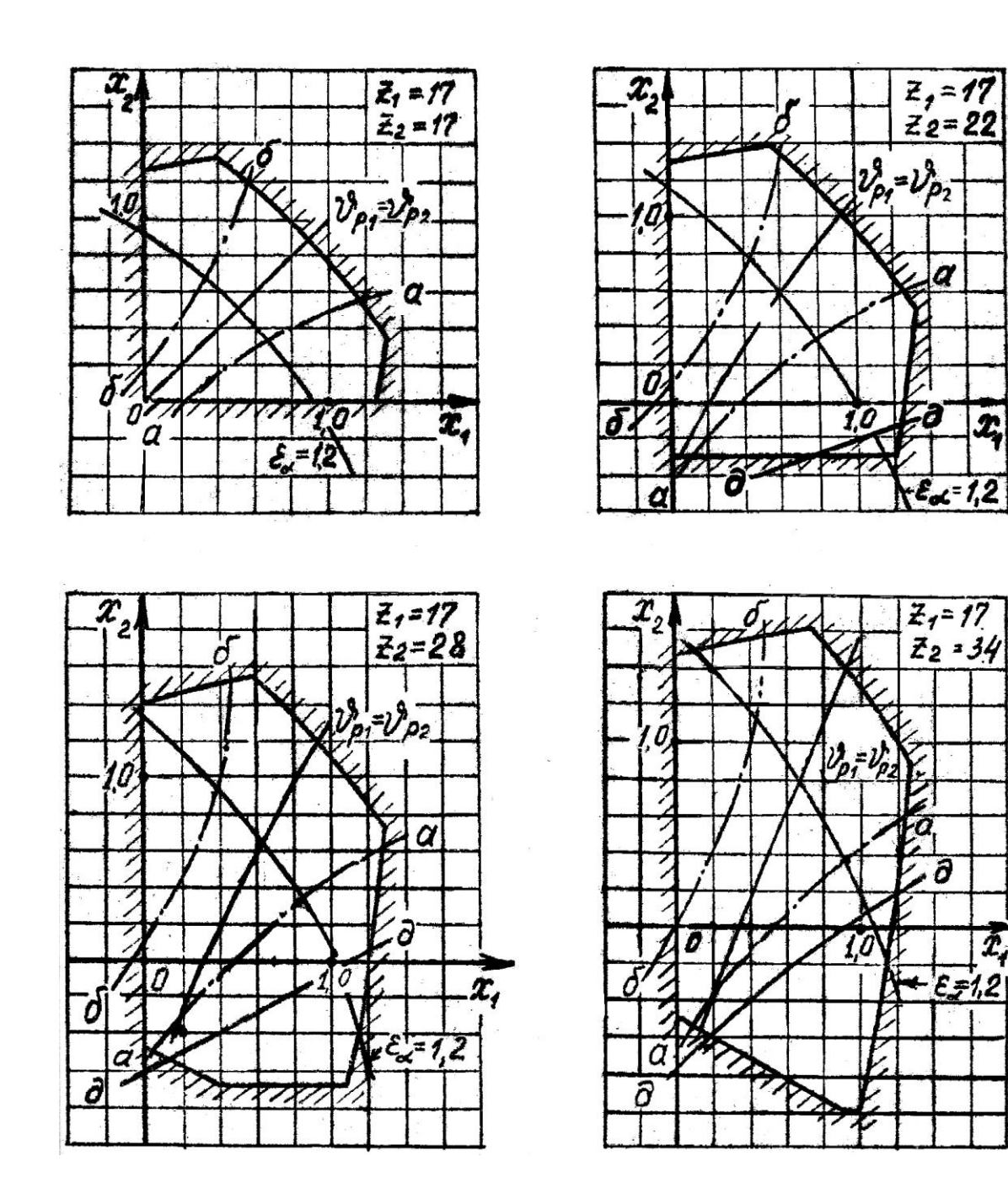

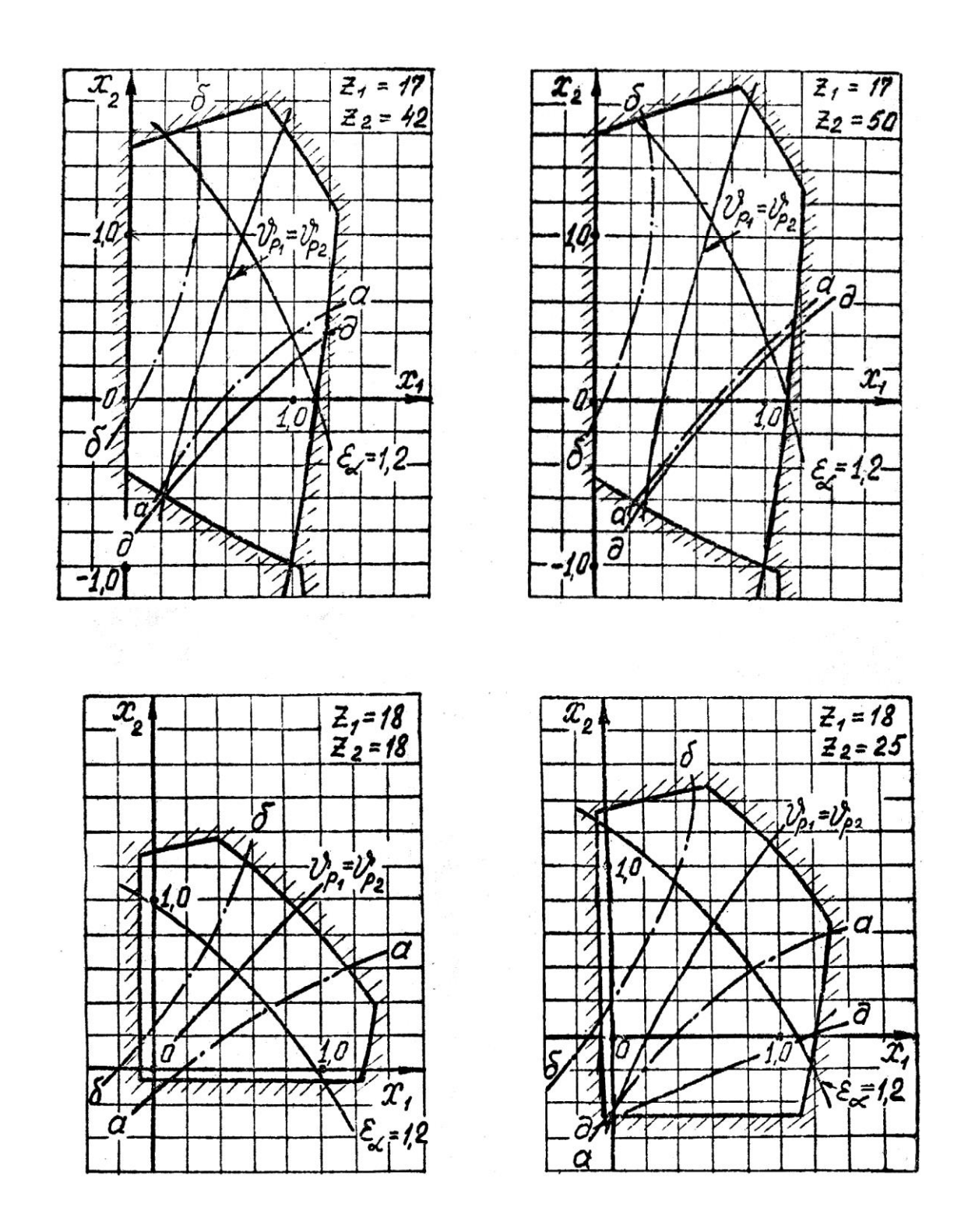

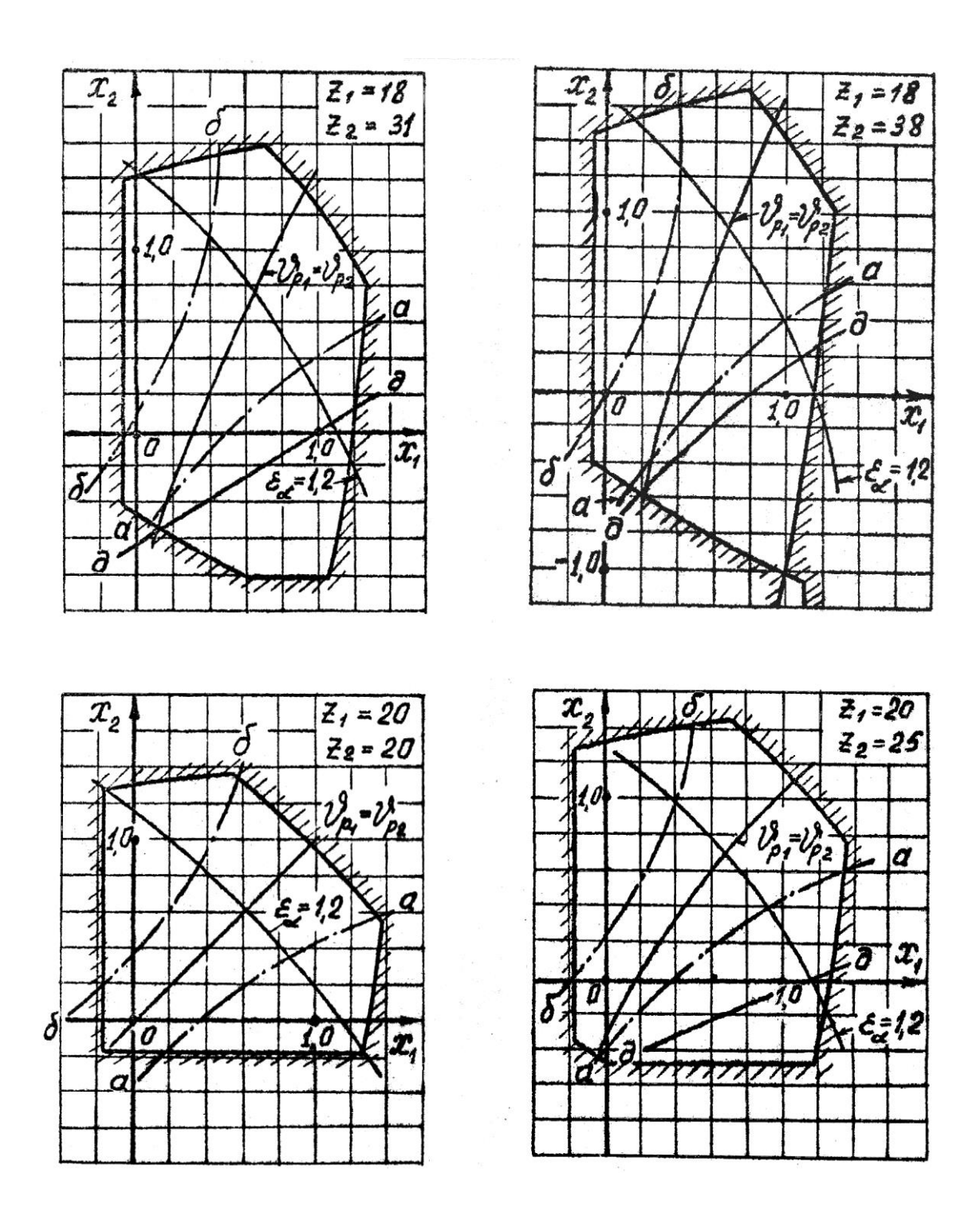

### СЛОВАРЬ ТЕРМИНОВ

Аксоидные поверхности колес передачи - поверхности, описываемые мгновенной осью относительного движения колес передачи в системе координат каждого из колес

Активная линия зацепления зубчатой передачи - часть линии зацепления зубчатой передачи, по которой происходит взаимодействие одного зуба с другим

Анализ механизма (машины) - исследование структурных, кинематических и динамических свойств механизма (машины)

Аналог скорости точки - производная радиус-вектора точки по обобщенной координате

Аналог угловой скорости - первая производная угла поворота звена по обобщенной координате

Аналог углового ускорения звена - вторая производная угла поворота звена по обобщенной координате

Аналог ускорения точки - вторая производная радиус-вектора точки по обобщенной координате

Ведомое звено – звено, для которого элементарная работа приложенных к нему внешних сил отрицательна или равна нулю

Ведущее звено – звено, для которого элементарная работа приложенных к нему внешних сил положительна

Взвешенная разность – вспомогательная функция, минимизация которой приводит к минимизации отклонения от заданной функции

Внешнее зацепление - зубчатое зацепление, при котором аксоидные поверхности зубчатых колес 1 и 2 расположены одна вне другой

Внутреннее зацепление - зубатое зацепление, при котором аксоидные поверхности зубчатых колес 1 и 2 расположены одна внутри другой

Вращательная пара – одноподвижная пара, допускающая вращательное движение одного звена относительно другого

*Входное звено* – звено, которому сообщается движение, преобразуемое в требуемое движение других звеньев

*Входные параметры синтеза механизма* – независимые между собой постоянные параметры механизма, установленные заданием на его синтез

*Выходные параметры синтеза механизма* – независимые между собой постоянные параметры механизма, которые определяются в процессе его синтеза

*Выстой* – длительная остановка выходного звена при непрерывном движении входного звена

*Высшая пара* – кинематическая пара, в которой требуемое относительное движение звеньев может быть получено только соприкасанием её элементов по линиям или в точках

*Выходное звено* – звено, совершающее движение, для выполнения которого предназначен механизм

*Геометрическое скольжение* – относительное перемещение соприкасающихся точек во фрикционных механизмах, зависящее от формы взаимодействующих тел в зоне контакта

*Двухподвижная пара* – кинематическая пара с двумя степенями свободы в относительном движении звеньев

*Двухподвижная сферическая пара* – двухподвижная пара, допускающая сферическое движение одного звена относительно другого

*Делительная поверхность зубчатого колеса* – соосная поверхность зубчатого колеса, которая является базовой для определения элементов зубьев и их размеров

*Динамический анализ механизма* – определение параметров движения звеньев механизма по приложенным к ним силам

*Динамический синтез механизма* – проектирование схемы механизма с учетом его динамических свойств

*Замкнутая кинематическая цепь* – кинематическая цепь, звенья которой образуют один или несколько замкнутых контуров

*Звено механизма* – одно или несколько жестко соединенных между собою твердых тел, движущихся как единое целое

*Зуб* – выступ на звене для передачи движения посредством взаимодействия с соответствующим выступом другого звена

Зубчатая передача - передаточный механизм, в котором подвижными звеньями являются зубчатые колеса, образующие со стойкой или водилом вращательные и поступательные пары

Зубчатое зацепление - высшая кинематическая пара с последовательно взаимодействующими элементами двух звеньев

Зубчатое колесо – звено с замкнутой системой зубьев, обеспечивающих непрерывное движение другого звена

Интерполяционный синтез механизма - синтез механизма по методу интерполирования

Исполнительный орган машины - твердое тело, выполняющее в технологической машине заданные перемещения с целью изменения или контроля формы, размеров и свойств обрабатываемого предмета

Кинематическая пара - соединение двух соприкасающихся звеньев, допускающее их относительное движение

Кинематическая схема механизма - структурная схема механизма с указанием размеров звеньев, необходимых для кинематического анализа механизма

Кинематическая цепь - система звеньев, соединенных между собой кинематическими парами

Кинематический анализ механизма - определение параметров движения звеньев по заданному движению входных звеньев

Кинематический синтез механизма - проектирование кинематической схемы механизма

Кинематическое соединение - кинематическая цепь, конструктивно заменяющая в механизме кинематическую пару

Класс кинематической пары - число связей, наложенных на относительное движение звеньев

Коэффициент динамичности по перемещениям - отношение амплитуды вынужденных колебаний к максимальному перемещению, вызываемому статическим действием силы

Коэффициент динамичности по ускорениям – отношение максимального модуля ускорения выходного звена с учетом упругости звеньев к максимальному модулю ускорения этого же звена без учёта упругости звеньев

*Коэффициент изменения средней скорости выходного звена* – отношение средних скоростей выходного звена за время его движения в прямом и обратном направлениях

*Коэффициент установившегося движения машины* – отношение разности максимального и минимального значений обобщенной скорости механизма к её среднему значению за один цикл установившегося движения

*Крайнее положение звена* – положение звена, из которого оно может двигаться только в одном направлении независимо от направления движения входного звена

*Крайнее положение механизма* – положение механизма, при котором выходное звено механизма занимает крайнее положение

*Кривошип* – вращающееся звено рычажного механизма, которое может совершать полный оборот вокруг неподвижной оси

*Кулиса* – подвижное звено, образующее поступательную пару с другими подвижными звеньями

*Кривошипно-ползунный механизм* – рычажный четырёхзвенник, в состав которого входят кривошип и ползун

*Кулисный механизм* – рычажный четырёхзвенник, в состав которого входит кулиса

*Масштабный коэффициент* – отношение численного значения физической величины в свойственных ей единицах измерения к длине отрезка в миллиметрах, изображающего эту величину

*Машина* – устройство, выполняющее механические движения для преобразования энергии, материалов и информации с целью замены или облегчения физического и умственного труда человека

*Мгновенный коэффициент полезного действия машины* – взятое с обратным знаком отношение мощности внешних сил на ведомом звене к мощности внешних сил на ведущем звене, определяемое из условий статического равновесия машины с учетом сил трения в кинематических парах

*Механизм* – устройство для преобразования движения; замкнутая кинематическая цепь, содержащая стойку, в которой (в цепи) движение одного или нескольких звеньев (входных) преобразуется в требуемое движение других (выходных) звеньев

 $Mod$ уль зубьев – линейная величина, в  $\pi$  раз меньше шага зубьев

Направляющий механизм - механизм для воспроизведения заданной траектории точки звена, образующего кинематические пары только с подвижными звеньями

Начальное звено - звено, которому приписывается одна или несколько обобщенных координат

Незамкнутая кинематическая цепь - кинематическая цепь, звенья которой не образуют замкнутых контуров

*Низшая пара* – кинематическая пара, в которой требуемое относительное движение звеньев может быть получено постоянным соприкасанием её элементов по поверхности

Обобщенная координата - каждая из независимых между собою координат, определяющих положение всех звеньев механизма относительно стойки

Обобщенная скорость механизма - первая производная от обобщенной координаты механизма

Однопарное соединение - зубчатое зацепление, в котором одновременно находится в контакте одна пара зубьев

Одноподвижная пара - кинематическая пара с одной степенью свободы в относительном движении её звеньев

Отклонение от заданной функции – разность между функцией, производимой механизмом, и заданной функцией

Передаточное отношение - отношение угловых скоростей звеньев

Передаточный механизм - механизм для воспроизведения функциональной зависимости между перемещениями звеньев, образующих кинематические пары со стойкой

Перемещающий механизм - механизм для воспроизведения функциональной зависимости между положениями звеньев

Плоский механизм - механизм, подвижные звенья которого совершают плоское движение, параллельное одной и той же плоскости

Плоскостная пара – трёхподвижная пара, допускающая плоское движение одного звена относительно другого

Повышающая передача (мультипликатор) – передача, в которой угловая скорость ведомого звена больше угловой скорости ведущего звена

Понижающая передача (редуктор) - передача, в которой угловая скорость ведомого звена меньше угловой скорости ведущего звена

Полезная работа машины - работа движущих сил за вычетом работы, затраченной на преодоление сил вредного сопротивления в машине

Ползун - звено рычажного механизма, образующее поступательную пару со стойкой

Полное уравновешивание - распределение масс вращающегося звена, устраняющее давление от сил инерции этого звена на стойку

Поступательная пара - одноподвижная пара, допускающая прямолинейно-поступательное движение одного звена относительно другого

Приближенный синтез механизма - синтез механизма с приближенным выполнением заданных условий

Приведенная пара сил – пара сил, условно приложенная к одному из звеньев механизма (звену приведения) и определяемая из равенства элементарной работы этой пары сил сумме элементарных работ сил и пар сил, действующих на звенья механизма

Приведенная сила - сила, условно приложенная к одной из точек механизма (точке приложения) и определяемая из равенства элементарной работы этой силы сумме элементарных работ сил и пар сил, действующих на звенья механизма

Приведенная масса механизма - масса, которую надо сосредоточить в данной точке механизма (точке приведения), чтобы кинетическая энергия этой материальной точки равнялась сумме кинетических энергий всех звеньев механизма

Приведенный момент инерции механизма - момент инерции, которым должно обладать одно из звеньев механизма (звено приведения) относительно оси его вращения, чтобы кинетическая энергия этого звена равнялась сумме кинетических энергий всех звеньев механизма

Приведенный момент сил - момент приведенной пары сил

Реверсирование - изменение направления рабочего движения машины

Рычажный механизм - механизм, звенья которого образуют только низшие (поступательные, вращательные, цилиндрические и сферические) кинематические пары

Синтез механизма - проектирование схемы механизма по заданным его свойствам

Синтез механизма по Чебышеву – синтез механизма по методу наилучшего равномерного приближения функций

Статическое уравновешивание вращающегося звена - распределение масс вращающегося звена, переводящее его центр масс на ось вращения

Статическое уравновешивание масс механизма - распределение масс звеньев, переводящее его центр масс в точку, неподвижную относительно стойки

Стойка - звено, принимаемое за неподвижное

Структурная схема механизма - схема механизма, указывающая стойку, подвижные звенья, виды кинематических пар и их взаимное расположение

Структурный синтез механизма - проектирование структурной схемы механизма

Такт движения - промежуток времени, в течение которого не меняется состояние (наличие или отсутствие движений) ни одного из исполнительных органов

Тактограмма машины - схема согласованности перемещений исполнительных органов в зависимости от их положения

Точный синтез механизма - синтез механизма с точным выполнением заданных условий

Трёхподвижная пара – кинематическая пара с тремя степенями свободы в относительном движении звеньев

Уравновешенный механизм - механизм, для которого главный вектор и главный момент сил давления стойки на фундамент (или опору стойки) остаются постоянными при заданном движении начальных звеньев

Уравновешивание масс механизма - распределение масс звеньев, устраняющее давление стойки на фундамент (или опору стойки) от сил инерции звеньев

Уравновешивание механизма - распределение масс звеньев или подбор внешних сил, действующих на звенья механизма, при которых механизм становится уравновешенным

Установившееся движение машины - движение машины, при котором её кинетическая энергия является периодической функцией времени

Функция положения механизма - зависимость координаты выходного звена от обобщенных координат механизма

Цикловой коэффициент полезного действия машины - отношение полезной работы к работе движущих сил за цикл установившегося движения машины

Циклограмма машины - схема согласованности перемещений исполнительных органов в зависимости от времени

Цикл установившегося движения машины - период изменения кинетической энергии

Цилиндрическая пара - двухподвижная пара, допускающая вращательное и поступательное (вдоль оси вращения) движение одного звена относительно другого

Число степеней подвижности механизма - число независимых обобщенных координат механизма

Шарнирный механизм - механизм, звенья которого образуют только вращательные пары

Шатун - звено рычажного механизма, образующее кинематические пары только с подвижными звеньями (совершающее сложное движение)

Шатунная кривая - траектория, описываемая какой-либо точкой шатуна

Элемент кинематической пары - совокупность поверхностей, линий и отдельных точек звена, по которым оно может соприкасаться с другим звеном, образуя кинематическую пару

### *ПРИЛОЖЕНИЕ*

*ПРИМЕР ВЫПОЛНЕНИЯ КУРСОВОГО ПРОЕКТА*

### **Министерство образования и науки Российской Федерации**

Федеральное государственное бюджетное образовательное учреждение высшего профессионального образования **«Владимирский государственный университет имени Александра Григорьевича и Николая Григорьевича Столетовых» (ВлГУ)**

Институт инновационных технологий

Кафедра «Технология машиностроения»

## **Пояснительная записка к курсовому проекту**

по дисциплине «Теория механизмов и машин» на тему: анализ кривошипно-ползунного механизма с простыми кинематическими парами

Задание 1

## Вариант А

 Выполнил студент группы Т-113 Привезенцев С. И. Принял к.т.н., доцент Б. А. Беляев

Владимир 2014

#### ВВЕДЕНИЕ

Объектом исследования является кривошипно-ползунный механизм (рис. П1). Движение механизма происходит под действием движущего момента, приложенного к главному валу (звено  $1 -$ кривошип). При движении ползуна (звено 3) горизонтально вправо на него действует сила полезного сопротивления  $F_3$ . Это полезный рабочий ход. При движении ползуна влево сила  $F_3$  отсутствует. Это обратный (холостой) ход. Величину силы  $F_3$  и движущего момента  $M_1$  считаем постоянными. Кроме этого на звенья механизма действуют силы тяжести и инерции, а также силы трения в кинематических парах, которыми можно пренебречь.

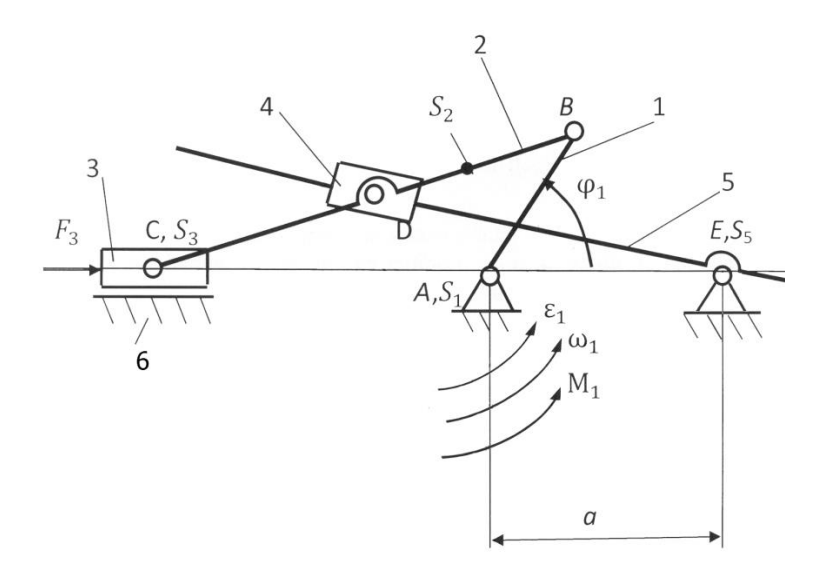

Рис. П1. Кинематическая схема кривошипно-ползунного механизма: 1 - кривошип; 2 - шатун; 3 - ползун; 4 - камень; 5 - кулиса; 6 - направляющая

Данные для исследования механизма:

 $\varphi_1 = 60^\circ$ ;  $l_{AB} = 0.15$  M;  $l_{BC} = 0.45$  M;  $l_{BD} = 0.5l_{BC}$ ;  $l_{EH} = 1.5l_{AB}$ ;  $l_{BS2} = l_{AB}$ ;  $a = 0.22$  M;  $\omega_1 = 30$  c<sup>-1</sup>;  $\varepsilon_1 = 100$ c<sup>-2</sup>;  $m_1 = 13$  Kr;  $m_2 = 26$  Kr;  $m_5 = 30$  Kr;  $J_{1S} = 3.6 \text{ K} \text{F} \cdot \text{M}^2$ ;  $J_{2S} = 1.2 \text{ K} \text{F} \cdot \text{M}^2$ ;  $J_{5S} = 0.6 \text{ K} \text{F} \cdot \text{M}^2$ ;  $F_3 = 4000 \text{ H}$ .

### 1. Кинематический анализ механизма

#### 1.1. Структурное исследование механизма

Определяем степень подвижности механизма с низшими кинематическими парами по формуле П. Л. Чебышева:

 $W = 3n - 2p_H = 3 \cdot 5 - 2 \cdot 7 = 15 - 14 = 1$ ,

где *n* = 5 – число подвижных звеньев (кривошип 1, шатун 2, ползун 3, камень 4, кулиса 5); *рН* = 7 – число низших кинематических пар [*A*(стойка; 1), *B*(1; 2), *D*(2; 4), *D*(4; 5), *C*(2; 3), *C*(3; 6), *E*(5; стойка)].

Определяем класс и порядок механизма (рис. П2):

1. Входное звено – механизм 1-го класса:

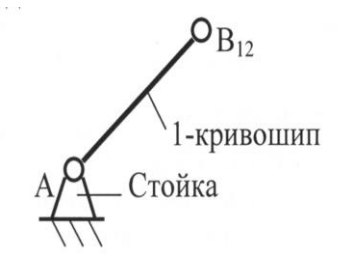

2. Структурная группа 2-3 – механизм 2-го класса 3-го порядка:

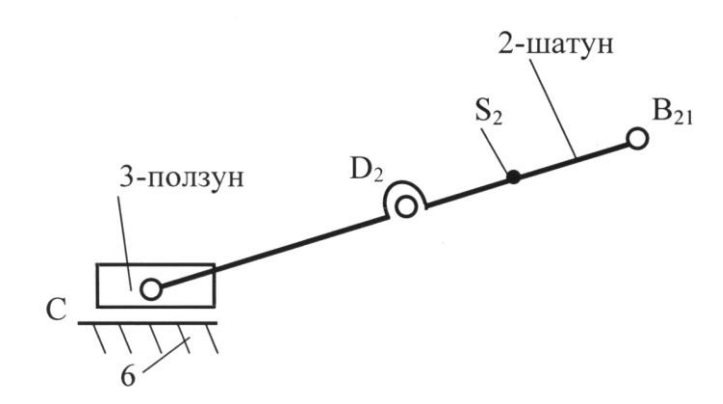

3. Структурная группа 4-5 – механизм 2-го класса 2-го порядка:

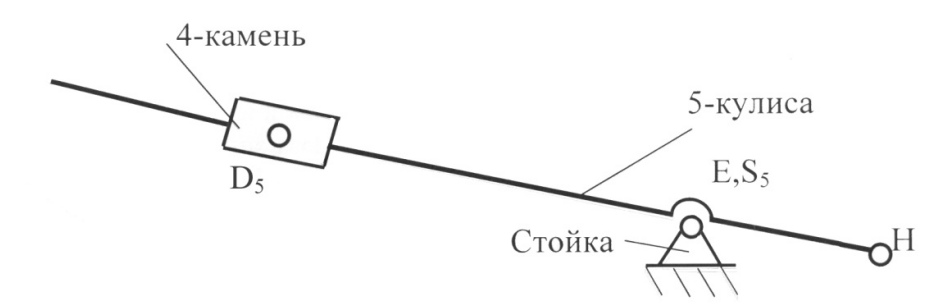

Рис. П2. Структурный анализ механизма

#### 1.2. *Построение кинематической схемы механизма*

Движение механизма (см. рис. П1) происходит под действием движущего момента, приложенного к главному валу – кривошипу 1. При движении ползуна 3 вдоль горизонтальной оси вправо на него действует сила полезного сопротивления  $F_3$  – это рабочий ход. При движении ползуна 3 влево сила *F*<sup>3</sup> отсутствует – это обратный или холостой ход. Величины силы *F*<sup>3</sup> и движущего момента *М*<sup>1</sup> считаем постоянными. Кроме этого на звенья механизма действуют силы тяжести и инерции, при этом силами трения в кинематических парах условно пренебрегаем.

При построении кинематической схемы определим масштаб линейных размеров звеньев механизма. Для этого принимаем длину кривошипа

$$
AB=50
$$
 MM.

Тогда масштаб линейных размеров звеньев механизма

 $\mu_l = l_{AB}/AB = 0,15/50 = 0,003$  м/мм.

Определяем линейные размеры остальных звеньев механизма:  $BC = l_{BC}/\mu_l = 0.45/0.003 = 150$  MM,  $BD = 0,5BC = 0,5 \cdot 150 = 75$  MM,  $BS_2 = AB = 50$  MM,  $EH = 1,5AB = 1,5 \cdot 50 = 75$  мм,  $a = 0,22/\mu_l = 0,22/0,003 = 73$  мм.

Зная длины звеньев в правом верхнем углу формата А2, вычерчиваем кинематическую схему механизма при  $\varphi_1 = 60^\circ$  (см. рис.  $\Pi$ 1).

Поскольку механизм имеет простые структурные группы для исследования кинематики достаточно шести совмещённых положений звеньев, для этого разделим окружность, описываемую точкой *В* кривошипа *АВ*, на шесть равных частей (рис. П3). Из отмеченных на окружности точек  $B_0, B_1, \ldots, B_5$  раствором циркуля, равным  $BC = l_{BC}/\mu_l =$  $= 0.45/0.003 = 150$  мм, намечаем на линии движения точки  $C -$  точки  $C_0$ ,  $C_1$ ,  $C_2$  и т.д. Соединяем точку  $B_0$  с точкой  $C_0$ , точку  $B_1$  с точкой  $C_1$ и т.д. Получаем шесть положений точки *С* (ползуна 3).

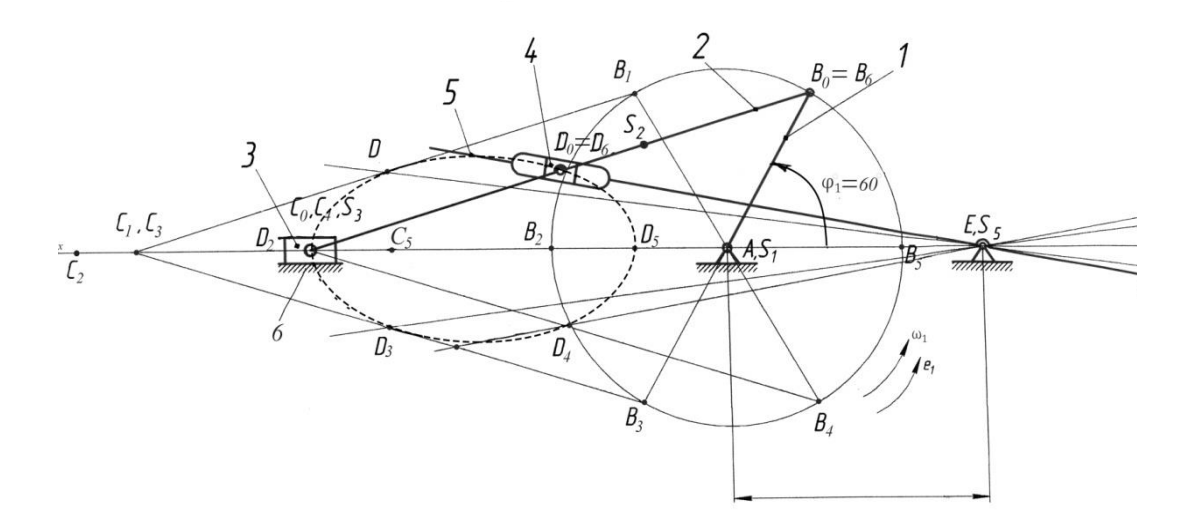

Рис. П3. Шесть совмещенных положений механизма

Как видно из рис. П3, при работе механизма т. *В* вращается по окружности, т. *С* (ползун 3) совершает возвратно-поступательное движение, т. *D* (кулисный камень 4) – движение по эллипсу, т. *Н* (противовес) перемещается по дуге окружности.

#### 1.3. *Построение планов скоростей механизма*

Вектор скорости т. *В* направлен перпендикулярно кривошипу *АВ* в сторону его вращения ω1:

$$
V_B = \omega_1 l_{AB} = 30 \cdot 0,15 = 4,5
$$
 m/c.

Определим масштаб плана скоростей:

$$
\mu_V = V_B / pb = 4,5/45 = 0,1 \ (M/c)/MM.
$$

Из точки *р*, принятой за полюс плана скоростей, откладываем в направлении вращения ω<sup>1</sup> вектор скорости т. *В pb* = 45 мм перпендикулярно *АВ* (рис. П4). Отрезок *pb* выбирается произвольно, но так, чтобы план скоростей находился в пределах формата А2.

Из точки *b* проводим линию, перпендикулярную шатуну *ВС*, а из полюса *p* – линию, параллельную оси движения ползуна 3. Точка пересечения этих двух линий и даст на плане скоростей вектор скорости ползуна *VC*.

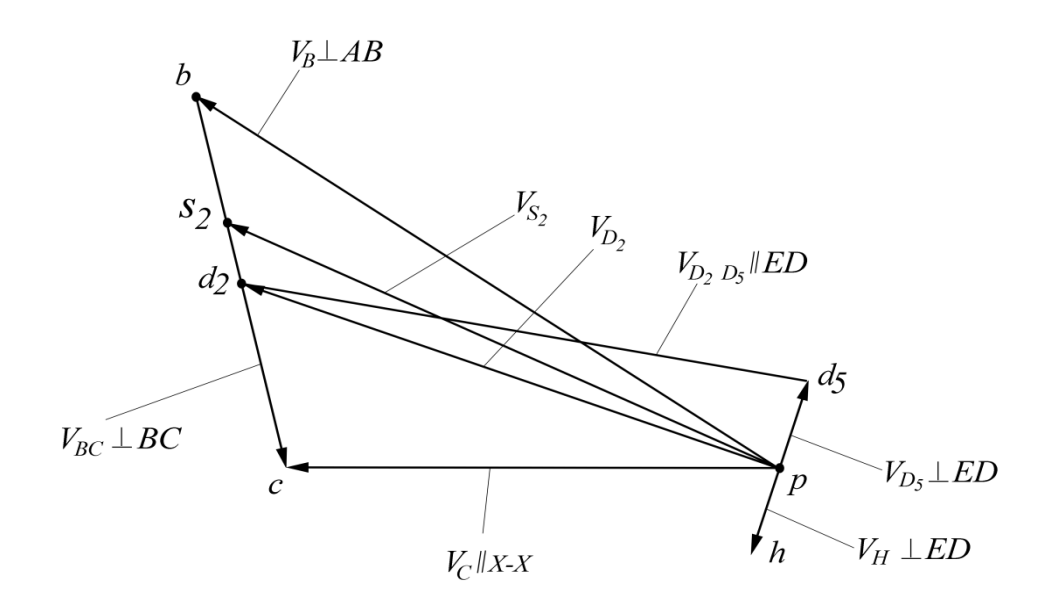

Рис. П4. План скоростей механизма (для начального положения механизма)

Из построения получаем:

 $pc = 32$  MM;  $V_C = \mu_V (pc) = 0.1 \cdot 32 = 3.2$  M/c;  $bc = 24$  MM;  $V_{BC} = \mu_V(bc) = 0.1 \cdot 24 = 2.4$  M/c.

Скорость т.  $S_2$  определяем по правилу подобия:

 $bc/bs_2 = BC/BS_2 \Rightarrow bs_2 = bc BS_2/BC = 24.50/150 = 8$  MM.

Так как т.  $S_2$  принадлежит шатуну  $BC$ , то значения  $bs_2$  откладываем на отрезке bc от точки b к точке c, отмеченную т.  $s_2$  соединяем с полюсом р и получаем вектор скорости т.  $S_2$  на плане скоростей (см. рис. П4). Из построения получаем действительную скорость т.  $S_2$ :

 $V_{S2} = \mu_V(p_{S2}) = 0.1 \cdot 39 = 3.9$  MM.

Из рис. ПЗ очевидно, что т. *D* одновременно принадлежит шатуну ВС и кулисе ED. Поэтому т. D разложим на две совмещенные т.  $D_2$  и т.  $D_5$ .

Скорость совмещённой т.  $D_2$  (если принадлежит только BC) определим по правилу подобия:

 $bc/bd_2 = BC/BD_2 \Rightarrow bd_2 = bc BD_2/BC = 24 \cdot 0.5 = 12$  MM.

Так как т.  $D_2$  принадлежит шатуну ВС, то значения  $bd_2$  откладываем на отрезке bc от точки b к точке c, отмеченную т.  $d_2$  соединяем с полюсом р и получаем вектор скорости т.  $D_2$  на плане скоростей (см. рис. П4). Из построения получаем действительную скорость совмешённой т. D<sub>2</sub>:

$$
V_{D2} = \mu_V (pd_2) = 0,1 \cdot 37 = 3,7 \text{m/c}.
$$

Скорость совмещённой т.  $D_5$  (если принадлежит только *ED*) можно описать векторным уравнением:

$$
V_{D2} = V_{D5} + V_{D2D5}.
$$

Уравнение имеет два неизвестных, поэтому решаем его графически. Из полюса р задаём направление вектора *pd*<sub>5</sub> перпендикулярно ED, а из т.  $d_2$  задаём направление вектора  $d_2d_5$  параллельно ED, пересечение двух векторов определит положение т.  $d_5$  на плане скоростей (см. рис.  $\Pi$ 4).

Из построения получим скорости:

 $V_{D5} = \mu_V (pd_5) = 0,1 \cdot 5 = 0,5 \text{ m/c};$   $V_{D2D5} = \mu_V (d_2d_5) = 0,1 \cdot 37 = 3,7 \text{ m/c}.$ 

Теперь, когда известна скорость т. D<sub>5</sub>, можно определить скорость т. *Н* методом подобия (см. рис.  $\Pi$ 4):

 $ph/pd_5 = EH/ED \Rightarrow ph = pd_5EH/ED = 5 \cdot 75/122 = 3$  MM.

Полученную величину откладываем от полюса р в противоположную сторону вектора pd<sub>5</sub>. Из построения получим скорость т. H:

$$
V_H = \mu_V(ph) = 0,1 \cdot 3 = 0,3
$$
 m/c.

Определим угловые скорости шатуна ВС (звено 2) и кулисы DE (звено 5):

$$
\omega_2 = V_{BC}/l_{BC} = 2{,}4/0{,}45 = 5{,}3 \text{ c}^{-1},
$$
  

$$
\omega_5 = V_{DS}/l_{D5E} = 0{,}5/0{,}003 \cdot 122 = 1{,}3 \text{ c}^{-1}
$$

По приведённым выше формулам были определены линейные и угловые скорости точек и звеньев начального (заданного при  $\varphi_1 = 60^{\circ}$ ) положения механизма.

Аналогично рассчитываем и строим планы скоростей для 1-го, 2-го, 3-го, 4-го, 5-го положений механизма. Полученные данные представлены в таблице.

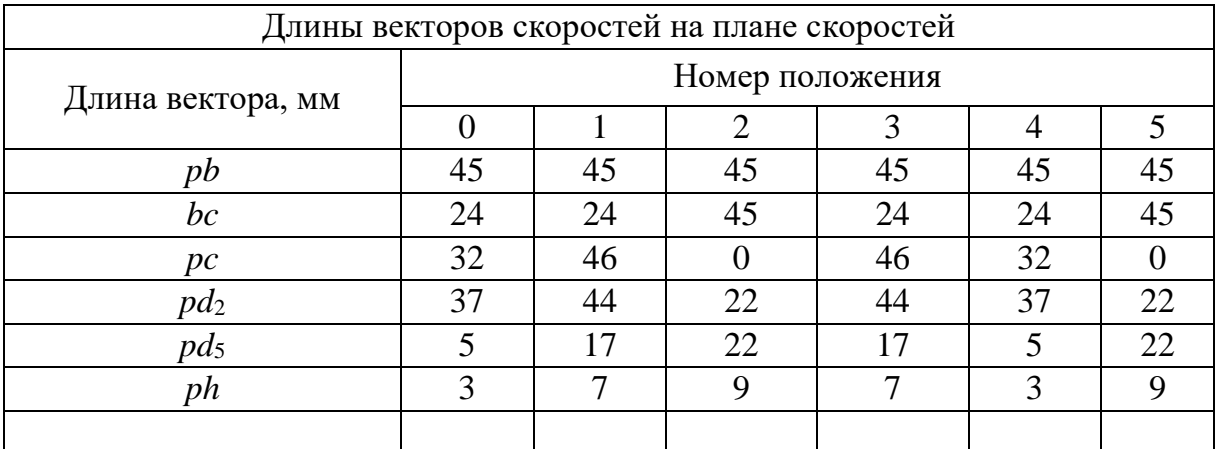

#### Окончание

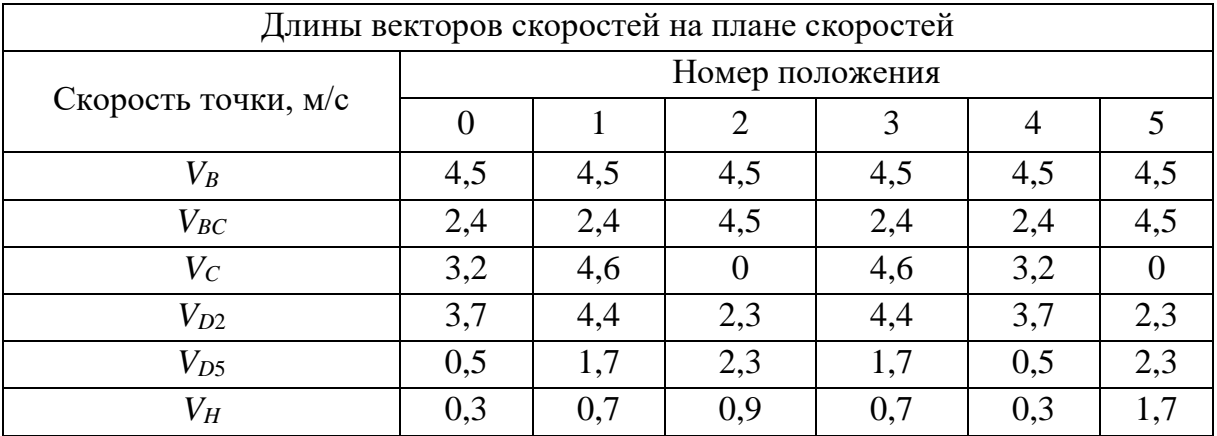

1.4. Построение плана ускорений только для начального положения механизма при  $\varphi_1 = 60^{\circ}$  (рис. П5)

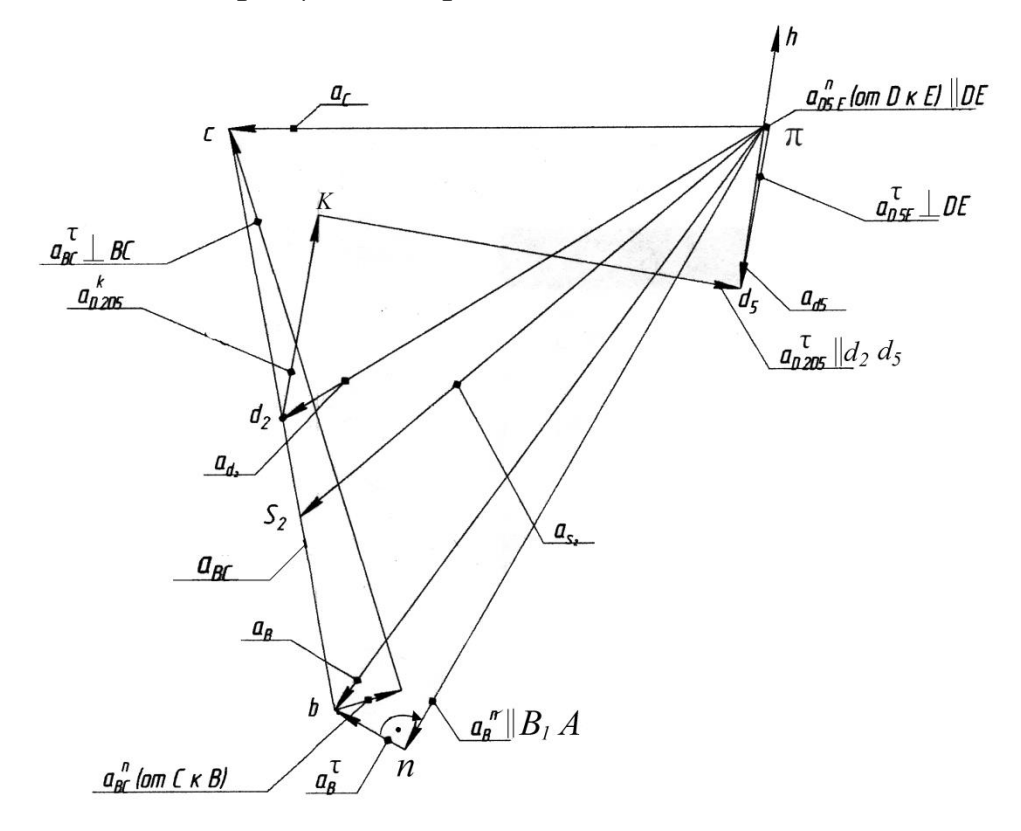

Рис. П5. План ускорений для начального положения механизма

Кривошип АВ вращается с угловой скоростью, поэтому ускорение т. В можно представить векторным уравнением:

$$
a_B=a_B{}^h+a_B{}^{\tau},
$$

где  $a_B{}^n = \omega_1{}^2 l_{AB} = 30^2 \cdot 0,15 = 135 \text{ m/c}^2$  – нормальное ускорение т. *В*, которое направлено по звену *AB* от т. *B* к т. *A*;  $a_B^{\tau} = \varepsilon_1 l_{AB} = 100 \cdot 0, 15 = 15$  м/ $c^2$  – касательное ускорение т. *В*, которое направлено перпендикулярно звену *АВ* в сторону углового ускорения ε1.

 Для построения плана ускорений определим масштаб по формуле

 $\mu_a = a_B^2 / \pi b = \omega_1^2 l_{AB} / \pi b = 30^2 \cdot 0,15/135 = 135/135 = 1 \text{ (m/c}^2) / \text{mm}$ где π*b* = 135 мм – длина отрезка (принимается произвольно), изображающего на плане ускорений вектор нормального ускорения точки *В* кривошипа *АВ*.

Из произвольной точки  $\pi$  – полюса плана ускорений – проводим вектор π*b* = 135 мм параллельно звену *АВ* в направлении от точки *В* к точке *А*, получаем т. *n*. Из т. *n* проведём отрезок  $nb = a<sub>B</sub>^\tau / \mu_a = 15/1 = 15$  мм, который направлен перпендикулярно *АВ*. Если графически сложить отрезки π*n* и *nb*, то получится отрезок π*b* – это и есть вектор ускорения т. *В*.

Ускорение т. *С* определится по векторному уравнению

 $a_C = a_B + a_{BC} = a_B + a_{BC}^n + a_{BC}^n$ 

где  $a_{BC}^{\ n} = V_{BC}^{\ 2}/l_{BC} = 2{,}4^2/0{,}45 = 12{,}8$  м/c<sup>2</sup> – нормальное ускорение шатуна *ВС*, которое направлено параллельно *ВС* от т. *С* к т. *В* (на плане ускорений изобразится отрезком 12,8 мм);  $a_{BC}^{\dagger}$  – касательное ускорение т. *С*, направлено перпендикулярно *ВС*. Если графически сложить два вектора *aBC <sup>n</sup>* и *aBC* τ , то получится вектор ускорения шатуна *ВС* (на плане отрезок *bс*).

Для того чтобы найти графически вектор ускорения ползуна (т. *С*), необходимо сложить два вектора π*с*, который параллельный движению т. *С,* и вектор *вс*. Из построения получим ускорение ползуна *а*<sub>*С*</sub> =  $\pi c \mu_a = 100 \cdot 1 = 100$  м/с.

Ускорение т. *S*<sup>2</sup> определим по правилу подобия:

 $bc/bs_2 = BC/BS_2 \Rightarrow bs_2 = bc BS_2/BC = 110 \cdot 50/150 = 37$  MM.

Отложим этот отрезок на *bc* от т. *b* к т. *с* и, соединив т. *s*<sup>2</sup> c полюсом π, получим вектор ускорения т. *S*2.

Из построения получим  $a_{S2} = \pi s_2 \,\mu_a = 114 \cdot 1 = 114 \text{ m/c}^2$ .

Ускорение совмещённой т. *D*<sup>2</sup> определим по правилу подобия:  $bc/bd_2 = BC/BD_2 \Rightarrow bd_2 = bc BD_2/BC = 110 \cdot 0.5 = 55$  мм.

Отложим этот отрезок на bc от т. b к т. c и, соединив т.  $d_2$  с полюсом  $\pi$ , получим вектор ускорения т.  $D_2$ .

Из построения получим  $a_{D2} = \pi d_2 \mu_a = 105 \cdot 1 = 105$  м/с<sup>2</sup>.

Ускорение совмещённой т. *D<sub>5</sub>* определим из двух векторных уравнений:

$$
a_{D5} = a_{D2} + a_{D2D5}^{k} + a_{D2D5}^{T},
$$
  

$$
a_{D5} = a_E + a_{D5E}^{k} + a_{D5E}^{T}.
$$

Величину ускорения Кориолиса определим по формуле

 $a_{D2D5}^k = 2\omega_2 \cdot V_{D2D5} = 2 \cdot 5.3 \cdot 3.7 = 39.2 \text{ m/c}^2$ .

Для направления вектора ускорения надо пользоваться правилом Н. Е. Жуковского: через точку  $M$  (рис. П6) проводим плоскость  $\Pi$ , перпендикулярную вектору  $\omega_e$  (переносной угловой скорости тела  $(\sigma)$ ). На эту плоскость  $\Pi$  проецируем вектор относительной скорости  $V_r$  и в той же плоскости полученную проекцию скорости поворачиваем в сторону переносного вращения тела о на угол 90°; это и будет направление ускорения Кориолиса ак.

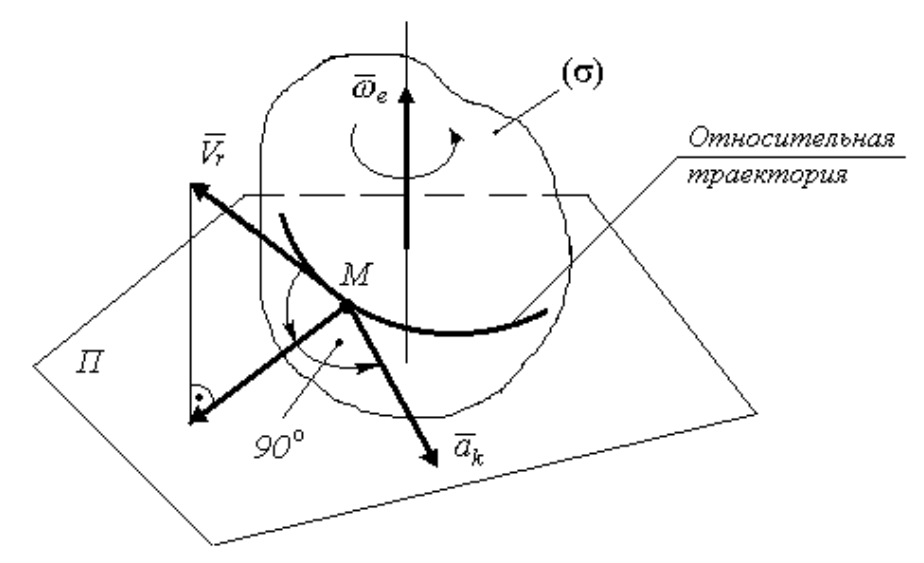

Рис. П6. Ускорение Кориолиса

В нашем случае направление ускорения Кориолиса  $a_{D2D5}$ <sup>k</sup> найдём поворотом  $V_{D2D5}$  на 90° в направлении  $\omega_2$  (на рис. П5 отрезок  $d_2k = a_{D2D5}^k/\mu_a = 39/1 = 39$  MM).

Вектор  $a_{D2D5}$ <sup>т</sup> направлен параллельно DE, а вектор  $a_{D5E}$ <sup>n</sup> от т. D к  $T.E.$ 

Из построения получим  $a_{D5E}^n = V_{D5}^2/l_{D5E} = 0.5^2/122 \cdot 0.003 = 0.7$  м/с. На плане этот вектор изобразится отрезком 0,7 мм.

Вектор а<sub>рзе</sub>т направлен перпендикулярно DE.

В приведённой выше системе двух уравнений четыре неизвестных, поэтому решаем её графически. Из построений получаем:

$$
a_{D5} = \pi d_5 \mu_a = 31 \cdot 1 = 31 \text{ m/c}^2
$$
,  
\n $a_{D5}e^{\tau} = d_5e \mu_a = 31 \cdot 1 = 31 \text{ m/c}^2$ .

Ускорение т. Н определим из подобия:

 $\pi h/\pi d_5 = HE/DE \Rightarrow \pi h = \pi d_5 HE/DE = 31 \cdot 75/122 = 19$  MM.

Отложим этот отрезок от полюса  $\pi$ , и из построения найдём величину ускорения  $a_H = \pi h \mu_a = 19 \cdot 1 = 19$  м/с<sup>2</sup>.

Угловые ускорения шатуна  $BC$  (звено 2) и кулисы  $DE$  (звено 5) определим по формулам:

$$
\varepsilon_2 = a_{BC}^{\tau}/l_{BC} = 110/0,45 = 244,4
$$
  $c^{-2}$ ,  $\varepsilon_5 = a_{DE}^{\tau}/l_{DE} = 31/0,366 = 84,7$   $c^{-2}$ .

1.5. Кинематические диаграммы точки С (ползуна 3)

1.5.1. Для построения графика перемещения т. С откладываем на оси абсцисс (ось ф°) отрезок 180 мм, изображающий один оборот кривошипа АВ на 360°, и делим его на шесть равных частей (рис.  $\Pi$ 7). От точек 0, 1, 2,..., 6 откладываем ординаты  $C_0$ , 1 –  $C_1$ , 2 –  $C_2$ , ..., 6 –  $C_6$ , соответственно равные расстояниям  $C_0$ ,  $C_0 - C_1$ ,  $C_0 - C_2$ ,...,  $C_0 - C_6$ , непосредственно измеренным на шести совмещённых планах механизма (см. рис. П3). Так как ординаты графика перемещения равны расстояниям, измеренным на планах механизма, то масштаб графика будет равен масштабу схемы механизма  $\mu = 0.003$  м/мм.

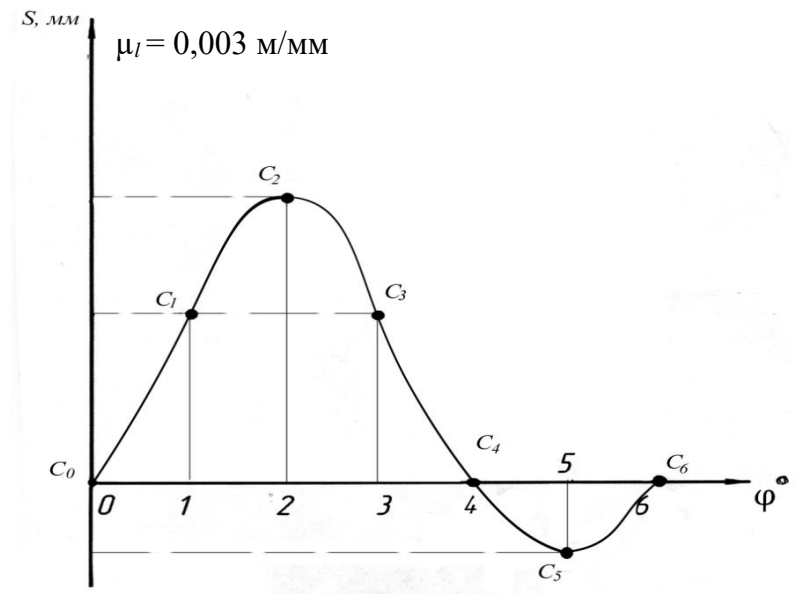

Рис. П7. График перемещения точки С

1.5.2. Для построения графика скорости т. С откладываем на оси абсцисс (ось ф°) отрезок 180 мм, изображающий один оборот кривошипа AB на 360°, и делим его на шесть равных частей (рис. П8). От точек 0, 1, 2,..., 6 откладываем ординаты  $0 - C_0$ , 1 –  $C_1$ , 2 –  $C_2$ , ..., 6 –  $C_6$ , соответственно равные расстояниям рс, непосредственно измеренным на шести планах скоростей механизма (см., как на рис. П4). Так как ординаты графика скорости равны расстояниям, измеренным на шести планах скоростей механизма, то масштаб графика будет равен масштабу плана скоростей механизма  $\mu_V = 0.1$  (м/с)/мм.

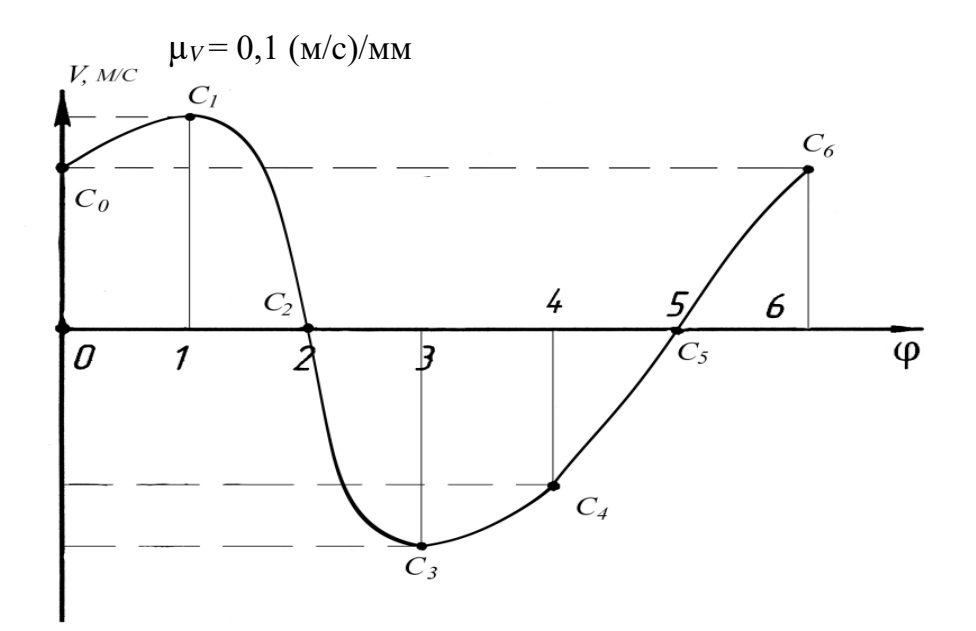

Рис. П8. График скорости точки С

#### 2. Силовой анализ механизма

2.1. Определение сил инерции, моментов инерции, действующих на механизм, весов звеньев механизма

По принципу Даламбера на центр масс звена действует результирующая сила инерции (главный вектор инерции), называемая силой инерции  $F_{\text{HH}}$ , и главный момент сил инерции звена (момент пары сил инерции)  $M_{\text{HH}}$ :

$$
F_{\scriptscriptstyle{\rm I\hspace{-.1em}I\hspace{-.1em}I}} = -\,m\;a_S\;;\;\;M_{\scriptscriptstyle{\rm I\hspace{-.1em}I\hspace{-.1em}I\hspace{-.1em}I}} = -\,J_S\,\epsilon,
$$
где  $m$  – масса звена;  $a_S$  – вектор ускорения центра масс;  $J_S$  – момент инерции звена относительно оси, проходящей через центр масс перпендикулярно плоскости движения;  $\varepsilon$  - угловое ускорение звена.

Знак минус показывает, что сила и момент инерции направлены противоположно угловым ускорениям звеньев и линейным ускорениям центров масс звеньев механизма.

Вес звена определится по формуле  $G = gm = 9,81m$ .

Начальное звено (кривошип АВ):  $F_{\text{HH}} = 0$ ;  $M_{\text{HII}} = -J_{S1} \varepsilon_1 = -3.6 \cdot 100 = -360 \text{ H·m};$  $G_1 = \frac{g}{m_1} = 9.81 m_1 = 9.81 \cdot 13 = 128 \text{ H}.$ Звено 2 (шатун ВС):

 $F_{\text{\tiny{HH2}}} = -m_2 a_{S2} = -26 \cdot 114 = -2964 \text{ H};$  $M_{\text{HH2}} = -J_{S2} \varepsilon_2 = -1.2 \cdot 244.4 = -293 \text{ H·m};$  $G_2 = gm_2 = 9.81m_2 = 9.81 \cdot 13 = 255$  H.

Звено 3 (ползун):  $F_{\text{HH3}} = -m_2 a_C = -35 \cdot 100 = -3500 \text{ H}$ ;  $F_3 = 4000$  H;  $G_3 = g_{m3} = 9.81 m_3 = 9.81 \cdot 35 = 343$  H. Звено 5 (кулиса DE):  $F_{\text{HH5}} = -m_5 \text{ a}_{55} = 30 \cdot 0 = 0$ ;  $M_{\text{\tiny{HH}}5} = -J_{S5} \varepsilon_5 = -0.6 \cdot 84.7 = -51 \text{ H·m};$ 

 $G_5 = \frac{9.81m_5}{9.81m_5} = 9.81 \cdot 30 = 294 \text{ H}.$ 

2.2. Силовой расчёт структурных групп только для заданного положения механизма при  $\varphi_1 = 60^\circ$ 

По классификации Л. Ассура расчёт структурных групп начинается с последней структурной группы механизма, входная структурная группа рассчитывается последней (см. рис. 6).

#### 2.2.1. Структурная группа из звеньев  $4-5$

На втором листе графической части проекта вычерчиваем структурную группу 4 – 5 в масштабе  $\mu_l = 0.003$  м/мм и прикладываем к ней все силы и моменты (см. лист 2 графической части).

Под действием приложенных сил и сил реакций структурная группа находится в равновесии.

Подлежит определению реакция  $R_{25}$  во внешней кинематической паре, а также реакция  $R_{65}$  во внутренней кинематической паре.

Силовой расчёт группы начинаем с определения реакции  $R_{25}$ (направлена перпендикулярно звену 5 в т. D), для чего составляем уравнение моментов относительно т. Е для звена 5:

 $\Sigma M_E = 0$ ;  $R_{25} l_{DE} - M_{\text{HH5}} = 0$ , отсюда  $R_{25} = M_{\text{HH5}}/l_{DE} = 51/0,366 = 139$  H.

Векторное уравнение равновесия звена 4 - 5:

$$
R_{25}+G_5+R_{65}=0,
$$

где  $R_{65}$  – неизвестная величина, поэтому находим её графически.

Перед построением плана сил определим масштаб  $\mu_F = 2$  Н/мм.

Тогда графически  $R_{65} = 63 \cdot 2 = 126$  Н, где 63 мм – длина вектора на плане сил.

2.2.2. Структурная группа из звеньев  $2-3$ 

На втором листе графической части проекта вычерчиваем структурную группу 2 – 3 в масштабе  $\mu_l = 0.003$  м/мм и прикладываем к ней все силы и моменты (см. лист 2 графической части).

Под действием приложенных сил и сил реакций структурная группа находится в равновесии.

Составим уравнение моментов сил относительно т. С:

 $\Sigma M_C = 0$ .  $-R_{12}^{\tau} l_{BC} - G_2 h_1 + F_{HH2} h_2 + M_{HH2} + R_{52} h_3 = 0,$ 

отсюда  $R_{12}^{\tau} = (-G_2 h_1 + F_{HH2} h_2 + M_{HH2} + R_{52} h_3)/l_{BC} =$ 

 $= (-255 \cdot 0.288 + 2964 \cdot 0.117 + 293 + 139 \cdot 0.2)/0.45 = 1321 H - \text{rarr}$ циальная составляющая реакции в т. В.

Составим векторное уравнение сил структурной группы  $2-3$ :

 $R_{12}^n + R_{12}^{\tau} + F_{\mu\mu2} + G_2 + R_{52} + F_{\mu\mu3} + G_3 + F_3 + R_{63} = 0.$ 

Уравнение решаем графическим методом, для этого выбираем масштабный коэффициент плана сил  $\mu_F = 25$  Н/мм.

На плане сил последовательно, начиная с  $R_{12}^T$ , откладываем  $F_{HH2}$ ИТ. Д.

Из построения получаем

 $R_{12} = 427 \cdot 25 = 10675 \text{ H}; R_{63} = 118 \cdot 25 = 2950 \text{ H}.$ 

2.2.3. Силовой расчёт ведущего звена механизма (кривошип АВ)

На втором листе графической части проекта вычерчиваем ведущее звено в масштабе  $\mu_l = 0.003$  м/мм и прикладываем к нему все силы и моменты (см. лист 2 графической части).

Ведущее звено имеет степень подвижности  $W = 1$ , поэтому под действием приложенных к нему сил, в том числе и сил инерции, его нельзя считать находящимся в равновесии. Чтобы имело место равновесие, необходимо дополнительно ввести силу или пару, уравновешивающую все силы, приложенные к ведущему звену.

Запишем уравнение для суммы моментов относительно точки А:

$$
\Sigma M_A = 0
$$
;  $M - M_{\text{HH1}} - R_{21} h_1 = 0$ ,

отсюда  $M = M_{\text{HII}} + R_{21} h_1 = 360 + 10675 \cdot 0.09 = 1329 \text{ H}.$ 

Составим векторное уравнение сил, действующих на начальное 3BeHO:

$$
R_{21}+G_1+R_{61}=0.
$$

Строим план сил в масштабе  $\mu_F = 50$  Н/мм и находим истинное значение реакции  $R_{61} = 212 \cdot 50 = 10600$  Н.

#### 3. Динамический анализ механизма

#### 3.1. Определение параметров динамической модели механизма

Динамическая модель механизма состоит из одного, обычно начального звена, к которому приведены силы и моменты, движущие  $M_{\Pi\vert\rm I}$  и сопротивления  $M_{\Pi\rm P}$ , действующие на звенья машины, а также все моменты инерции звеньев  $J_{\text{HP}}$ . Начальное (входное) звено называют звеном приведения.

Рассчитаем приведённые моменты инерции для шести положений механизма, учитывая звенья 1, 2 и 3 по формуле

 $J_{\text{HP}} = J_{S1} + J_{S2} (\omega_2/\omega_1)^2 + m_3 (V_C/\omega_1)^2$ .  $J_{\text{TP0}} = 3.6 + 1.2(5.3/30)^2 + 35(3.2/30)^2 = 4.04 \text{ K} \cdot \text{m}^2$ ;  $J_{\text{HP1}} = 3.6 + 1,2(5,3/30)^2 + 35(4,6/30)^2 = 4,45 \text{ K} \cdot \text{m}^2$ ;

 $J_{\text{HP2}} = 3.6 + 1,2(10/30)^2 + 35(0/30)^2 = 3,75 \text{ K} \text{T} \cdot \text{M}^2$ ;  $J_{\text{HP3}} = 3.6 + 1,2(5,3/30)^2 + 35(4,6/30)^2 = 4,45 \text{ K} \cdot \text{m}^2;$  $J_{\text{HP4}} = 3.6 + 1,2(5,3/30)^2 + 35(3,2/30)^2 = 4,04 \text{ K} \cdot \text{m}^2;$  $J_{\text{HP5}} = 3.6 + 1,2(10/30)^2 + 35(0/30)^2 = 3,75 \text{ K} \text{T} \cdot \text{M}^2.$ 

На третьем листе графической части проекта вычерчиваем график приведённого момента инерции в масштабе µ*<sup>J</sup>* = *J*ПРmax/*X*max =  $= 4,45/89 = 0,05$  кг∙м/мм, где  $X_0 = 81$  мм;  $X_1 = 89$  мм;  $X_2 = 75$  мм;  $X_3 =$  $= 89$  мм;  $X_4 = 81$  мм;  $X_5 = 75$  мм – координаты по вертикальной оси *J*ПР (см. лист 3 графической части).

#### 3.2. *Приведённые моменты сил*

Рассчитаем приведённые моменты сил для шести положений механизма, учитывая только заданную силу *F*3, действующую на ползун 3, по формуле  $M_{\text{HP}} = -F_3(V_C/\omega_1)$ .

Рабочий ход ползуна 3:

 $M_{\text{HP0}} = -4000(3,2/30) = -426 \text{ H·m};$  $M_{\text{HP1}} = -4000(4,6/30) = -613 \text{ H·m};$  $M_{\text{HP2}} = -4000(0/30) = 0$  H⋅m;  $M_{\text{HP3}} = -4000(4,6/30) = -613 \text{ H·m};$ Холостой ход ползуна 3:

 $M_{\text{HP4}} = -4000(3,2/30) = -426 \text{ H·m};$ 

 $M_{\text{HP5}} = -4000(0/30) = 0$  H⋅m.

Масштаб графика приведенного момента сил определим по формуле

$$
\mu_M = M_{\text{HPmax}}/Y_{\text{max}} = 613/122, 6 = 5 \text{ H} \cdot \text{m} / \text{mm},
$$

где  $Y_0 = -8.2$  мм;  $Y_1 = -122.6$  мм;  $Y_2 = 0$  мм;  $Y_3 = -12.3$  мм;  $Y_4 = -9$  мм;  $Y_5 = 0$  мм – координаты по вертикальной оси  $M_{\text{HP}}$ .

## 3.3. *Построение графиков работ и изменения кинетической энергии*

3.3.1. График работ сил сопротивления *А*сопр от обобщённой координаты строят с помощью графического интегрирования графика *М*ПР по углу  $\varphi$ <sub>1</sub>.

3.3.2. График работ сил движущих  $A_{\text{IB}}$  получится, если соединить отрезком прямой начало и конец построенной выше зависимости.

3.3.3. График изменения кинетической энергии  $\Delta T = |A_{AB}|$  –  $-|A_{\text{comp}}|$ .

Рассчитываем масштабы графиков  $\mu_{\varphi} = 2\pi/L = 2 \cdot 3.14/120 =$  $= 0.052$  рад/мм и  $\mu_A = \mu_T = \mu_M \mu_\phi$   $H_M = 5 \cdot 0.052 \cdot 40 = 10.4$  Дж/мм, где  $H_M$  – желаемый базис интегрирования.

## 3.4. Диаграмма энергомасс (диаграмма Виттенбауэра)

По построенной диаграмме энергомасс можно определить момент инерции маховика  $J_M$  (см. рис. 20, 21). Исключаем параметр  $\varphi_1$ из графиков  $J_{\text{HP}}(\varphi_1)$  и  $\Delta T = \Delta T(\varphi_1)$ . Строим зависимость  $\Delta T = \Delta T(J_{\text{HP}})$ . Все шесть точек переносим в новую систему координат, соединяем их отрезками прямых в порядке нумерации.

По заданной величине коэффициента неравномерности хода  $\delta = 0.05$  определяем максимальную и минимальную обобщённые скорости:

$$
\omega_{1\text{max}} = \omega_{1\text{cp}}(1 + \delta/2) = 30 (1 + 0,05/2) = 30,75 \text{ c}^{-1},
$$
  

$$
\omega_{1\text{min}} = \omega_{1\text{cp}}(1 - \delta/2) = 30 (1 - 0,05/2) = 29,25 \text{ c}^{-1}.
$$

Находим тангенсы углов наклона касательных к диаграмме Виттенбауэра:

 $tgy_{max} = (\mu_J \omega_{1max}^2)/2\mu_T = 0.05 \cdot 30.75^2/2 \cdot 10.4 = 2.27298$ , тогда  $\psi_{max} = 66^\circ$ ,  $tg\psi_{\min} = (\mu_J \omega_{1\min}^2)/2\mu_T = 0.05 \cdot 29.25^2/2 \cdot 10.4 = 2.05664$ , тогда  $\psi_{\min} = 64^\circ$ .

Проведя эти касательные под найденными углами сверху и снизу к диаграмме энергомасс, получаем точку их пересечения  $O$ , которая будет началом координат новой диаграммы, соответствующей заданной допустимой величине коэффициента неравномерности хода  $\delta$ .

Определив отрезок  $O''$ ,  $c = ab/$  (tg $\psi_{\text{max}} - \text{tg}\psi_{\text{min}}$ ) = 49/(2,27298 –  $-2,05664$ ) = 226 мм.

Необходимый момент инерции маховика

 $J_M = 226\mu_J = 226 \cdot 0,05 = 11,3 \text{ K} \text{m}^2.$ 

3.5. Расчёт истинной угловой скорости начального звена и фактического коэффициента неравномерности хода

Исходным является уравнение кинетической энергии при любом положении механизма:

$$
T_i = J_{\text{HP}} \omega_{1i}/2
$$
, отсюда  $\omega_{1i} = \sqrt{2T_i/J_{\text{HP}}}$ .

Переходя к отрезкам диаграммы и масштабам, получим

$$
\omega_{1i} = \sqrt{2\mu_T\mu_J}\sqrt{(Y_0 + y_i)/(O''c + x_i)},
$$

где  $Y_0 = O'c$  tg $\psi_{\text{max}} + Oa = 226 \cdot 2{,}27298 + 168 = 682$  мм – координата по оси  $T$ .

Рассчитаем действительные угловые скорости звена 1 при шести положениях механизма,  $c^{-1}$ :

$$
\omega_{10} = \sqrt{2 \cdot 10,4/0,05} \quad \sqrt{(682 + 4)/(226 + 81)} = 30,48,
$$
  
\n
$$
\omega_{11} = \sqrt{2 \cdot 10,4/0,05} \quad \sqrt{(682 + 35)/(226 + 89)} = 29,23,
$$
  
\n
$$
\omega_{12} = \sqrt{2 \cdot 10,4/0,05} \quad \sqrt{(682 - 42)/(226 + 75)} = 29,74,
$$
  
\n
$$
\omega_{13} = \sqrt{2 \cdot 10,4/0,05} \quad \sqrt{(682 - 27)/(226 + 89)} = 29,41,
$$
  
\n
$$
\omega_{14} = \sqrt{2 \cdot 10,4/0,05} \quad \sqrt{(682 - 16)/(226 + 81)} = 30,04,
$$
  
\n
$$
\omega_{15} = \sqrt{2 \cdot 10,4/0,05} \quad \sqrt{(682 + 0)/(226 + 75)} = 30,7.
$$

Фактический коэффициент неравномерности хода определим по формуле

$$
\delta_{\Phi\text{AKT}} = (\omega_{1\text{max}} - \omega_{1\text{min}}) / \omega_1 = (30.7 - 29.23) / 30 = 0.049.
$$

В координатной сетке строим график  $\omega_{1i}(\varphi)$ .

4. Расчет геометрических параметров цилиндрической эвольвентной передачи внешнего зацепления

Смотри методику расчёта и выполнение (лист 4 графической части) в п. 1.11 – 1.13.

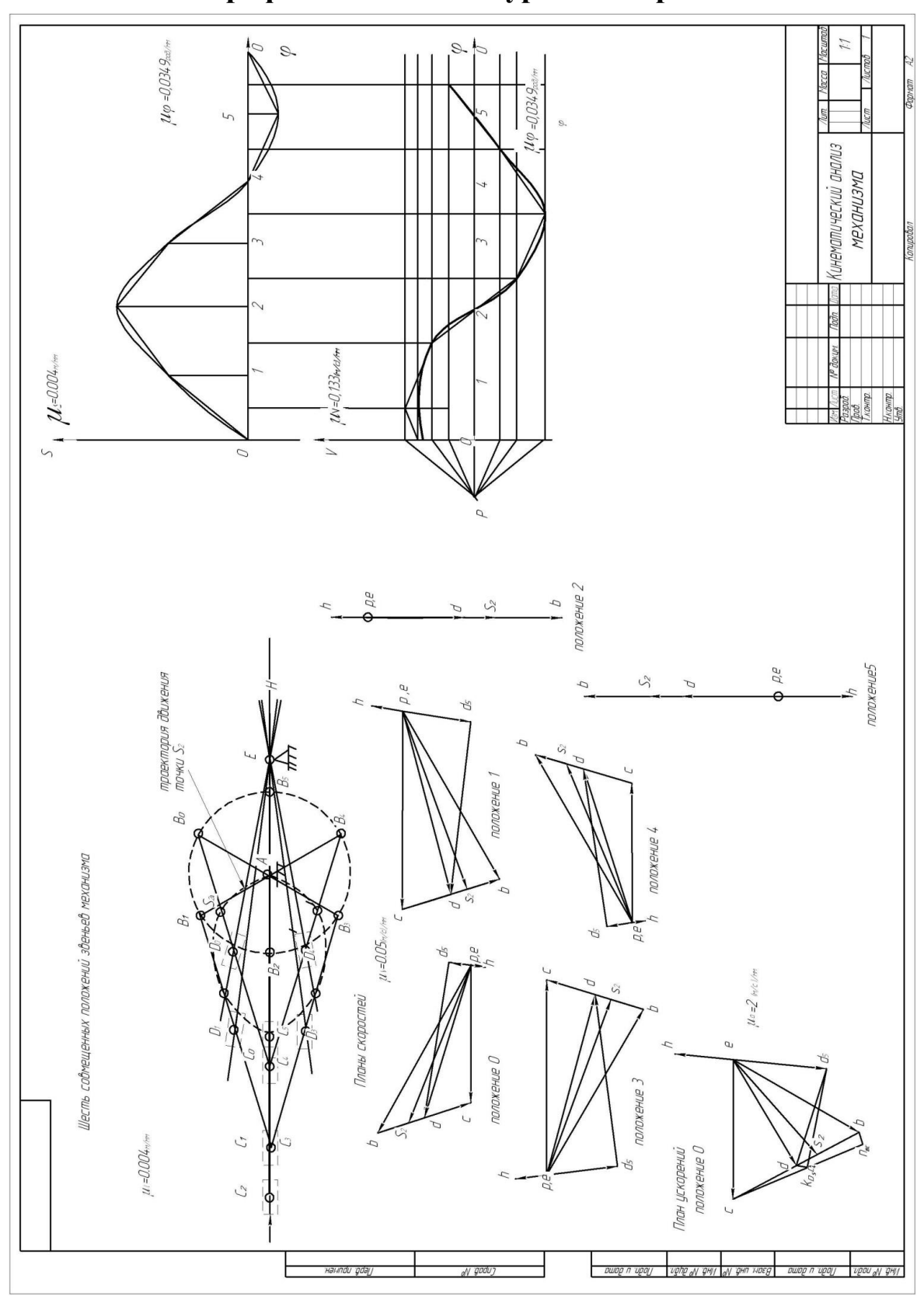

Графическая часть курсового проекта

 $J$ ucm  $1$ 

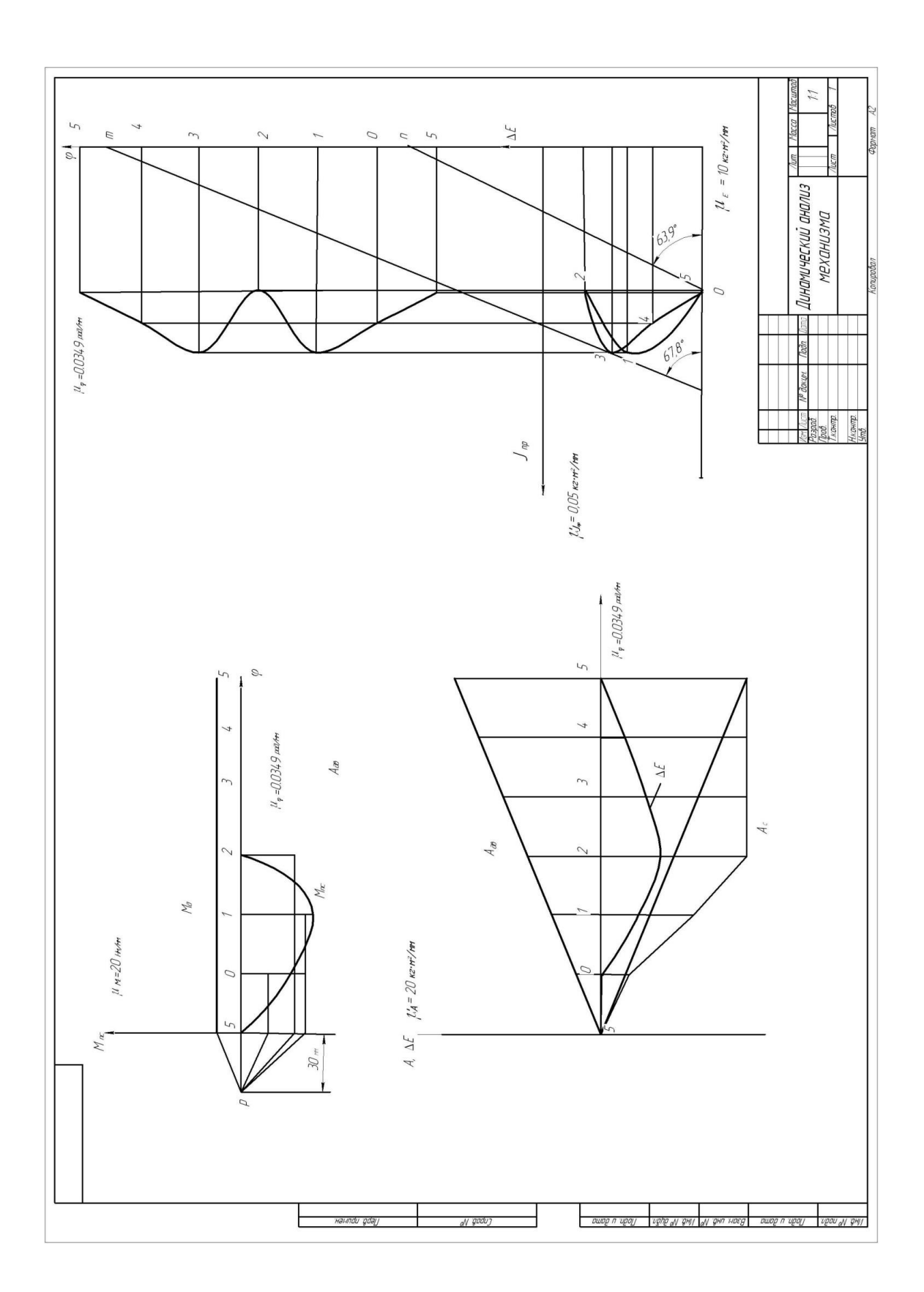

 $J$ ucm  $2$ 

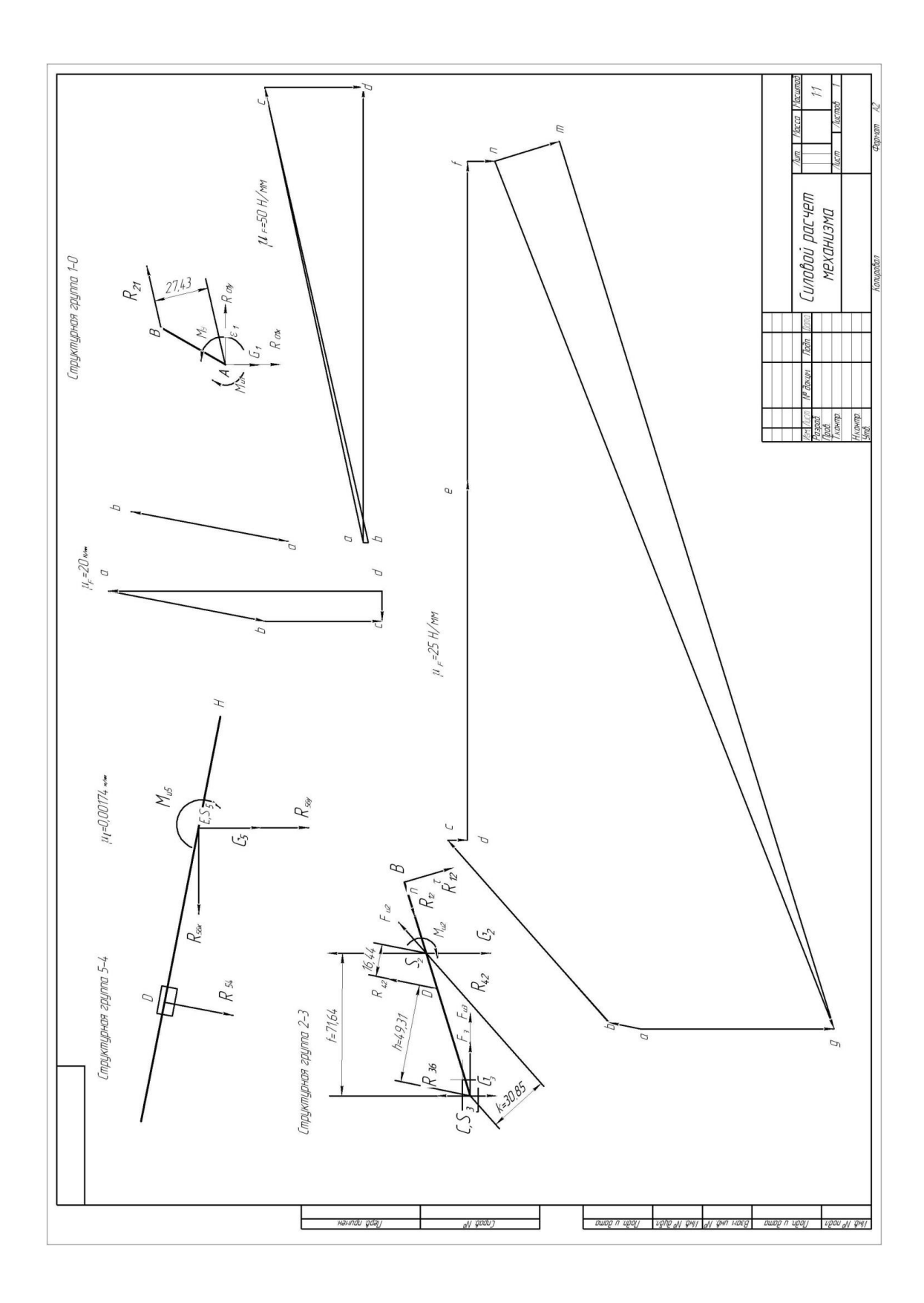

 $Jucm<sub>3</sub>$ 

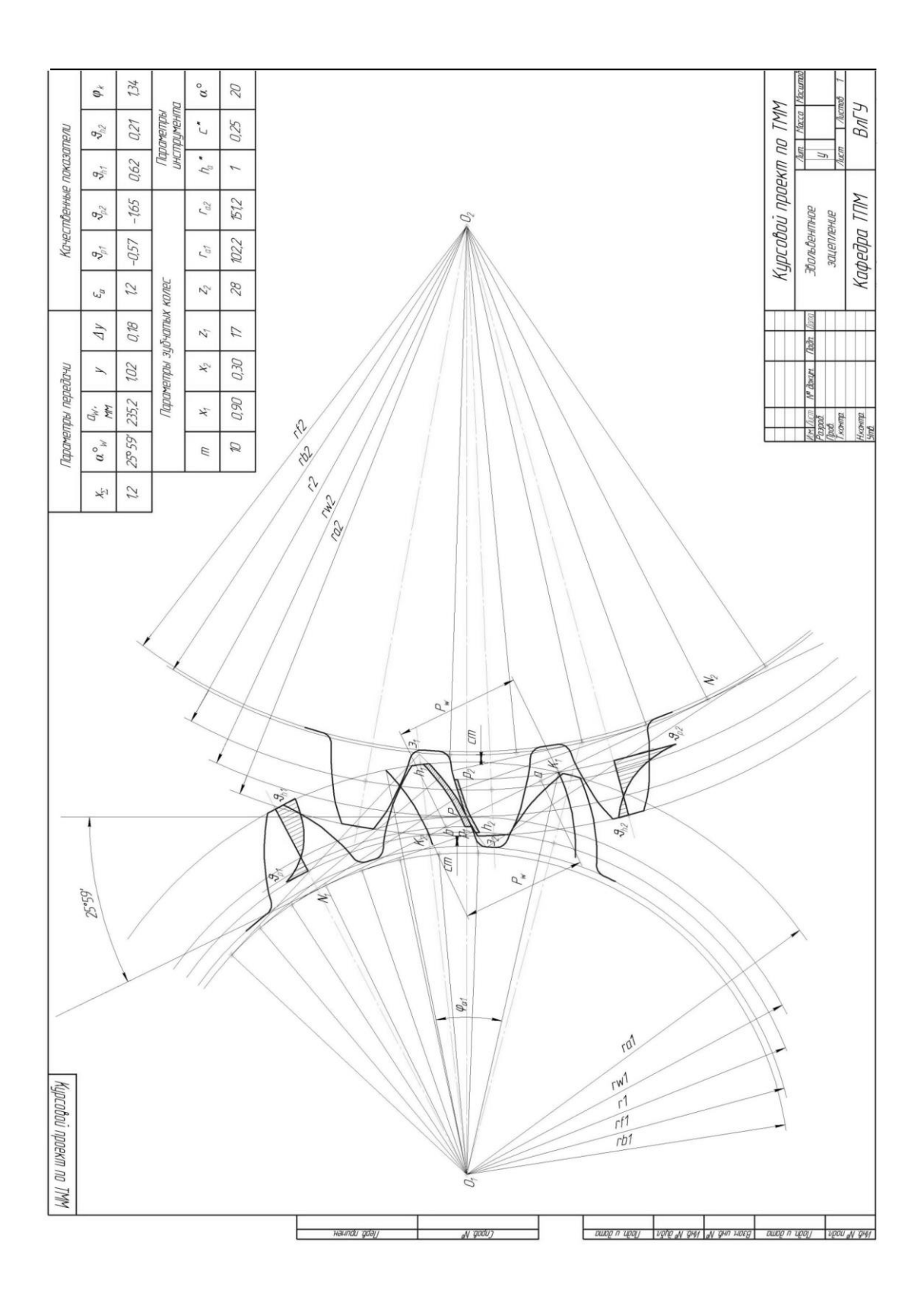

 $J$ ucm 4

## **Заключение**

В курсовом проекте проведены кинематический, силовой и динамический анализы заданного плоского кривошипно-ползунного механизма с низшими кинематическими парами, а также рассчитаны геометрические параметры эвольвентного зубчатого зацепления.

На основании полученных расчётных данных выполнены следующие чертежи:

1. Кинематический анализ механизма, где были вычерчены шесть положений механизма, шесть планов скоростей, план ускорений для начального (заданного) положения механизма, а также построены график перемещения ползуна и график скоростей ползуна.

2. Силовой анализ механизма, на котором было вычерчено начальное положение механизма, структурный анализ механизма, планы сил для каждой структурной группы.

3. Динамический анализ механизма, на котором были построены соответствующие диаграммы и графики.

4. В масштабе 1:1 выполнен чертёж эвольвентного зубчатого зацепления (три зуба для шестерни и три зуба для зубчатого колеса).

## **Список использованной литературы**

1. Артоболевский, И. И. Теория механизмов и машин : учеб. для втузов / И. И. Артоболевский. – 6-е изд., стер. – М. : Альянс, 2011. – 640 с. – ISBN 978-5-91872-001-1.

2. Белоконев, И. М. Теория механизмов и машин : учеб. пособие для вузов по направлению и специализации в области техники и технологии / И. М. Белоконев. – 2-е изд., испр. и доп. – М. : Дрофа, 2004. – 173 с. – ISBN 978-5-7107-6966-9.

3. Конспект лекций по дисциплине «Теория механизмов и машин» / Владим. гос. ун-т им. А. Г. и Н. Г. Столетовых; сост. Б. А. Беляев. – Владимир : Изд-во ВлГУ, 2011. – 72 с.

4. Беляев, Б. А. Техническая механика (Разд. 2. Теория механизмов и машин) : учеб. пособие / Б. А. Беляев ; Владим. гос. ун-т им. А. Г. и Н. Г. Столетовых. – Владимир : Изд-во ВлГУ, 2012. – 144 с. – ISBN 978-5-9984-0207-4.

## ЗАКЛЮЧЕНИЕ

Дисциплина «Теория механизмов и машин», в которой излагаются научные основы создания новых механизмов и машин, методы их проектирования, а также методы теоретического и экспериментального исследования, играет большую роль в формировании будущих специалистов. Поэтому наряду с изучением дисциплины в учебных планах предусматривается обязательное выполнение студентами курсового проекта, содержащего задачи по исследованию машин, состоящих из сложных и простых в структурном отношении механизмов, таких как зубчатые, шарнирно-рычажные.

Курсовое проектирование способствует закреплению, углублению и комплексному решению конкретной задачи по исследованию и расчёту механизмов; развивает у студента творческую инициативу и самостоятельность, повышает интерес к изучению дисциплины и прививает некоторые навыки научно-исследовательской работы, что немаловажно на первом-втором курсах.

Помещённые в учебном пособии проектные задания в виде кинематических схем механизмов, применяемых в различных областях промышленности, по своему объёму и содержанию отвечают указанным задачам и требованиям в отношении их комплексности и реальности.

Приобретенные навыки по выполнению курсового проекта в дальнейшем будут полезны студентам для специальных дисциплин на старших курсах.

# **РЕКОМЕНДАТЕЛЬНЫЙ БИБЛИОГРАФИЧЕСКИЙ СПИСОК**

1. *Артоболевский, И. И*. Теория механизмов и машин : учеб. для втузов / И. И. Артоболевский. – 6-е изд., стер. – М. : Альянс, 2011. – 640 с. – ISBN 978-5-91872-001-1.

2. Теория механизмов и машин : учеб. для вузов / К. В. Фролов [и др.]. – Изд. 6-е, испр. и доп. – М. : Изд-во МГТУ им. Н. Э. Баумана, 2009. – 688 с. – ISBN 978-5-7038-3274-5. (Серия «Механика в техническом университете»).

3. *Белоконев, И. М*. Теория механизмов и машин : учеб. пособие для вузов по направлению и специализации в области техники и технологии / И. М. Белоконев. – 2-е изд., испр. и доп. – М. : Дрофа, 2004. – 173 с. – ISBN 978-5-7107-6966-9.

4. *Беляев, Б. А*. Техническая механика (Разд. 2. Теория механизмов и машин) : учеб. пособие / Б. А. Беляев ; Владим. гос. ун-т им. А. Г. и Н. Г. Столетовых. – Владимир : Изд-во ВлГУ, 2012. – 144 с. – ISBN 978-5-9984-0207-4.

5. Конспект лекций по дисциплине «Теория механизмов и машин» / Владим. гос. ун-т им. А. Г. и Н. Г. Столетовых ; сост. Б. А. Беляев. – Владимир : Изд-во ВлГУ, 2011. – 72 с.

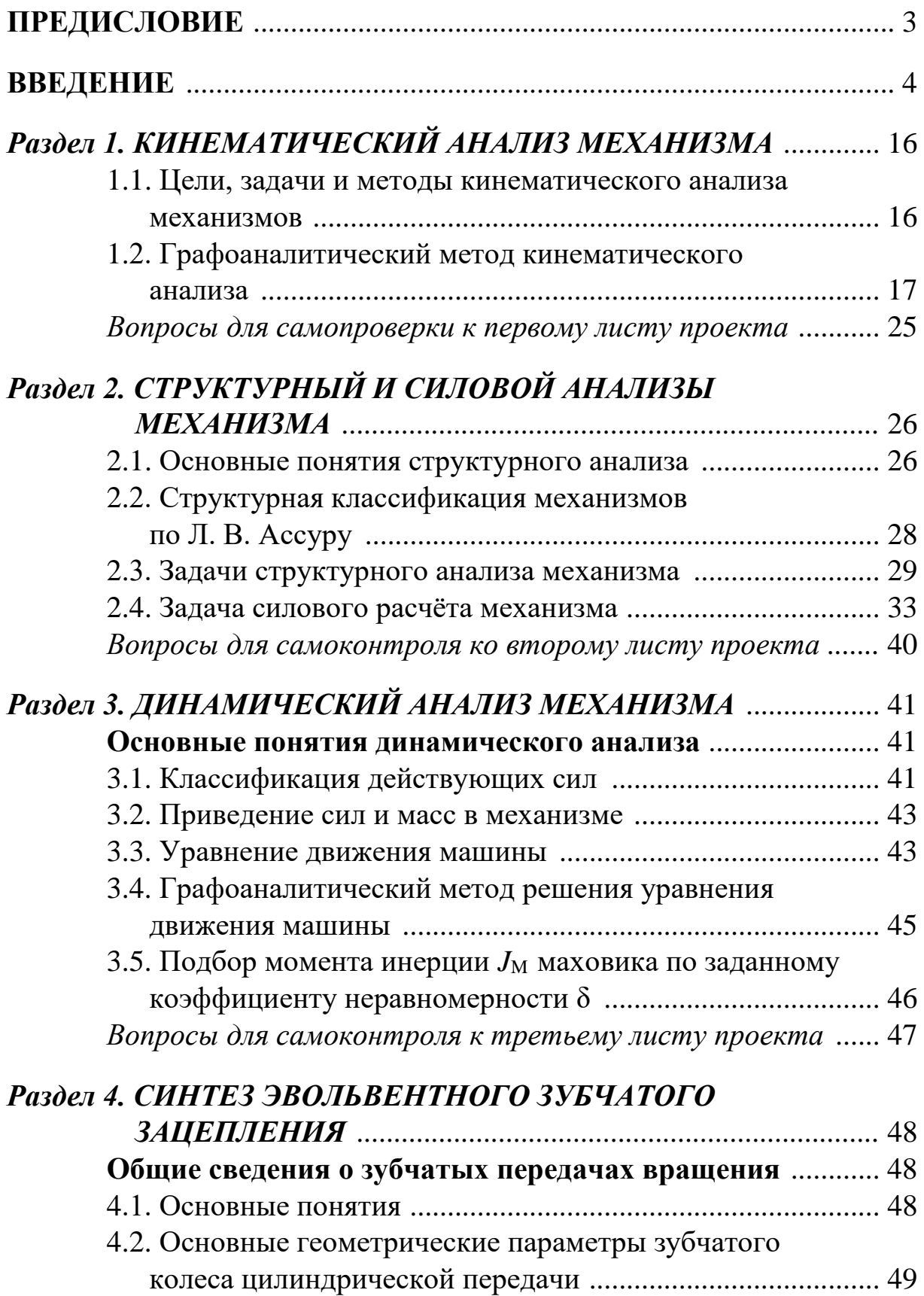

## **ОГЛАВЛЕНИЕ**

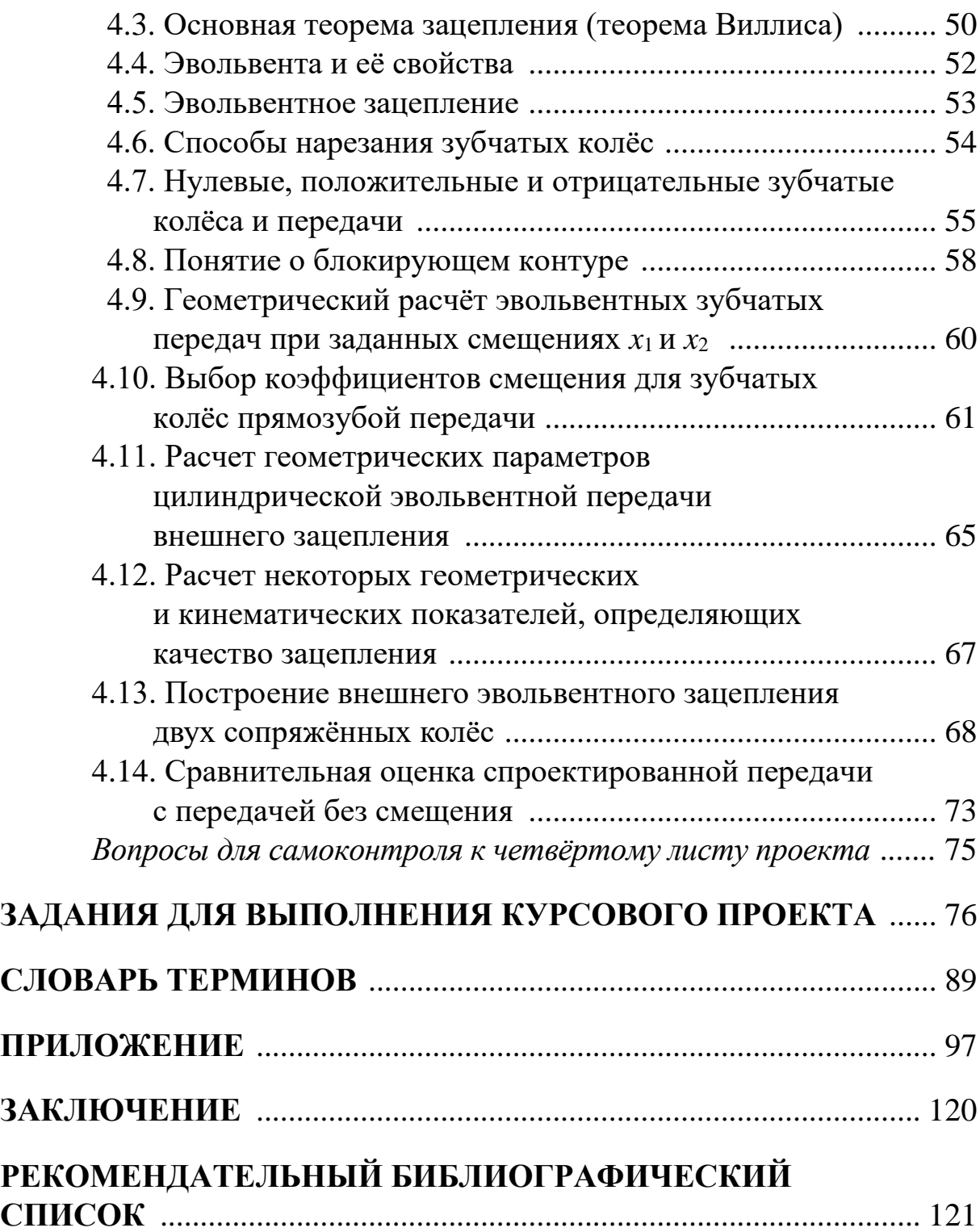